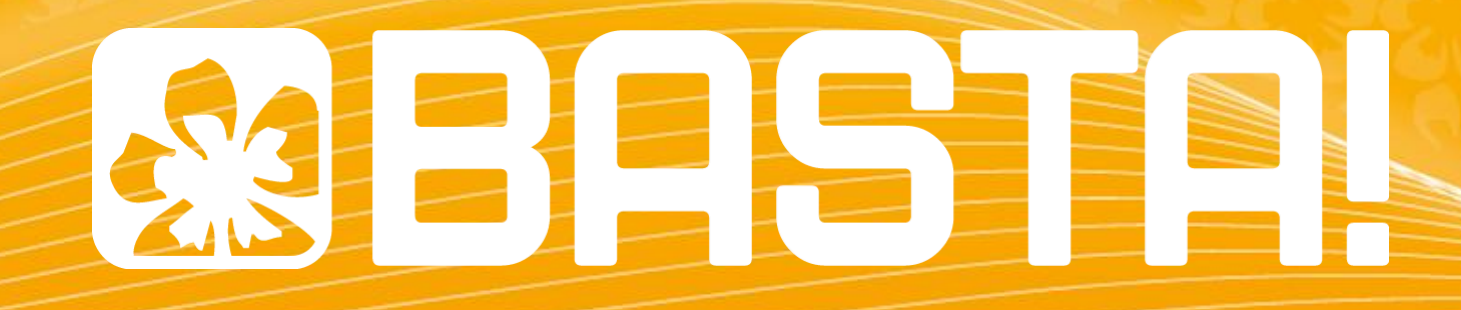

**Rainer Stropek | software architects**

**Der ultimative C#-Workshop**

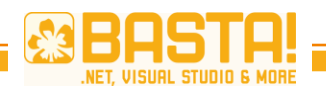

C# 4 steckt für viele Entwickler immer noch voller Geheimnisse und Überraschungen. Wussten Sie, dass sich fast alle foreach-Schleifen durch **LINQ** ersetzen lassen? Dass der **Zugriff auf Office** und generell COM-Bibliotheken mit C# 4 zum Kinderspiel wurde? Dass C# 4 voller Möglichkeiten steckt, Ihre Programme zu **parallelisieren**?

Wenn in Ihrer täglichen Arbeit die **Vorteile der aktuellen C#- Version** noch nicht in Fleisch und Blut übergegangen sind, sind Sie in diesem Workshop richtig. Ihr Trainer, Rainer Stropek, konzentriert sich auf **praktische Beispiele, Tipps und Tricks**, die Ihnen während des Workshops auch zum **Mitmachen** zur Verfügung stehen.

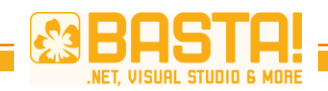

#### **Agenda**

- Was ist neu in **Visual Studio 2010** für C# Entwickler?
- **Office Interop** COM, No PIA, Optional Parameters, etc.
- **Parallel Computing** mit Tasks, PLINQ, etc.
- dynamic Keyword und Dynamic Language Runtime (**DLR**)
- Managed Extensibility Framework (**MEF**)

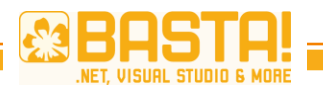

# **VISUAL STUDIO 2010 C# IDE**

Was ist neu in Visual Studio 2010 für C# Entwickler?

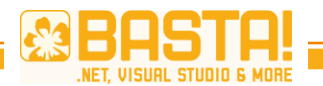

# **SOLUTIONS UND PROJEKTE**

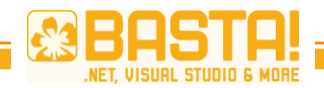

#### **Verbesserter Project/New Dialog**

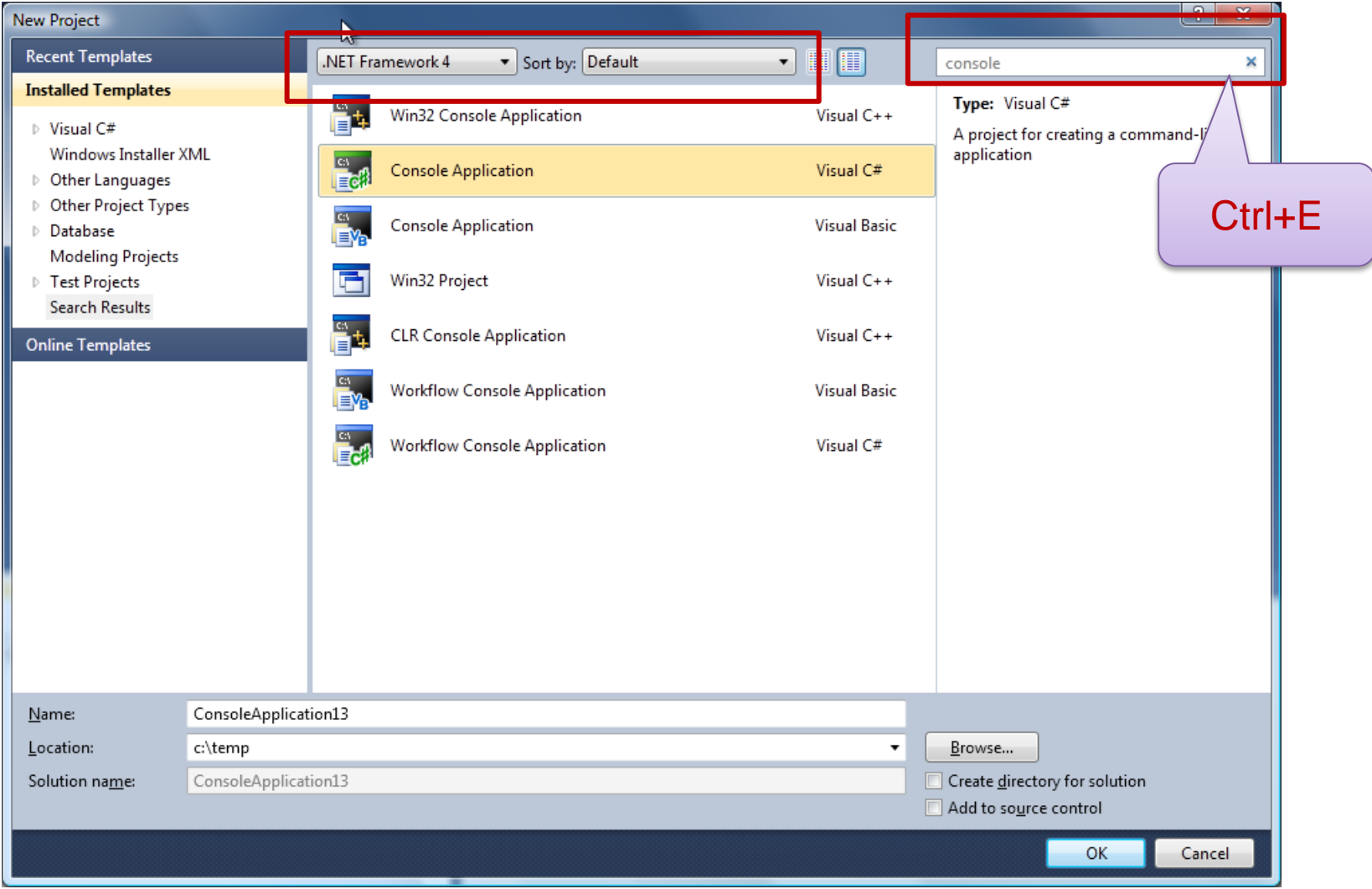

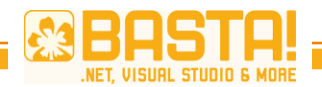

#### **Verbesserte Startpage**

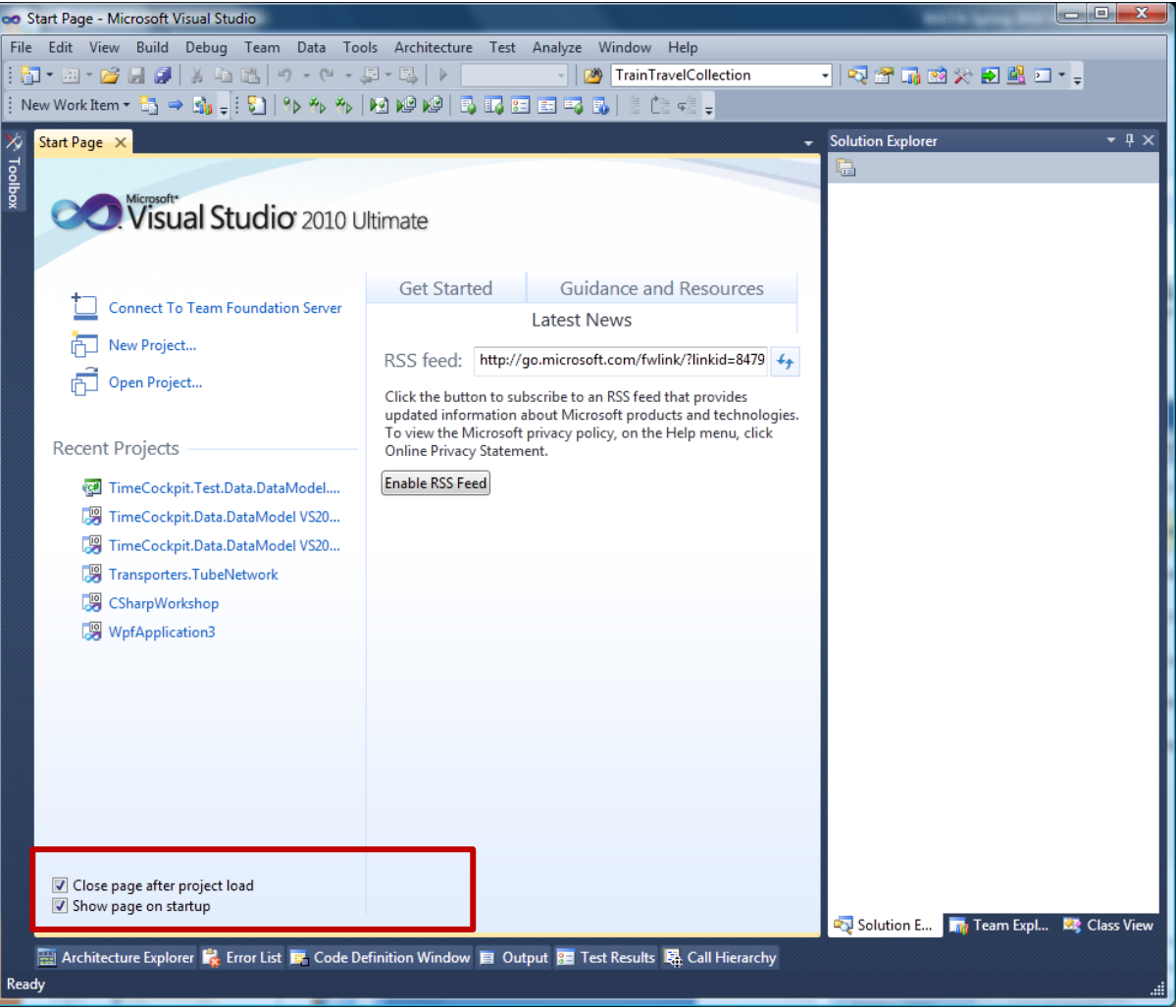

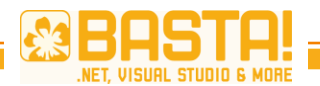

#### **Async Add Reference**

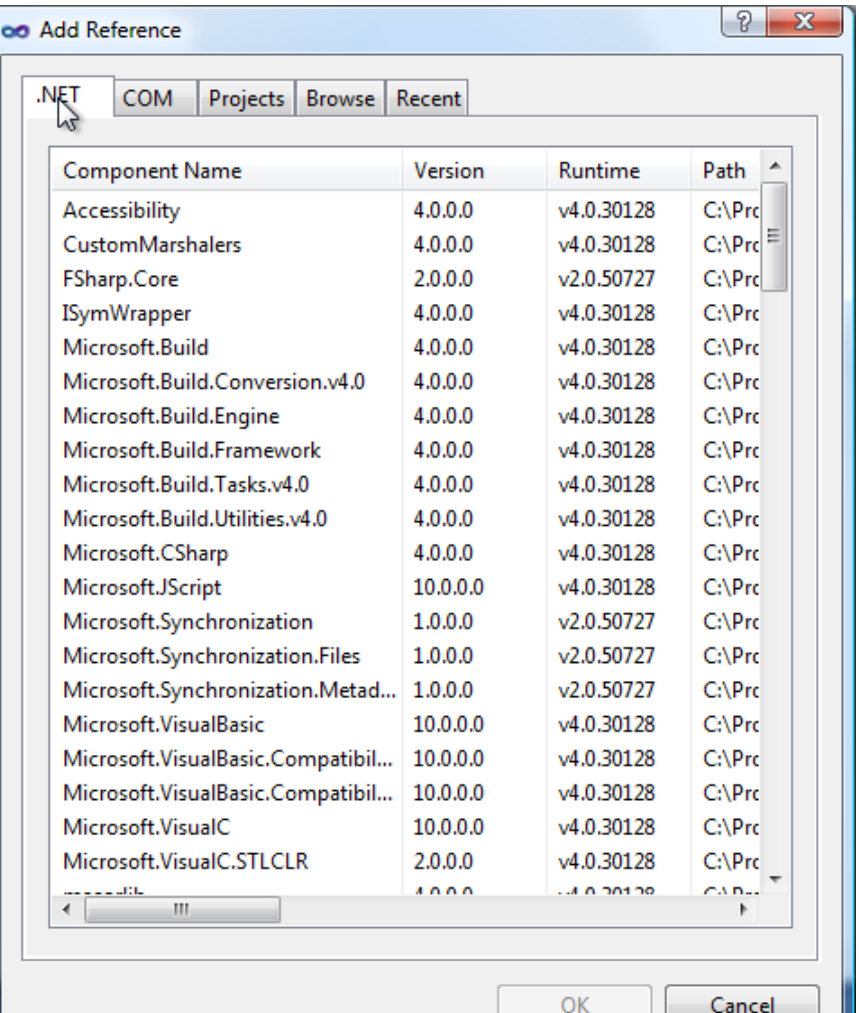

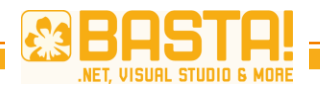

# **VISUAL STUDIO EDITOR**

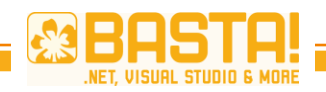

### **Code Selection, Copy/Move**

- Tipp: Column Mode
	- Alt+Maus oder Shift+Alt+Cursor
- Cut, Copy, Paste
	- Ctrl+X, Ctrl+C, Ctrl+V
	- Tipp: Clipboard ring (Ctrl+Shift+V)
		- Zugriff auf die letzten 20 kopierten Texte
	- Tipp: Ohne Markierung ganze Zeile ausschneiden/kopieren

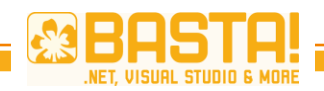

# **Outlining**

- Toggle Outlining (Ctrl+M, M)
- Collapse to Definitions (Ctrl+M, O)

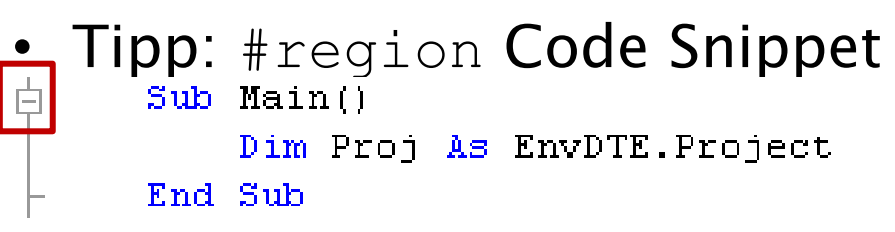

- **Neu:** Ad Hoc Blocks
	- Markieren des gewünschten Codeblocks
	- *Hide Selection* (Ctrl+M, H)
	- $\bullet \rightarrow$  Ad Hoc Block erzeugt

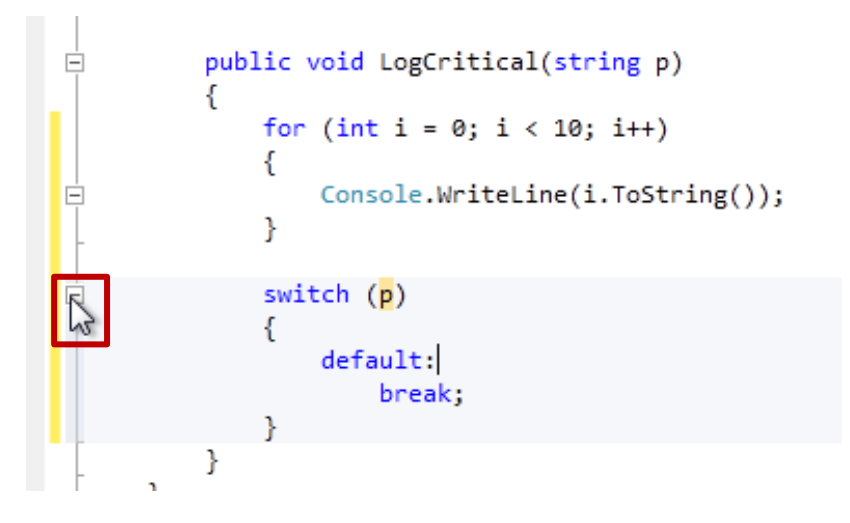

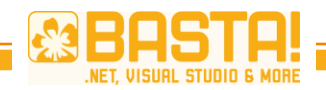

# **Sonstige Editor-Tipps**

- Zooming
	- Zoom in Textfenster mit Ctrl+Mousewheel
	- Nicht in Fenstern mit Icons

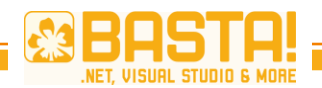

#### **Suchen und Ersetzen (1/3)**

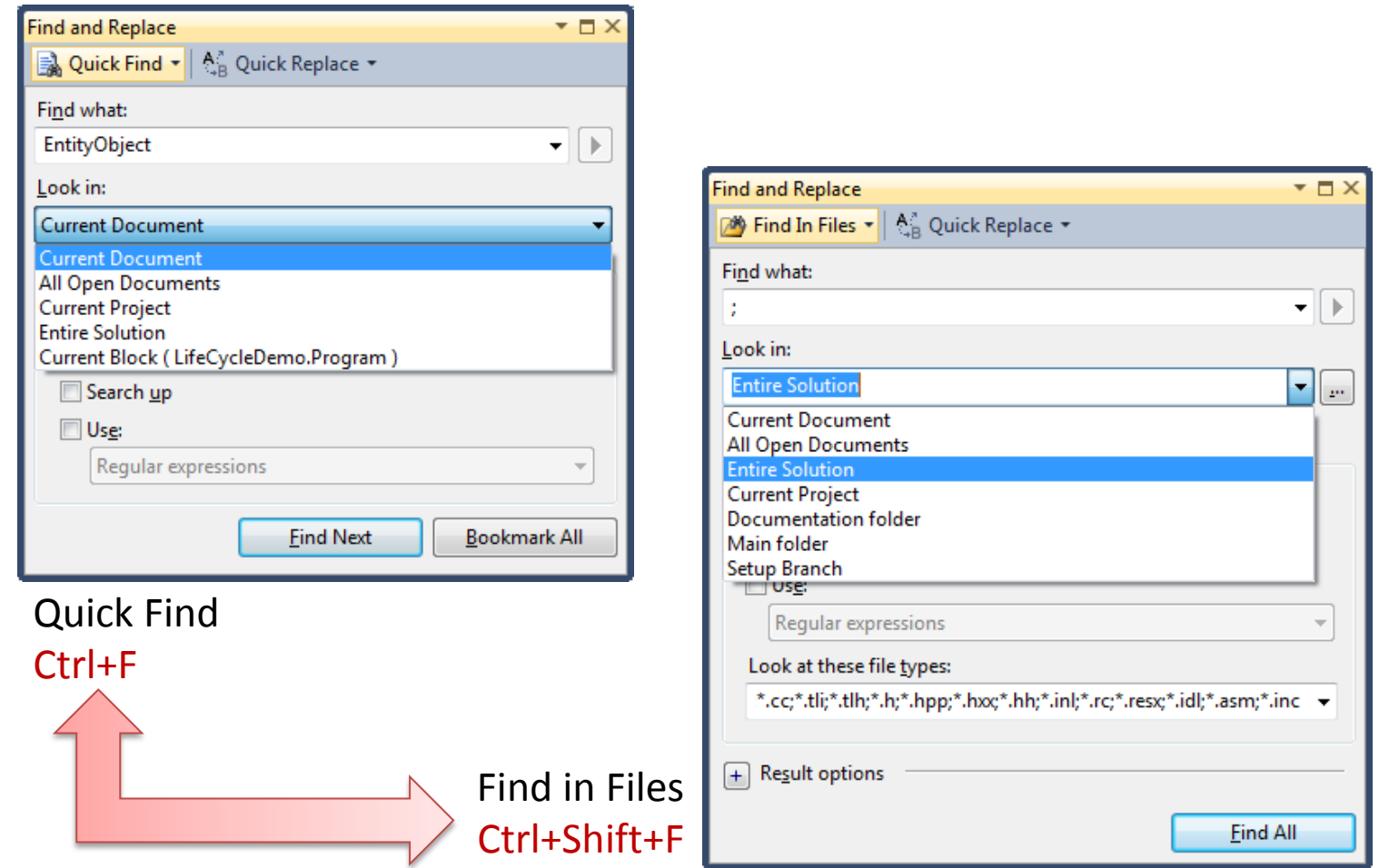

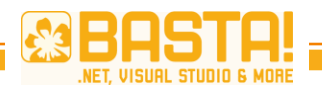

#### **Suchen und Ersetzen (2/3)**

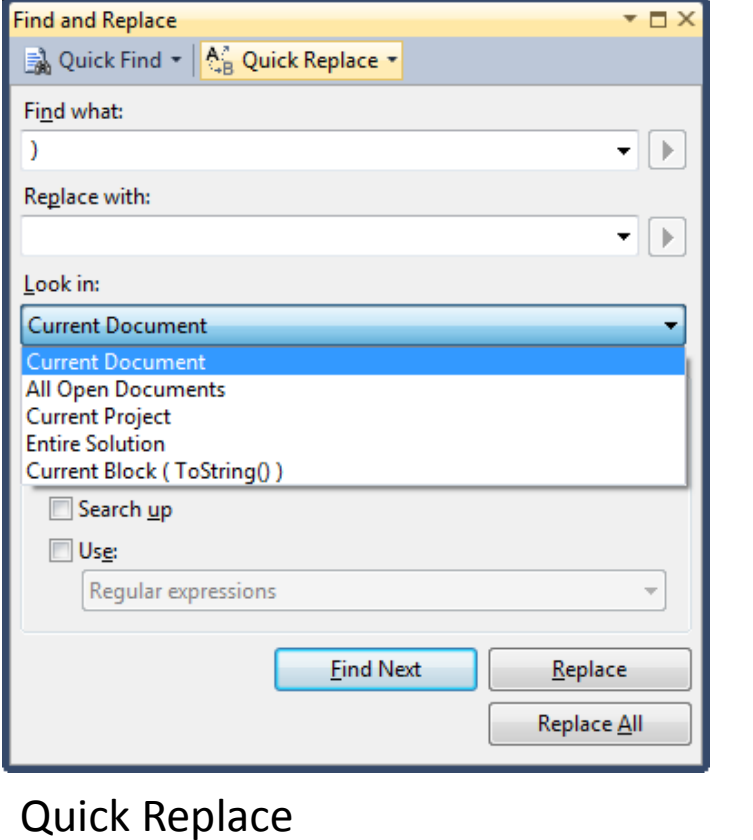

Ctrl+H

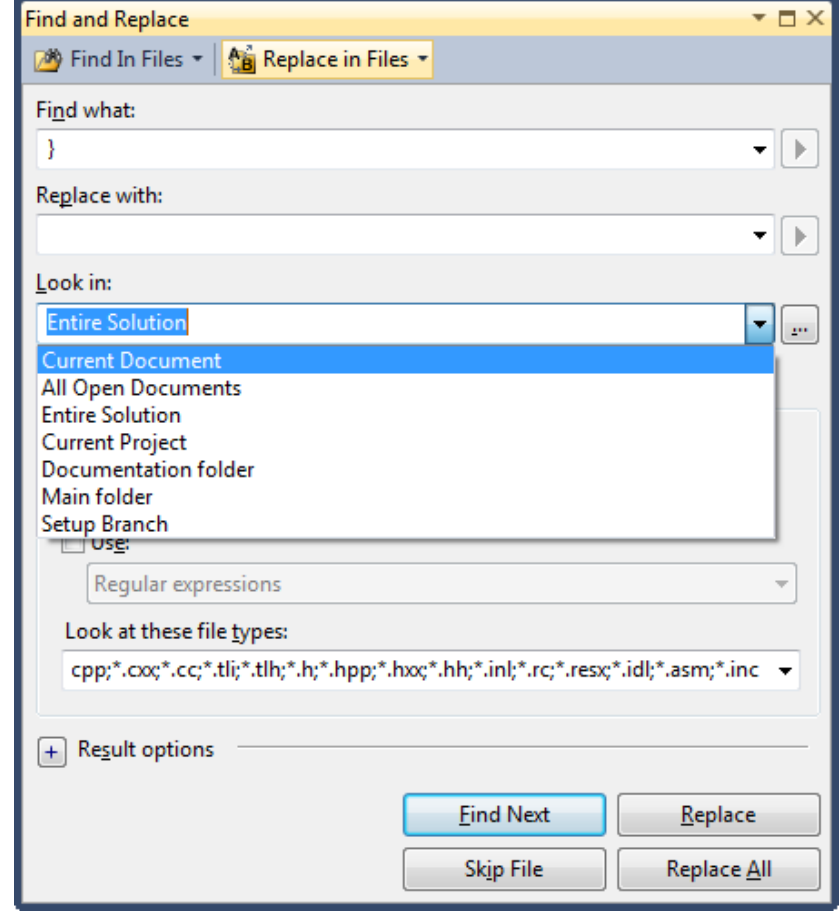

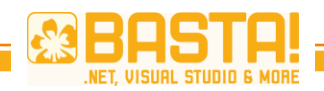

# **Navigate To (1/3)**

- Verbesserte Suchmöglichkeit
	- IMHO besser als *Object Browser* (Ctrl+W, J)
	- Sucht auch nach Dateinamen © (z.B. *DBQ* findet *DbClientQuery.cs*)
	- CamelCaseSuche (z.B. *MAN* findet *MarkAsNew*)
- Edit, Navigate To  $(Ctr|+,)$
- Tipps
	- Alles kleingeschrieben  $\rightarrow$  case insensitive
	- Groß- und Kleinbuchstaben  $\rightarrow$  case sensitive
	- Leertaste = And-Verknüpfung

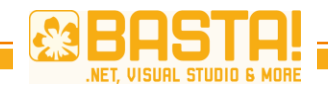

#### **Class View und Object Browser**

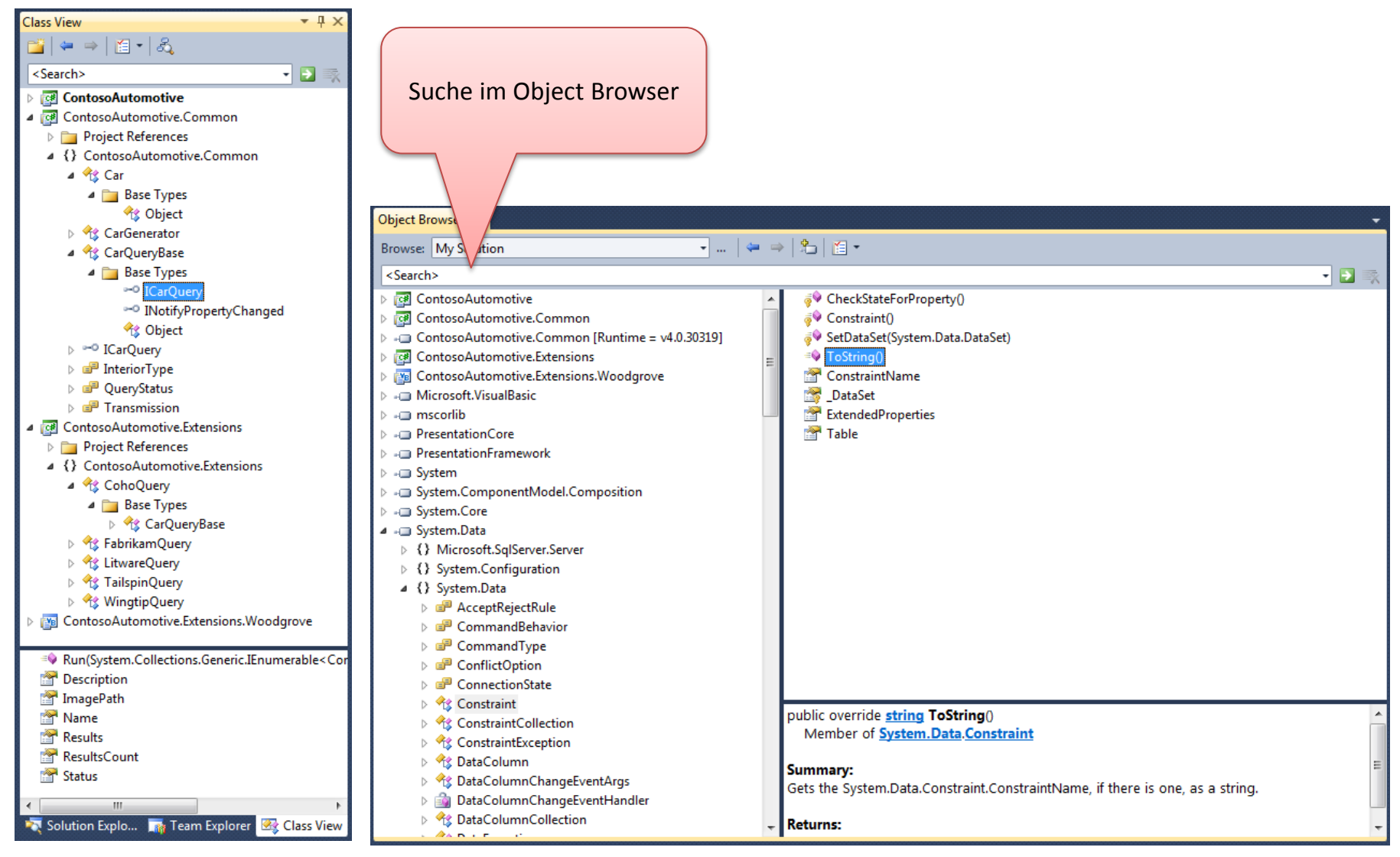

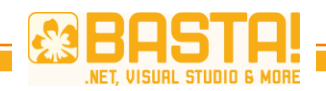

# **Navigate To (2/3)**

- Wann ist *Find Symbol* (Alt+F12) besser?
	- Search Scope kann festgelegt werden
	- Findet auch Verwendung, nicht nur Definition
	- Kann Komponenten ohne Sourcecode durchsuchen (z.B. Suche nach *File.Open*)
- Wann ist *Find* besser?
	- *Quick Find* (Ctrl+F) vs. *Find In Files* (Ctrl+Shift+F)
	- Tipp: Quick Replace (Ctrl+H) vs. Replace In Files (Ctrl+Shift+H)
	- Regular Expressions

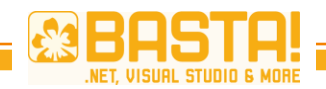

## **Navigate To (3/3)**

- Tipp: F8, um in Listen zum nächsten Element zu kommen (*go to next location*)
	- Build Errors
	- Find Results
	- Etc.
- Tipp: Ctrl+Minus, um zu zuletzt angesehenen Sourcecodezeile zurück zu springen (*navigate backward*)

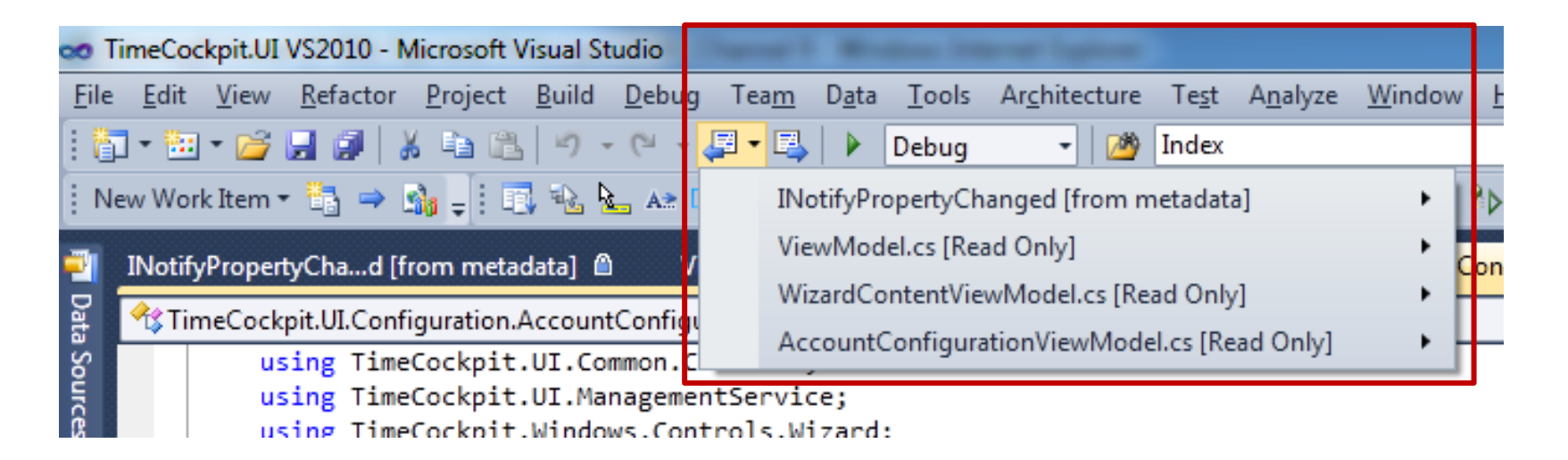

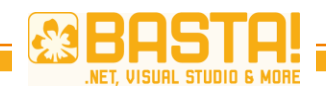

# **Call Hierarchy (1/2)**

- Zeigt…
	- …Aufrufe von/in ausgewähltem Member
	- …Implementierungen eines Interface
	- …Implementierungen eines virtuellen oder abstrakten Members
- "*Find all references* (Ctrl+K, R) on steroids"
	- Kontextmenü auf Member, View Call History
	- Ctrl+K, T

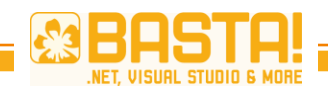

### **Call Hierarchy (1/2)**

- Verbesserungen gegenüber *Find all references*
	- Mehrstufig (nicht mehr ein *Find all references* nach dem anderen)
	- Scope kann eingeschränkt werden
	- Deferred execution
	- Richtigere Ergebnisse (vgl. *OnPropertyChanged*-Beispiel)
- Einschränkungen
	- Verwendung außerhalb von C# Code (z.B. XAML)

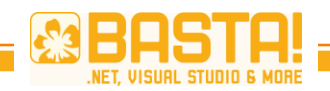

### **Code Definition Window**

- *View, Code Definition Window* (Ctrl+W, D)
- Zeigt die Definition eines Symbols auf Grundlage von
	- Sourcecode oder
	- binären referenzierten Assemblies
- Reagiert auf
	- Cursorposition
	- Aktuelle Auswahl in *Class View*, *Object Browser* oder *Call Browser*

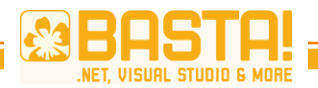

# **CODE GENERIEREN**

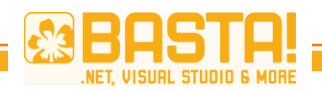

#### **IntelliSense Mode**

- Modi
	- Completion Mode (wie bisher)

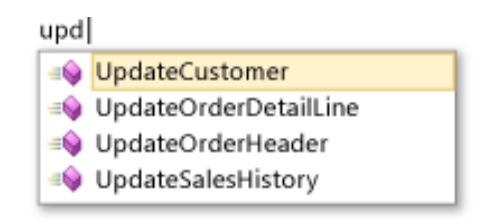

• Suggestion Mode (für TDD; siehe *Generate From Usage*)

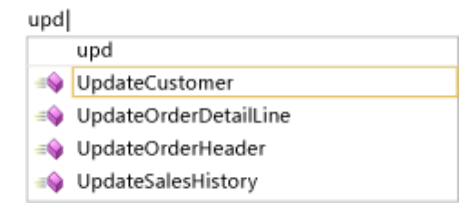

- Umschalten mit Ctrl+Alt+Space
- BTW Wie startet man die Member List manuell? Ctrl+J
- BTW Parameterinformationen blendet man mit Ctrl+Shift+Space ein

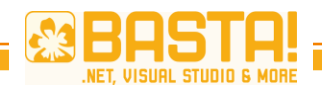

#### **IntelliSense in XAML…**

• …ist endlich da © © ©

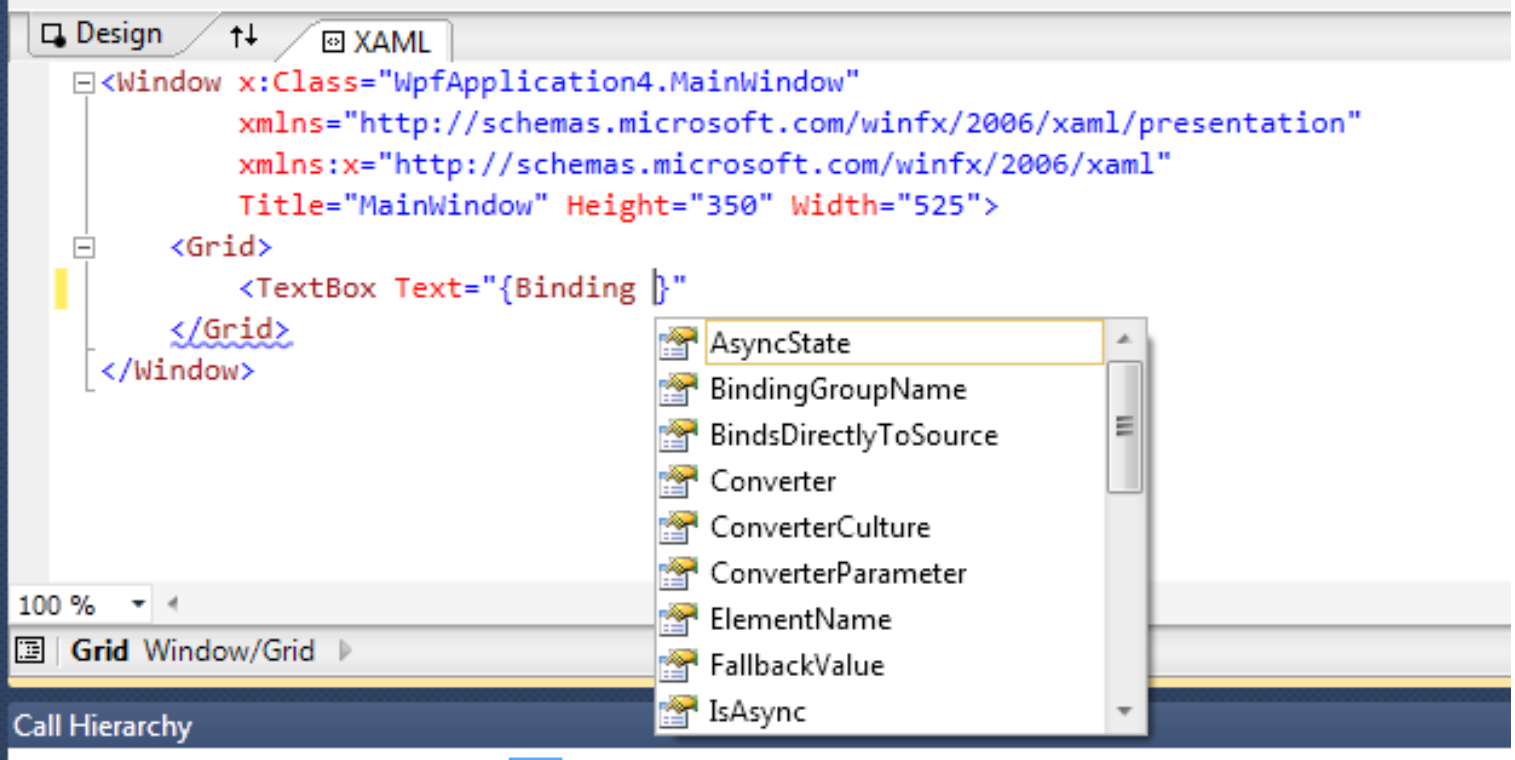

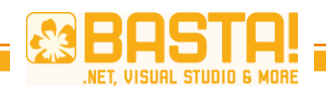

#### **Generate From Usage (1/2)**

- Hilfreich bei TDD
- Erreichbar über…
	- …Maus (Smart Tag = Pain)
	- …Ctrl+. (=Pain Killer)
- Generiert Typ, Field, Property oder Methode
	- Tipp: *Generate New Type* wenn Code in einem anderen Projekt generiert werden soll (typisch bei Testprojekten)

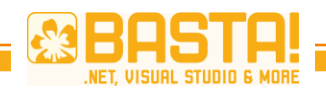

#### **Generate From Usage (2/2)**

- using hinzufügen
	- Referenz muss im Projekt enthalten sein
	- Problem: Extension Methods
- Abstrakte Basisklassen implementieren
- Interfaces implementieren

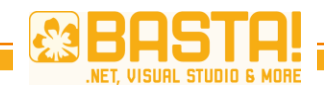

#### **Neu: Code Snippets in ASP.NET**

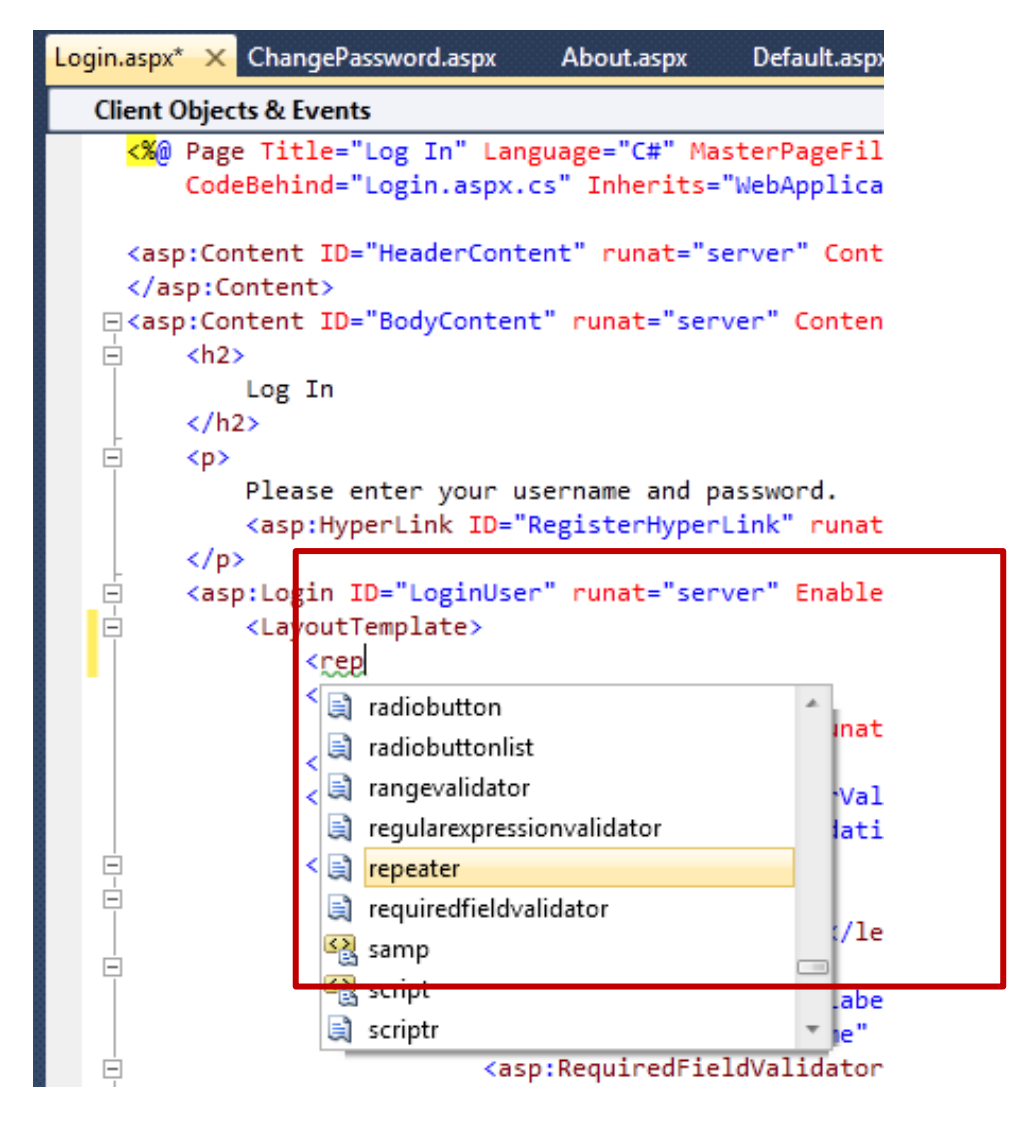

# **FENSTER- UND ANSICHTSVERWALTUNG**

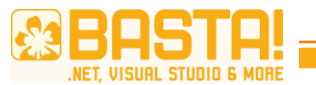

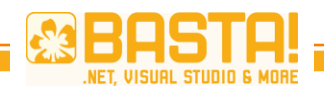

# **Docking (1/2)**

- Document Windows
	- Im Document Frame
	- Neu: Auch außerhalb der IDE-Grenzen (auch auf eigenem Monitor)
- Tipp: Ctrl+Doubleclick auf Fenstertitel, um das Fenster zur letzten Position zurückzubringen

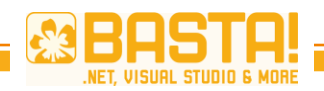

# **Docking (2/2)**

- Tools
	- Wie bisher angedockt am IDE-Rand
	- Neu: Auch im Document Frame
	- Neu: Auch außerhalb der IDE-Grenzen (auch auf eigenem Monitor)

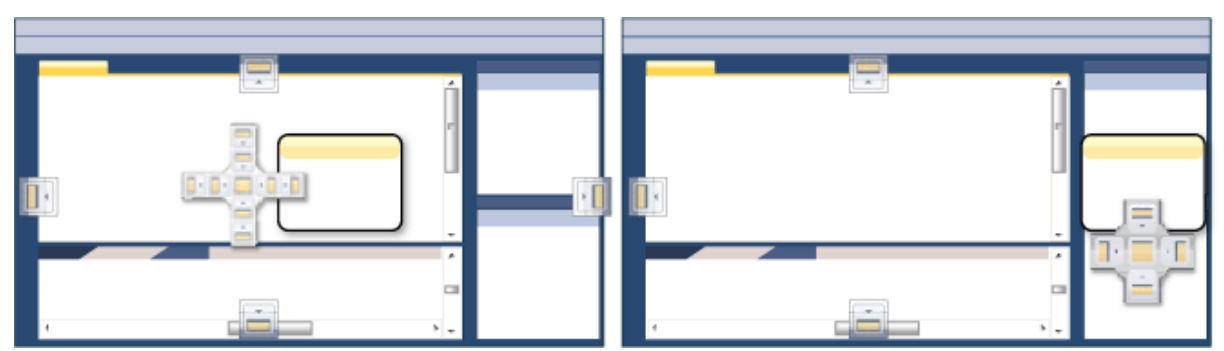

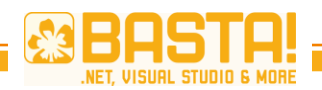

#### **BTW – Kennen Sie den?**

- *Go to open file* (Ctrl+Alt+Down)
- *Split Window*

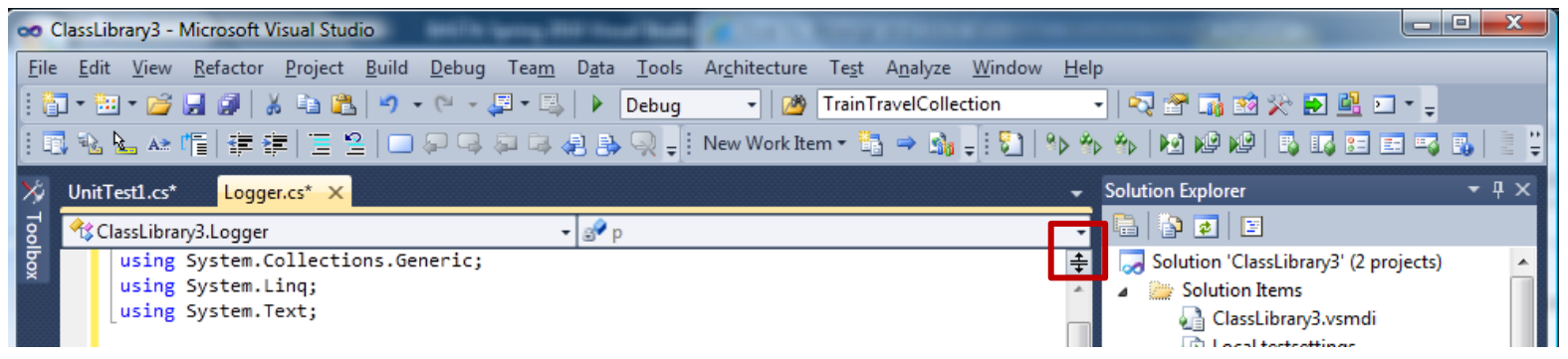

• *Track Active Item in Solution Explorer*

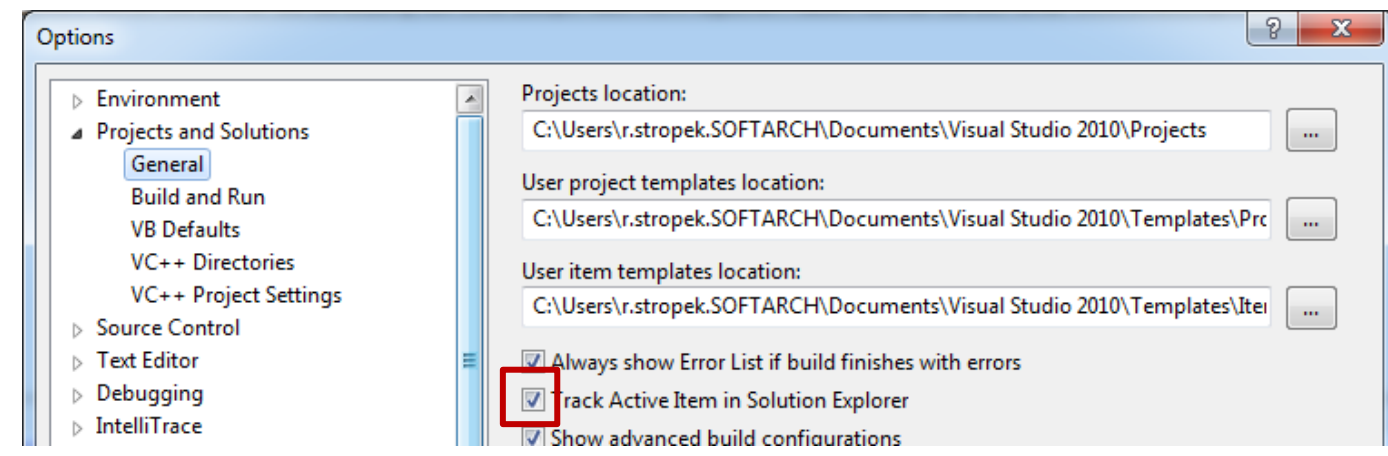

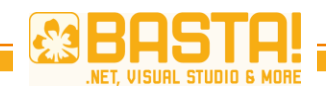

### **Selection**

- Wie in früheren Version Boxed Selection mit Alt+Click&Drag
- Neu in VS2010
	- Multi-Line Insert
	- Paste
	- Zero-Length Boxes (multi-line insertion point)

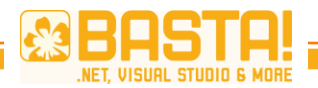

# **DEBUGGING**

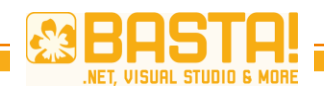

# **Data Tips (1/2)**

- Wie bisher im Debugger für Variablen im aktuellen Scope
	- Tipp: Data Tip transparent machen mit Ctrl
- Neu:
	- *Pin to source*: Data Tip ist mit Position im Sourcecode verknüpft und scrollt mit
	- Kommentare bei *pinned data tips*

```
-15
                                                    ⊞ ♦ hop
                                                                                  {Transporters.TubeNetwork.Hop}
var currentTime = startTime:
                                                                                                                 \boldsymbol{\mathsf{x}}hop.DistanceInMinutes
                                                                                  5
foreach (var hop in route)
                                                                                                                  ņ
                                                      hop.StopName
                                                                               Q = "Zieglergasse"
                                                                                                                 \overline{\ast}travel.Stops.Add(new StationStop()
                                                     This is strange!
         Station = stations. FirstOrDefault(s => s.Name == hop. StopName),
         StopTime = currentTime = currentTime + TimeSpan.FromMinutes(hop.DistanceInMinutes)
    \});
ŀ
```
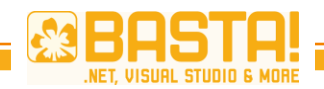

## **Data Tips (2/2)**

• Pinning auch für Subexpressions möglich

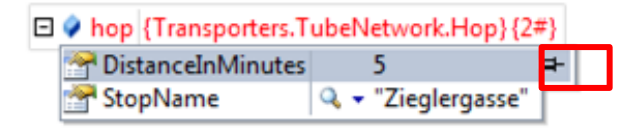

#### • Tipp: Object-IDs

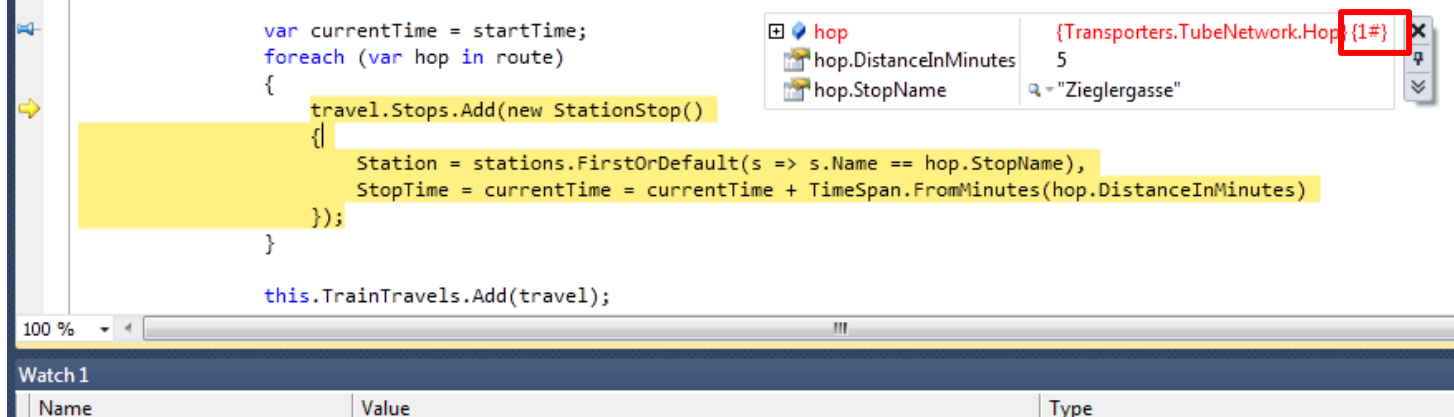

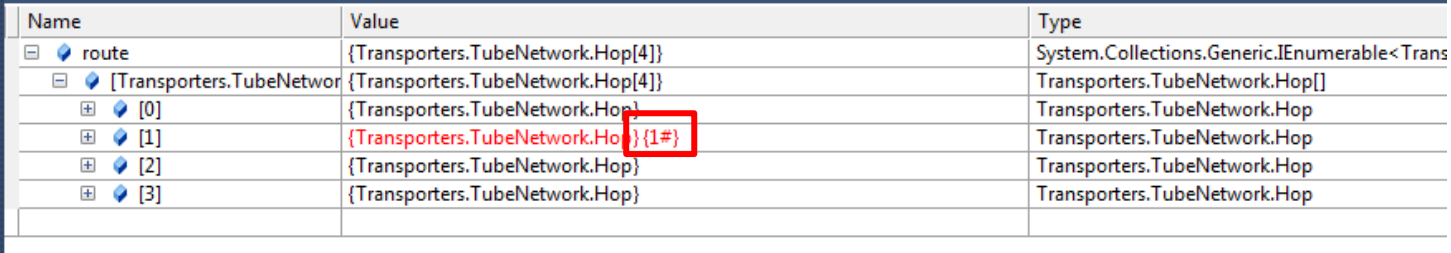

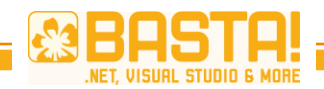

a life international and a

#### **Unterstützung für DLR**

• dynamic Datentyp wird im Debugger speziell unterstützt

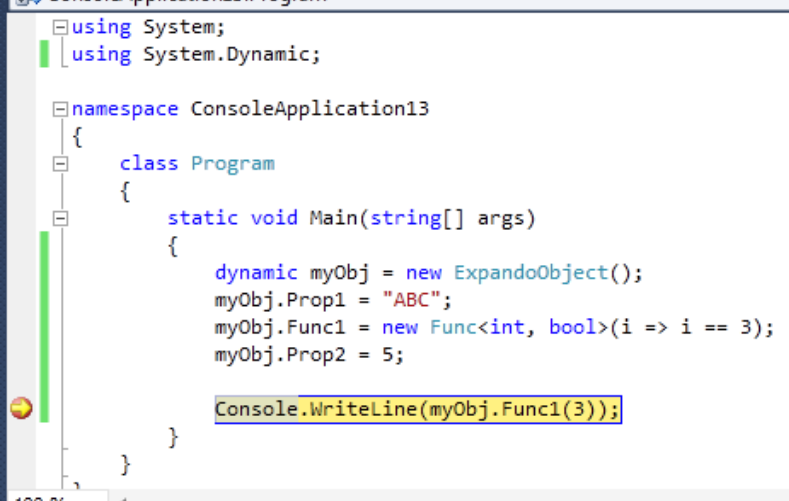

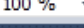

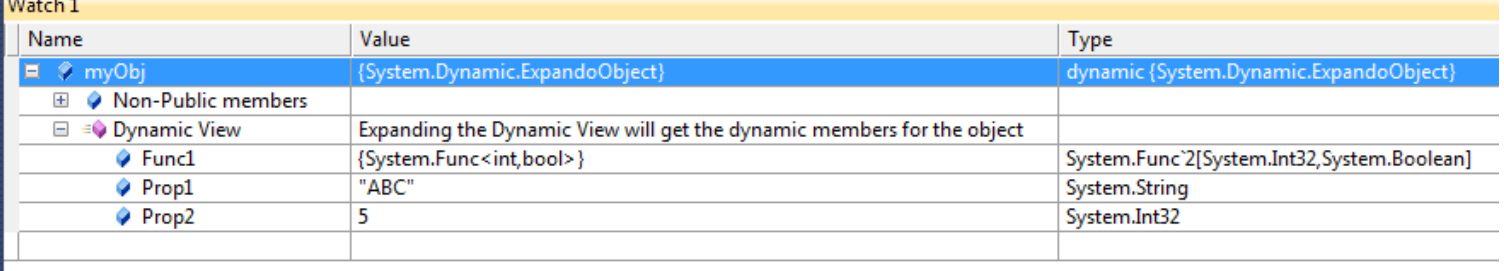
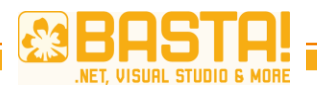

### **IntelliTrace (1/2)**

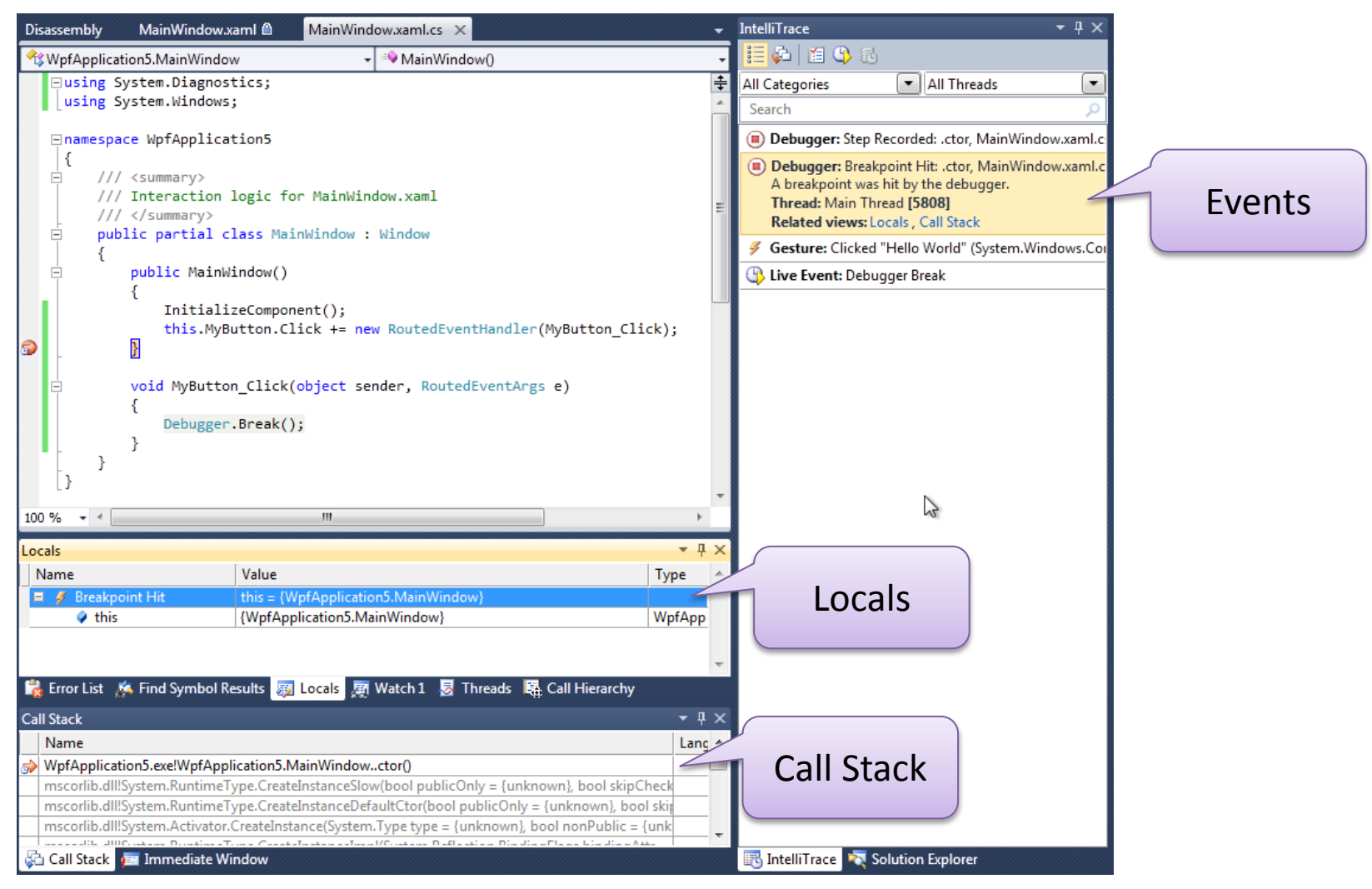

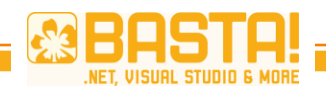

# **IntelliTrace (2/2)**

- Aufzeichnen von *Events*
	- Definierbar in *Tools / Options / IntelliTrace*
- Optional auch *Call Informations*
	- Verbraucht mehr Ressourcen
	- Ein/Ausschalten in *Tools / Options / IntelliTrace*

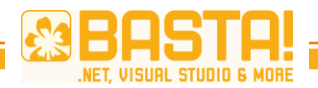

# **TOOLS**

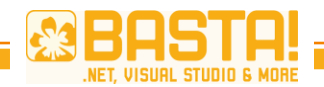

## **Extension Manager (1/2)**

### *Tools, Extension Manager*

*[\(http://visualstudiogallery.msdn.microsoft.com/en-us/](http://visualstudiogallery.msdn.microsoft.com/en-us/))*

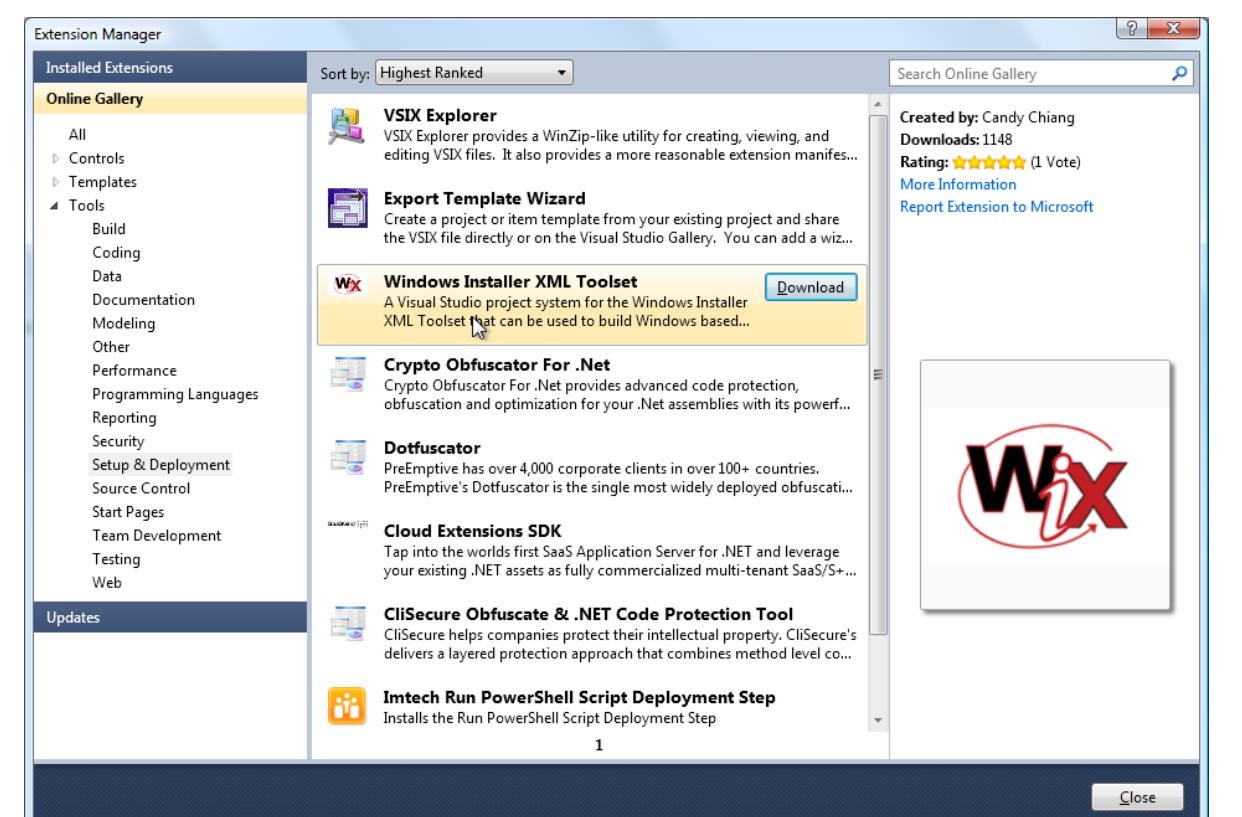

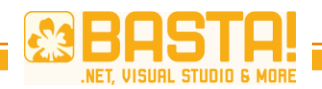

### **Architecture Explorer**

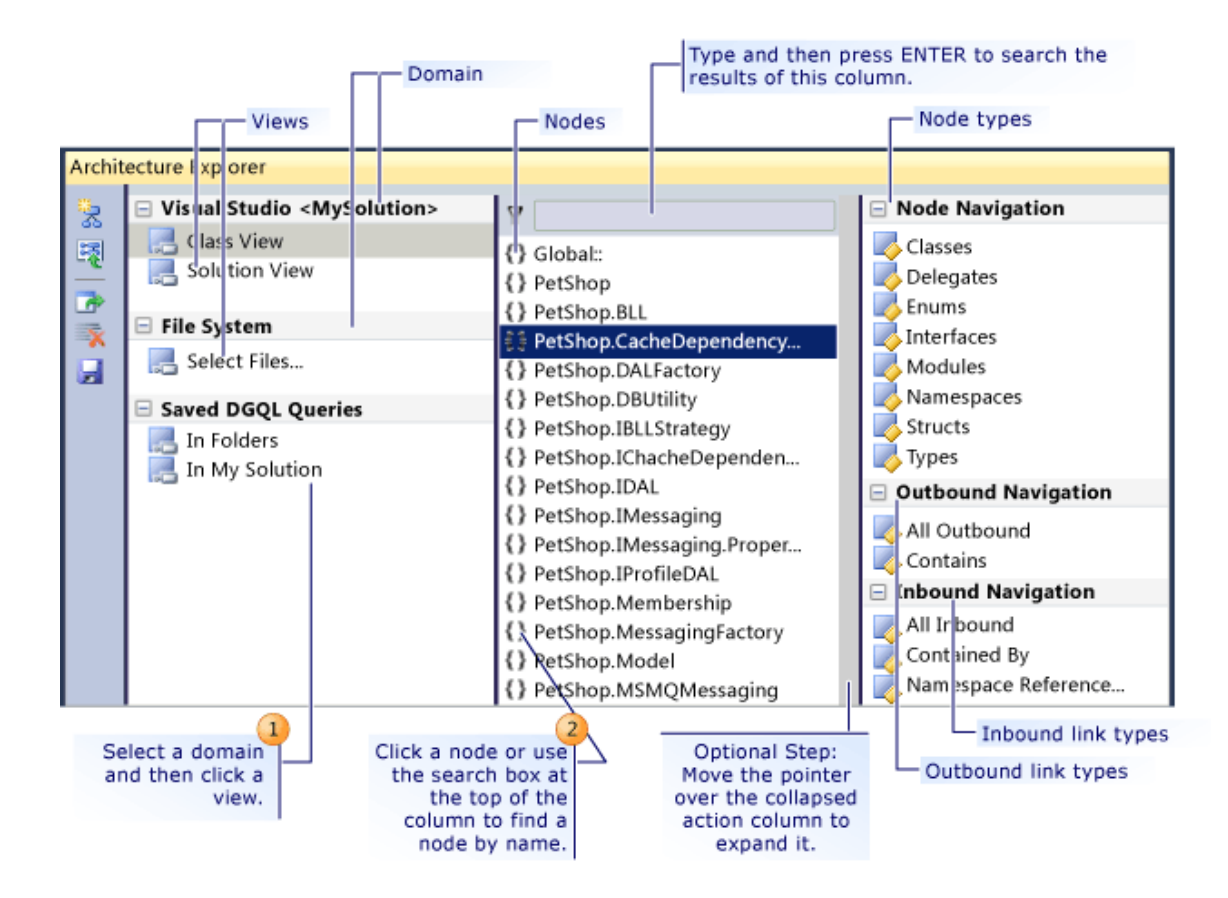

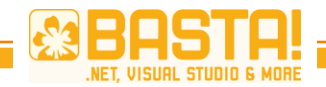

### **Dependency Graphs**

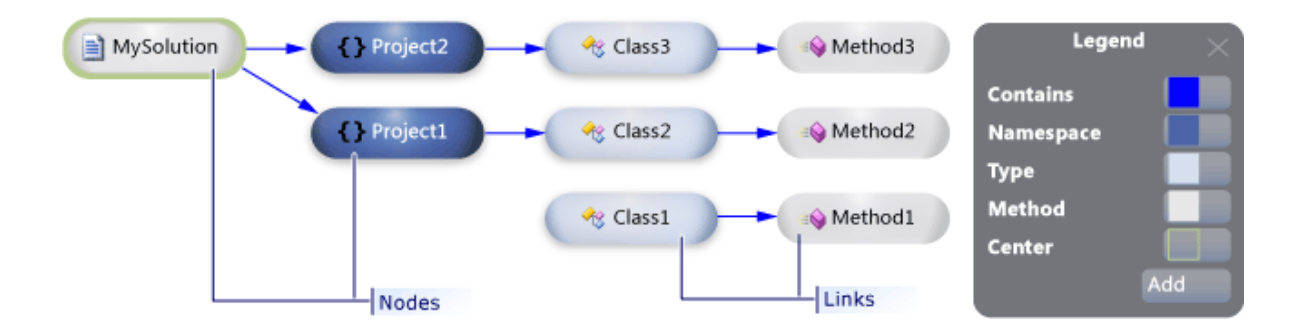

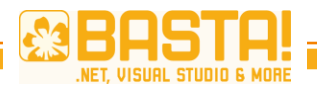

Read more about help, find the right tools

# **RESOURCES**

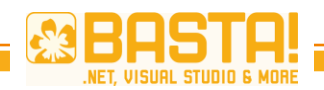

# **Tool Reference**

- [Sandcastle](http://sandcastle.codeplex.com/)
	- Documentation Compiler for Managed Class Libraries
- [GhostDoc](http://submain.com/products/ghostdoc.aspx)
	- Generates documentation based on naming conventions
- [StyleCop](http://stylecop.codeplex.com/)
	- Analyzes C# source code to enforce a set of style and consistency rules
- [Sandcastle Help File Builder](http://shfb.codeplex.com/)
	- Provides graphical and command line based tools to build a help file in an automated fashion

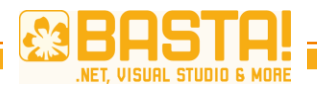

COM, No PIA, Optional Parameters, etc.

# **OFFICE INTEGRATION**

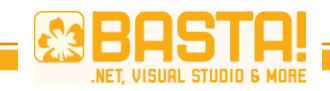

### **Why Has Office Integration Been Hard?**

- Primiary Interop Assemblies
	- Generated with Tlbimp.exe
	- Assembly with runtime metadata
- Everyone can generate his own PIA
	- Problem: Unique set of types
	- Not compatible between developers (i.e. creators)
- Solution: COM creator provides PIA together with COM component
- Big versioning crap…

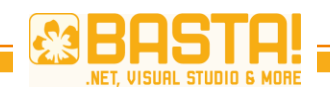

### **Solution: Embedded Interop Types**

- False
	- Include PIA for each version of Office
- True
	- Compiler embeds type information from interop assembly (only used parts)
	- Runs with different versions of Microsoft Office  $\odot$

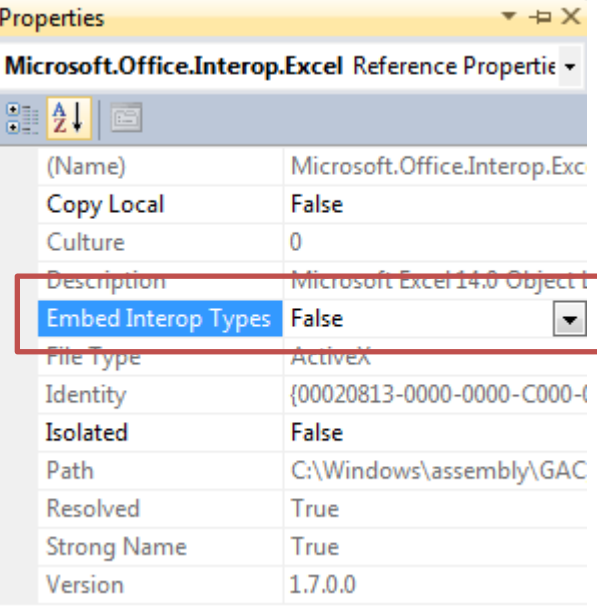

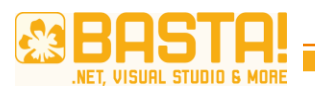

## **Embedded Interop Types**

```
static void Main(string[] args)
\{int[] values = \{4, 6, 18, 2,1, 76, 0, 3, 11};
     CreateWorkbook(values, 
      @"C:\SampleFolder\SampleWorkbook.xls");
}
static void CreateWorkbook(int[] values, 
   string filePath)
{
    Excel.Application excelApp = null; Excel.Workbook wkbk;
     Excel.Worksheet sheet;
}
```
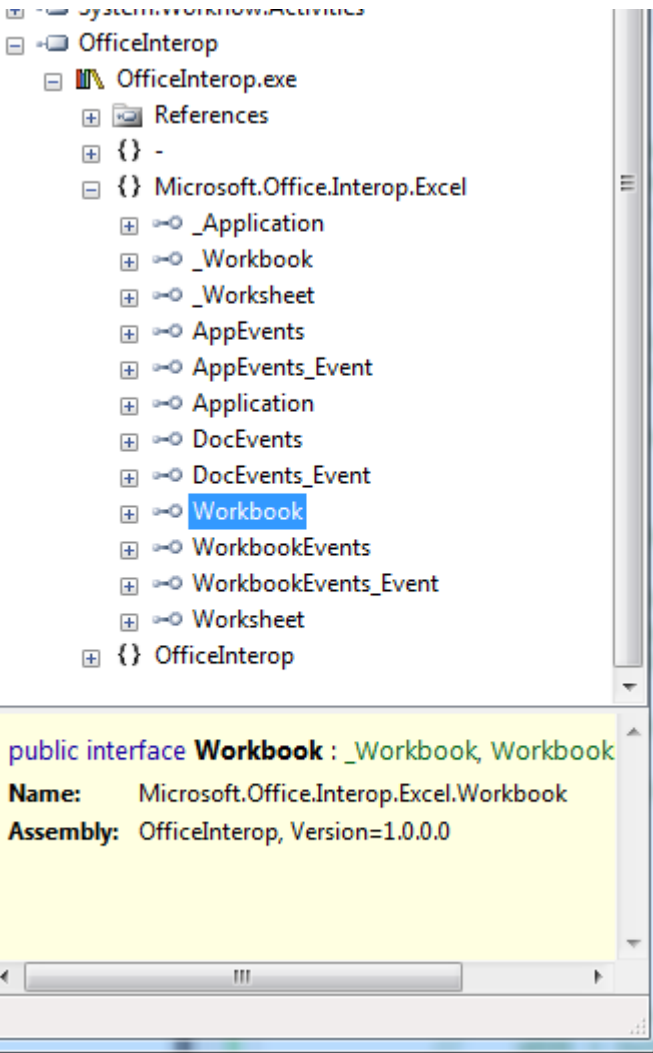

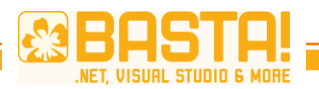

## **Embedded Interop Types**

```
static void CreateWorkbook(int[] values, string filePath)
{
      Excel.Application excelApp = null; Excel.Workbook wkbk;
                                                                          □ -□ OfficeInterop
                                                                            □ III OfficeInterop.exe
       Excel.Worksheet sheet;
                                                                               ED References
                                                                               \Box {} -
       try
                                                                               □ {} Microsoft.Office.Interop.Exce
       {
                                                                                 E ∞© Application
                                                                                 El =© Workbook
            excelApp = new Excel.appendlication();
                                                                                 El ∞<sup>o</sup> Worksheet
            wkbk = excelApp.Workbooks.add();
                                                                                 El ∞© AppEvents
            sheet = wkbk.sheets.add() as
                                                                                 El ∞© AppEvents Event
               Excel.Worksheet;
                                                                                 \mathbb{H} \rightarrow Application
                                                                                 El ∞© DocEvents
            […]
                                                                                 El <sup>∞○</sup> DocEvents Event
             wkbk.SaveAs(filePath);
                                                                                 ⊞ ∞© Range
       }
                                                                                 El <sup>∞○</sup> Sheets
       catch
                                                                                 El ∞<sup>o</sup> Workbook
\{El -<sup>o</sup> WorkbookEvents
                                                                                 EN = © WorkbookEvents Event
 }
                                                                                 El ∞© Workbooks
       finally
                                                                                 El ∞© Worksheet
       {
                                                                                 国 副 XISaveAsAccessMode
                                                                               \Box {} OfficeInterop
             […]
 }
}namespace Microsoft.Office.Interop.Excel
```
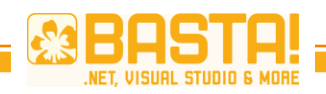

### **Why Has Office Integration Been Hard?**

- $\cdot$  Pre C# 4
	- No optional parameters
	- No named parameters
- Hard to interact with COM libraries
- $\cdot$  C# 4
	- Optional parameters
	- Named parameters

Excel. Application excelApp = null; Excel.Workbook wkbk; Excel.Worksheet sheet;

```
try
```

```
// Start Excel and create a workbook and worksheet.
excelApp = new Excel.Application();wkbk = excelApp.WorkbooksAdd();sheet = wkbk.Sheets.Add() as Excel.Worksheet;
sheet.Name = "Sample Worksheet";
```

```
// Write a column of values.
for (int i = 1; i \lt values. Length; i++)sheet.Cells[i, 1] = values[i];
```
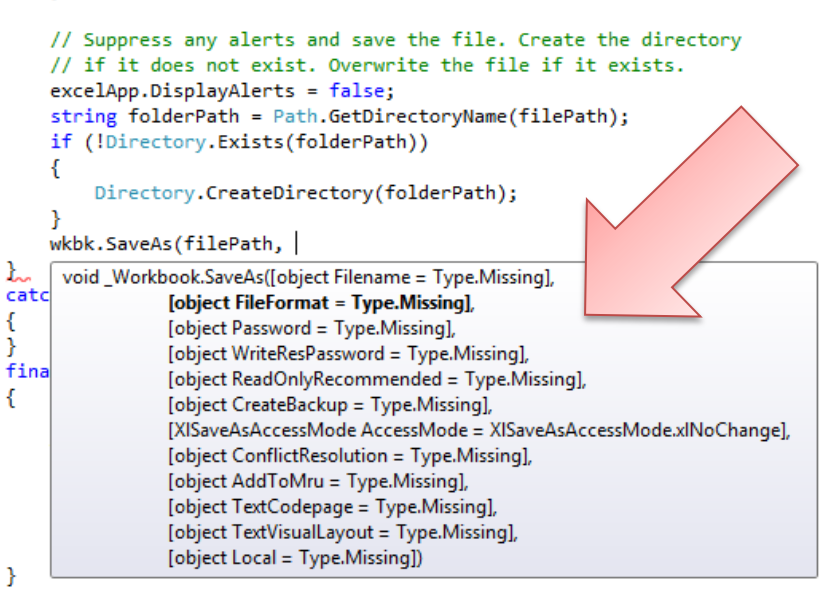

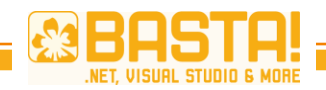

## **Be Careful With Default Values**

```
using System;
namespace OptionalParameters
{5}class Program
   {
       public static void DoSomething(int x = 17)
       {f}Console.WriteLine(x);
       }
       static void Main()
       {
          DoSomething();
       }
   }
}
                                .method […] static void Main() cil managed
                               {
                                     .entrypoint
                                     .maxstack 8
                                        ldc.i4.s 0x11
                                        call void OptionalParameters.Program
                                                 ::DoSomething(int32)
                                        ret 
                               }
                                     • Versioning problem
                                         Default value in calling code
                                     • Not CLS Compliant
                                     • Member overloading sometimes better
```
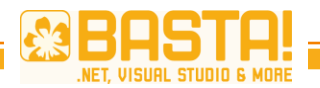

Ready for the Many/Multicore revolution…

# **PARALLELE PROGRAMMIERUNG**

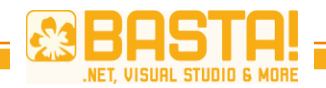

### **What's New In C#/.NET 4**

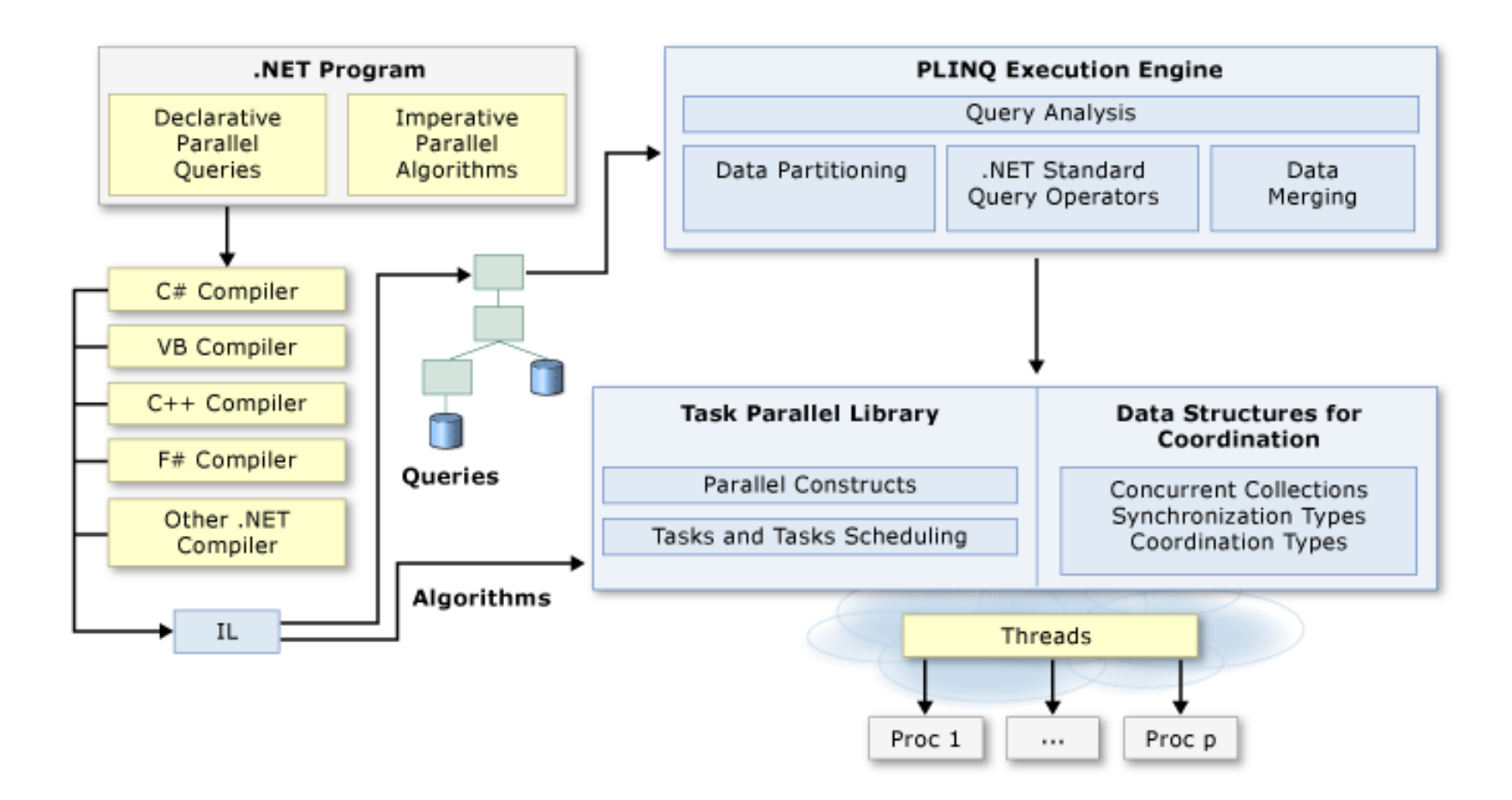

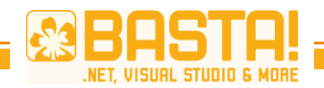

```
public static void MyParallelFor(
int inclusiveLowerBound, int exclusiveUpperBound, Action<int> body)
\{int size = exclusiveUpperBound - inclusiveLowerBound;
   int numProcs = Environment.ProcessorCount;
    int range = size / numbers;
   int remaining = numProcs;
   using (ManualResetEvent mre = new ManualResetEvent(false))
    {
        for (int p = 0; p < numProcs; p_{++})
        {
            int start = p * range + inclusiveLowerBound;int end = (p == numProcess - 1) ? exclusiveUpperBound : start + range;
            ThreadPool.QueueUserWorkItem(delegate {
                for (int i = start; i < end; i++) body(i);
                if (Interlocked.Decrement(ref remaining) == 0) mre.Set();
            });
        }
       mre.WaitOne();
    }
}
                                          Anteil des Synchronisierungsaufwands 
                                              bei kurzen Aufgaben sehr hoch
                                                               Generell: Warum muss das 
                                                                jedes Mal neu erfunden 
                                                                       werden??
```
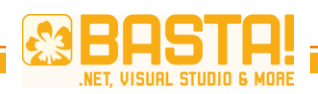

# **Multithreading**

### **Pre .NET 4**

- System.Threading Namespace
- Thread Klasse

• ThreadPool **Klasse** 

### **.NET 4**

- System.Threading. Tasks Namespace
- Task und Task<TResult> Klassen
- TaskFactory Klasse
- **Parallel** Klasse

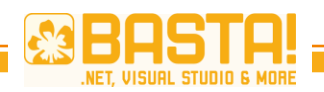

**[MSDN](http://msdn.microsoft.com/en-us/library/dd537609.aspx)** 

# **Kurzer Überblick über Tasks**

#### **Starten**

- Parallel.Invoke(…)
- Task.Factory.StartNew(…)

#### • Warten

- myTask.Wait()
- Task.WaitAll
- Task.WaitAny
- Task.Factory.ContinueWhenAll(…)
- Task.Factory.ContinueWhenAny(…)

#### • Verknüpfen

- Task.Factory.StartNew(…, TaskCreationOptions.AttachedToParent);
- Abbrechen
	- Cancellation Tokens

#### Nicht in Silverlight  $\odot$

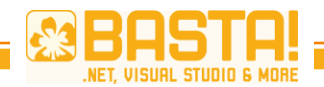

### **Schleifen - Parallel.For**

```
var source = new double[Program.Size];
var destination = new double[Program.Size];
Console.WriteLine(MeasuringTools.Measure(() => {
       for (int i = 0; i < Program.Size; i++) {
          source[i] = (double)i;}
       for (int i = 0; i < Program. Size; i++) {
          destination[i] = Math.Pow(Source[i], 2);}
   }));
Console.WriteLine(MeasuringTools.Measure(() => {
       Parallel.For(0, Program.Size, (i) => source[i] = (double)i);
       Parallel.For(0, Program.Size, 
          (i) \Rightarrow destination[i] = Math.Pow(source[i], 2));
   }));
```
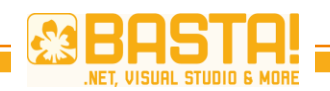

### **Schleifen - Parallel.For**

- Unterstützung für Exception Handling
- Break und Stop Operationen
	- Stop: Keine weiteren Iterationen
	- Break: Keine Iterationen nach dem aktuellen Index mehr
	- Siehe dazu auch ParallelLoopResult
- Int32 und Int64 Laufvariablen
- Konfigurationsmöglichkeiten (z.B. Anzahl an Threads)
- Schachtelbar
	- Geteilte Threading-Ressourcen
- Effizientes Load Balancing
- $\cdot$  U.v.m.

Nicht selbst entwickeln!

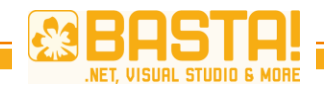

### **Schleifen - Parallel.ForEach**

```
Console.WriteLine(
    "Serieller Durchlauf mit foreach: {0}",
   MeasuringTools.Measure() =>
    {
       double sumOfSquares = 0;
       foreach (var square in Enumerable.Range(0, Program.Size).Select(
           i \Rightarrow Math.Pow(i, 2)){
           sumOfSquares += square;
        }
    }));
Console.WriteLine(
    "Paralleler Durchlauf mit foreach: {0}",
   MeasuringTools.Measure(() =>
    \{double sum of Squares = 0:
        Parallel.ForEach(Enumerable.Range(0, Program.Size)
            .Select(i \Rightarrow Math.Pow(i, 2)), square => sumofsquares += square);
   }));
                                                       Hoher Aufwand für abgesicherten 
                                                         Zugriff auf MoveNext/Current
                                                       \rightarrow Parallele Version oft langsamer
```
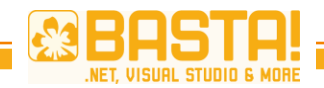

### **Schleifen - Parallel.ForEach**

```
Console.WriteLine(
   "Paralleler Durchlauf mit PLINQ: {0}",
   MeasuringTools.Measure(() =>
   {
      double sum of Squares = 0;
      sumOfSquares = ParallelEnumerable
         .Range(0, Program.Size)
         .AsOrdered()
         Select(i \Rightarrow Math.Pow(i, 2)).Sum();
   }));
```
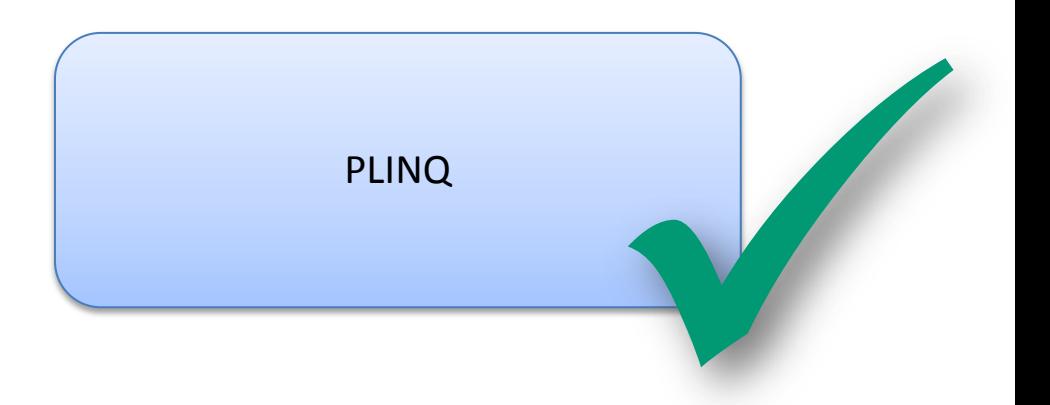

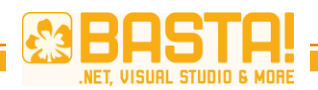

## **Von LINQ zu PLINQ**

### **LINQ**

var result = source

- $.$  Where  $(...)$
- .Select(…)

### **PLINQ**

var result = source .**AsParallel**() .Where(…) .Select(…)

> Aus IEnumerable wird ParallelQuery

Tipp: AsOrdered() erhält die Sortierreihenfolge

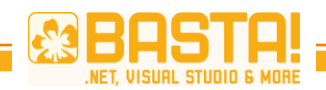

# **Performancetipps für PLINQ**

- Allokieren von Speicher in parallelem Lambdaausdruck vermeiden
	- Sonst kann Speicher + GC zum Engpass werden
	- Wenn am Server: [Server GC](http://msdn.microsoft.com/en-us/library/ms229357.aspx)
- [False](http://en.wikipedia.org/wiki/False_sharing) [Sharing](http://en.wikipedia.org/wiki/False_sharing) vermeiden
- Bei zu kurzen Delegates ist Koordinationsaufwand für Parallelisierung oft höher als Performancegewinn
	- $\rightarrow$  Expensive Delegates
	- Generell: Auf richtige Granularität der Delegates achten
- AsParallel() kann an jeder Stelle im LINQ Query stehen
	- $\rightarrow$  Teilweise serielle, teilweise parallele Ausführung möglich
- Über Environment.ProcessorCount kann Anzahl an Kernen ermittelt werden
- Messen, Messen, Messen!

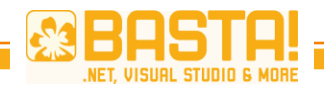

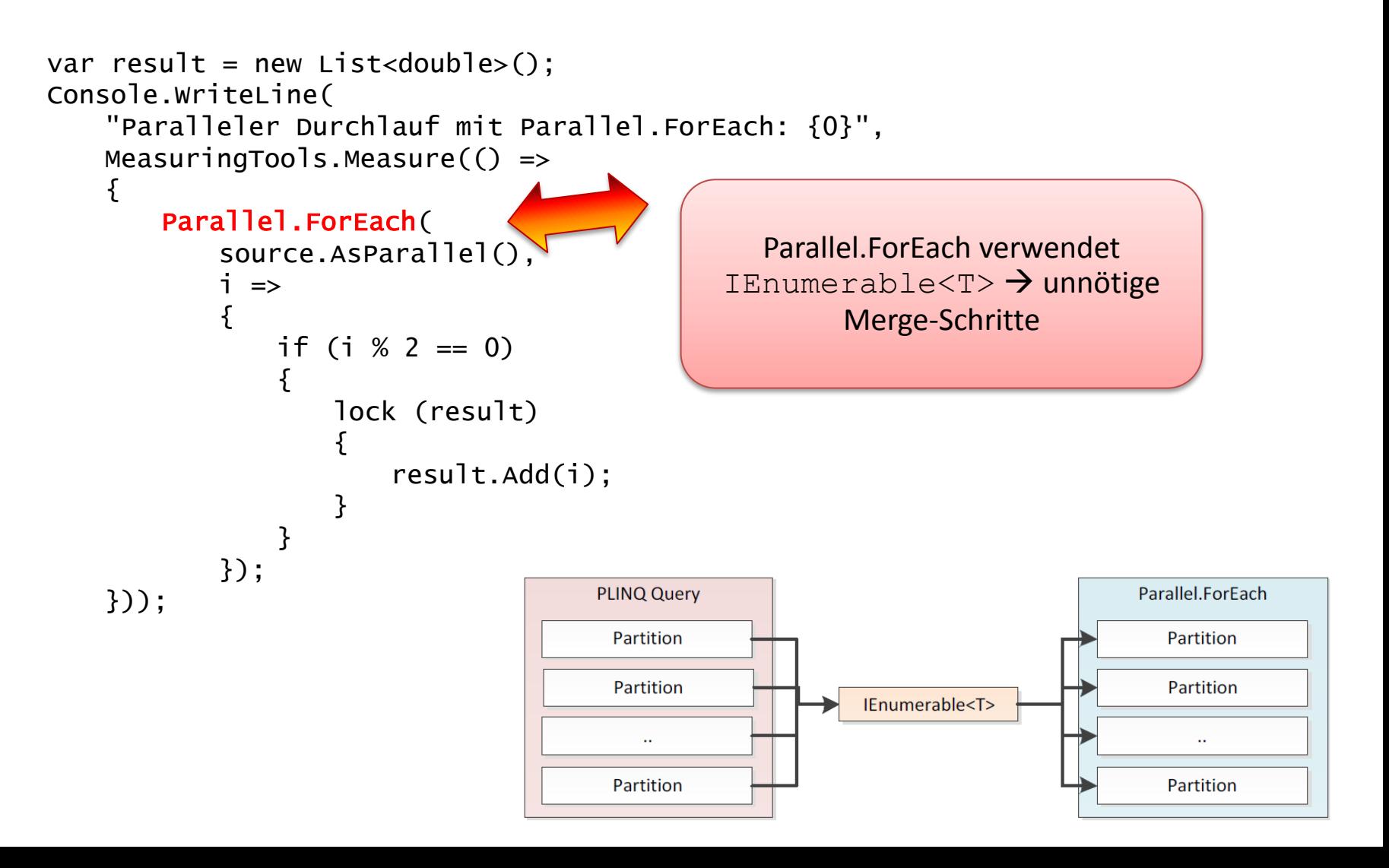

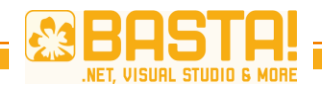

```
Console.WriteLine(
    "Paralleler Durchlauf mit Parallel.ForAll: {0}",
    MeasuringTools.Measure(() =>
                                             {
        source.AsParallel().ForAll(
            i \Rightarrow{
                if (i \times 2 == 0){
                    lock (result)
                     {
                         result.Add(i);
                     }
                 }
            });
                                                         PLINQ Query
    }));
                                                                              Action<TSource>
                                                          Partition
                                                                              Action<TSource>
                                                          Partition
                                                                              Action<TSource>
Lock-free Collection wäre 
    überlegenswert!Partition
                                                                             Action<TSource>
```
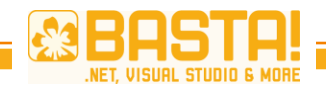

```
Console.WriteLine(
   "Serielles Lesen: {0}",
   MeasuringTools.Measure(() =>
    {
       foreach (var url in urls)
       {
           var request = WebRequest.Create(url);
           using (var response = request.GetResponse())
           {
               using (var stream = response.GetResponseStream())
               {
                   var content = new byte[1024];
                   while (stream.Read(content, 0, 1024) != 0);
               }
           }
       }
   }));
                                               Optimal für Parallelisierung selbst 
                                                bei einem Core (IO-Bound Waits)
```
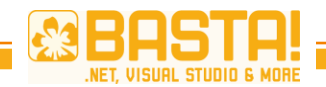

```
Console.WriteLine(
   "Paralleles Lesen: {0}",
   MeasuringTools.Measure(() =>
    {
       Parallel.ForEach(urls, url =>
       {
           var request = WebRequest.Create(url);
           using (var response = request.GetResponse())
           {
               using (var stream = response.GetResponseStream())
               {
                  var content = new byte[1024]:
                   while (stream.Read(content, 0, 1024) != 0) ;
               }
           }
       });
   }));
                                                      Anzahl Threads = Anzahl Cores; 
                                                      könnte mehr sein, da IO-Bound
                                                                  waits
```

```
Parallel.ForEach(
   urls, 
   new ParallelOptions() { MaxDegreeOfParallelism = urls.Length }, 
  ur1 \implies \{ ... \};
```
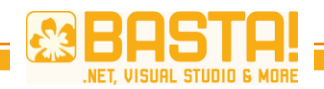

```
Console.WriteLine(
    "Paralleles Lesen: {0}",
    MeasuringTools.Measure(() =>
    {
        urls.AsParallel().WithDegreeOfParallelism(urls.Length) 
             .Select(url => WebRequest.Create(url))
             .Select(request => request.GetResponse())
             Select(response \Rightarrow new \Response = response, 
                 Stream = response.GetResponseStream() })
             Forall(<b>stream</b> =<math>></math>{
                     var content = new byte[1024];
                      while (stream.Stream.Read(content, 0, 1024) != 0) ;
                      stream.Stream.Dispose();
                      stream.Response.Close();
                 });
    }));
                                                                      lgth)<br>Andrew Control (1990)<br>Andrew Control (1990)<br>Andrew Control (1990)
```
OK für Client, tödlich für Server! Wenn Anzahl gleichzeitiger User wichtig ist sind andere Lösungen vorzuziehen.

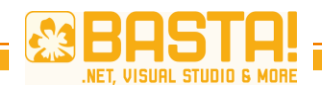

```
Console.WriteLine(
    "Paralleles Lesen mit TaskFactory: {0}",
   MeasuringTools.Measure() =>
        {
           var tasks = new Task[urls.Length];
           for (int i = 0; i < urls. Length; i+1)
           {
               tasks[i] = Task.Factory.StartNew(() => \text{Readurl}(urls[i]));
           }
           Task.WaitAll(tasks);
        }
   ));
…
private static void ReadUrl(object url)
{
    …
}
                                                  Delegate verwendet Wert von i aus 
                                                        dem Main Thread \rightarrowIndexOutOfRangeException
```
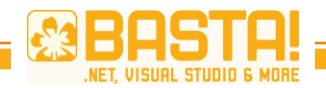

```
// Variante 1
…
var tasks = new Task[urls.Length];
for (int i = 0; i < urls. Length; i+1)
{
   var tmp = i;
   tasks[i] = Task.Factory.StartNew(() => ReadUrl(urls[tmp]));
}
…
// Variante 2
var tasks = new Task[urls.Length];
for (int i = 0; i < urls. Length; i++){
   tasks[i] = Task.Factory.StartNew(ReadUrl, urls[i]);
}
                                            Durch lokale Variable wird delegate unabhängig; 
                                            mehr zum Thema unter dem Schlagwort Closures
                                               State object wird an delegate übergeben
```
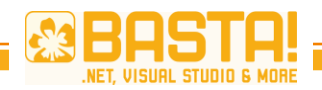

### **Producer/Consumer Was läuft hier falsch? (Code)**

```
var buffer = new Queue<long>();
var cancelTokenSource = new CancellationTokenSource();
var done = false;
var producer = Task.Factory.StartNew((cancelTokenObj) => {
       var counter = 10000000;
       var cancelToken = (CancellationToken)cancelTokenObj;
       try {
           while (!cancelToken.IsCancellationRequested && counter-- > 0) {
              // Here we get some data (e.g. reading it from a file)
              var value = DateTime.Now.Ticks;
              // Write it to buffer with values that have to be processed
              buffer.Enqueue(value);
           }
       }
       finally {
           done = true;
       }
   }, cancelTokenSource.Token);
                                             buffer wird nicht gelockt
```
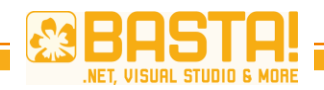

### **Producer/Consumer Was läuft hier falsch? (Code)**

```
var consumer = Task.Factory.StartNew((cancelTokenObj) =>
    {
       var cancelToken = (CancellationToken)cancelTokenObj;
       while (!cancelToken.IsCancellationRequested && !done)
       {
           // Get the next value to process
           lock (buffer)
           {
               var value = buffer\ Dequee();
           }
           // Here we do some expensive procesing
           Thread.SpinWait(1000);
       }
   }, cancelTokenSource.Token);
                                                 Consumer ist viel langsamer als 
                                              Producer \rightarrow Producer überschwemmt
                                                      Consumer mit Daten
                                                          Prüfung ob leer fehlt
```
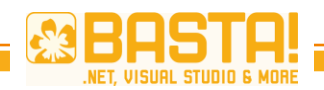

### **Collections für parallele Programmierung**

- System.Collections.Concurrent für Thread-Safe Collections
	- BlockingCollection<T> Blocking und Bounding-Funktionen
	- ConcurrentDictionary<T>
	- ConcurrentQueue<T>
	- ConcurrentStack<T>
	- ConcurrentBag<T>
- Optimal zur Umsetzung von Pipelines
	- Datei wird gelesen, gepackt, verschlüsselt, geschrieben
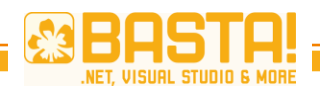

### **Producer/Consumer Was läuft hier falsch? (Code)**

```
var buffer = new BlockingCollection<long>(10);
var cancelTokenSource = new CancellationTokenSource();
var producer = Task.Factory.StartNew((cancelTokenObj) => {
   var counter = 10000000;
   var cancelToken = (CancellationToken)cancelTokenObj;
   try {
       while (!cancelToken.IsCancellationRequested && counter-- > 0) {
          // Here we get some data (e.g. reading it from a file)
          var value = DateTime.Now.Ticks;
          // Write it to the buffer with values that have to be processed
          buffer.Add(value);
       }
   }
   finally {
       buffer.CompleteAdding();
   }
}, cancelTokenSource.Token);
```
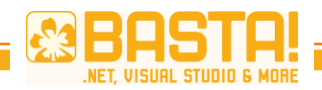

### **Producer/Consumer Was läuft hier falsch? (Code)**

```
var consumer = Task.Factory.StartNew((cancelTokenObj) =>
\{var cancelToken = (CancellationToken)cancelTokenObj;
   foreach (var value in buffer.GetConsumingEnumerable())
    {
       if ( cancelToken.IsCancellationRequested )
       \{break;
       }
       // Here we do some expensive procesing
       Thread.SpinWait(1000);
    }
}, cancelTokenSource.Token);
```
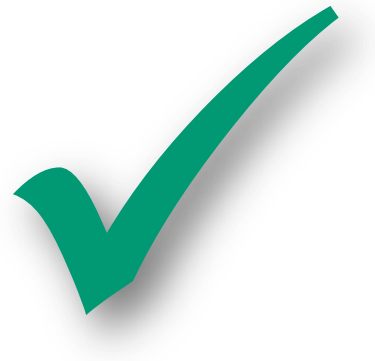

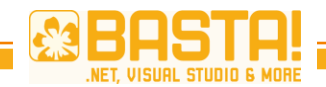

## **Mission Impossible?**

#### <?xml version="1.0" encoding="UTF-8" ?>

```
- < osm version="0.6" generator="pbf2osm">
```
<node id="172539" lat="52.5651847" lon="13.3354546" version="9" changeset="5702878" user="Woschl" uid="121042" timestamp="2010-09-06T21:( <node id="172540" lat="52.5647252" lon="13.3364064" version="7" changeset="5702878" user="Woschl" uid="121042" timestamp="2010-09-06T21:( <node id="172541" lat="52.5655270" lon="13.3362226" version="2" changeset="728814" user="bahnpirat" uid="13203" timestamp="2009-03-03T14:1 <node id="172542" lat="52.5660003" lon="13.3375554" version="3" changeset="728814" user="bahnpirat" uid="13203" timestamp="2009-03-03T14:1 <node id="172543" lat="52.5663124" lon="13.3394369" version="4" changeset="3410834" user="toaster" uid="10549" timestamp="2009-12-20T01:32 <node id="172544" lat="52.5666165" lon="13.3432402" version="5" changeset="3410834" user="toaster" uid="10549" timestamp="2009-12-20T01:32 - <node id="172545" lat="52.5670070" lon="13.3466339" version="5" changeset="5701736" user="Woschl" uid="121042" timestamp="2010-09-06T19:3

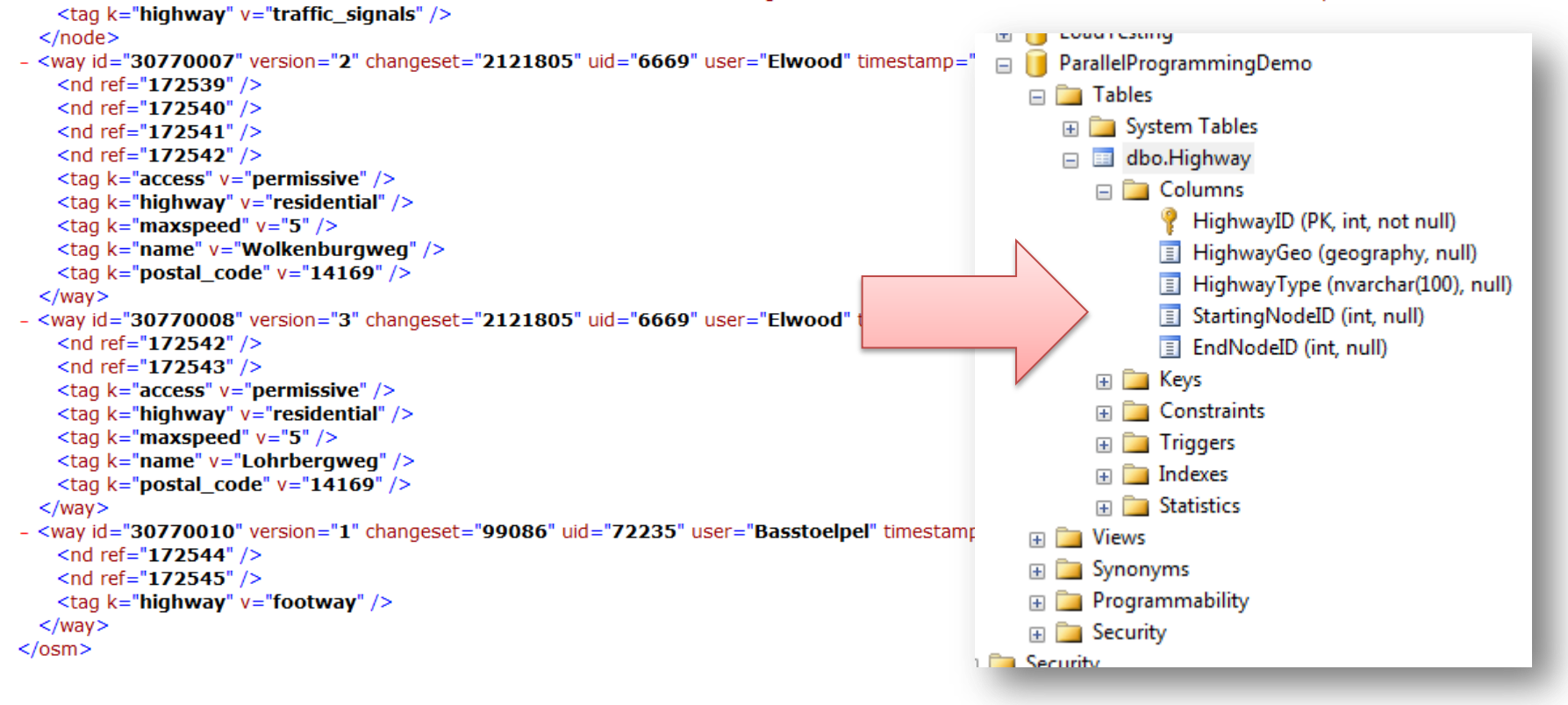

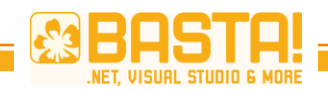

## **Mission Impossible**

- Import large XML files with geodata into SQL Server
	- Smallest 200MB
- Download via http
- LARGE Server
	- $-$  8 cores,  $\sim$ 15GB Ram,  $\sim$ 2TB Disc
	- Running in the cloud (Azure)

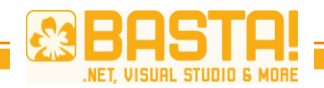

## **Solution 1: The One-Liner**

```
XElement tmpNode;
XDocument doc:
foreach (var row in
    (doc = XDocument.Load(@"https://loadtesting.blob.core.windows.net/osm/berlin.xml"))
    .Descendants("way")
    .Where(w => w.Descendants("tag").Where(t => t.Attribute("k").Value == "highway").Count() > 0)
    .Seler(w =>new
        \left\{ \right.WayId = w.Attribute("id") .Value,WayType = w.Descendants("tag").Where(t => t.Attribute("k").Value == "highway").First().Attribute("v").Value,
            Linestring = "LINESTRING(" + w.Descendants("nd").Aggregate<XElement, string>(string.Empty, (agg, node) =>
                     agg
                     + (agg.length != 0 ? ", " : stringEmpty)+ (tmpNode = doc.Root.Descendants("node")
                         .Where(n => n.Attribute("id").Value == node.Attribute("ref").Value).First())
                         .Attribute("lat").Value
                     + " " + tmpNode.Attribute("lon").Value) + ")",
            StartingNodeId = w.Descendants("nd").First().Attribute("ref").Value,
            EndNodeId = w.Descendants("nd").Last().Attribute("ref").Value
        \})\mathcal{L}_{\mathcal{L}}Write row to database
}
```
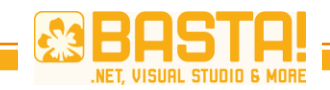

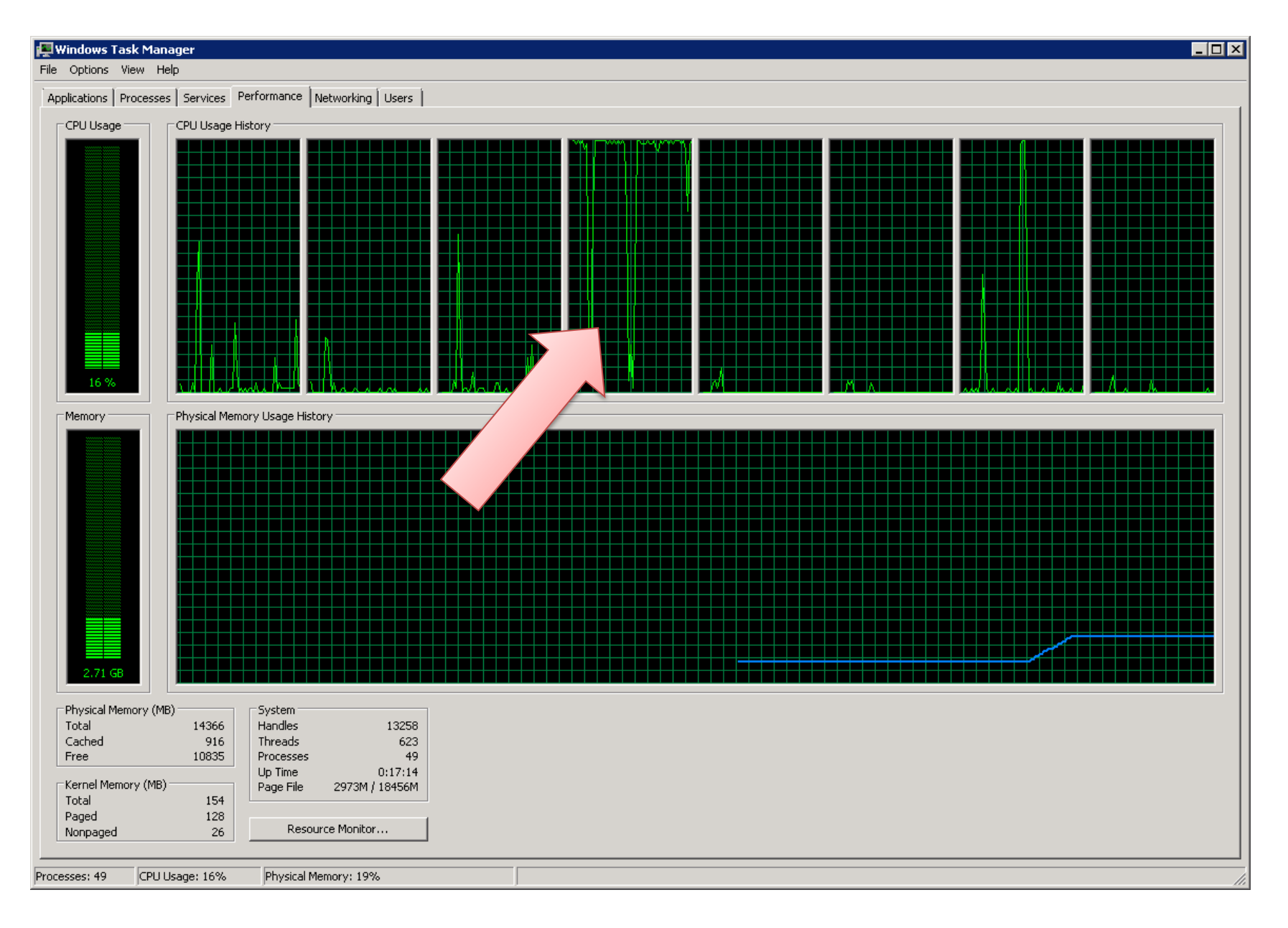

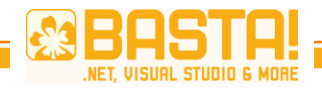

 $\begin{array}{|c|c|c|c|}\hline \textbf{b} & \textbf{x} \\\hline \end{array}$ 

 $\cdot$   $\times$ A.

Е

 $\frac{1}{2}$  or  $0$  0 0 1

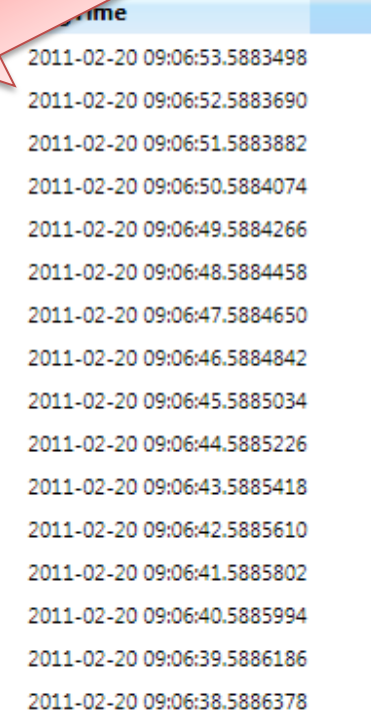

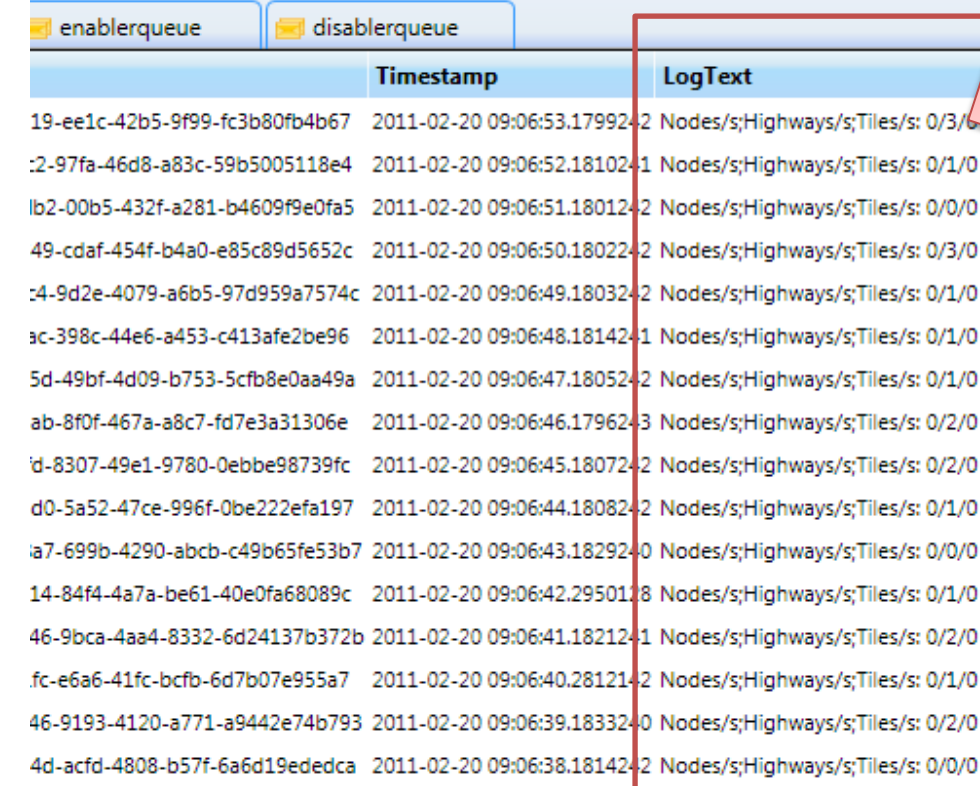

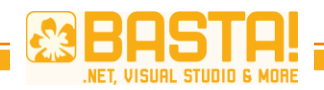

## **Solution 2: Making it Parallel**

```
XElement tmpNode;
XDocument doc;
(doc = XDocument.Load(@"https://loadtesting.blob.core.windows.net/osm/berlin.xml"))
    <del>.Descendants("wq</del>y")
    .AsParallel()
    \frac{1}{2} where (w \rightarrow w, b scendants ("tag").Where (t => t.Attribute ("k").Value == "highway").Count () > 0)
    S^{elect}(w \Rightarrownew
         \{WayId = w.Attribute("id").Value,WayType = w.Descendants("tag").Where(t => t.Attribute("k").Value == "highway").First().Attribute("v").Value,
             Linestring = "LINESTRING(" + w.Descendants("nd").Aggregate<X \in \mathbb{R} atring>(string.Empty, (agg, node) =>
                      agg
                      + (agg.Length != 0 ? "," : string.Empty)
                      + (tmpNode = doc.Ropt.Descendants("node")
                           .AsParallel()
                          \overline{.} where (n = 5 n.Atribute ("id"). Value == node. Attribute ("ref"). Value). First())
                           .Attribute("lat").Value
                      + " " + tmpNode.Attribute("lon").Value) + ")",
             StartingNodeId = w.Descendants("nd").First().Attribute("ref").Value,
             EndNodeId = w.Descendants("nd").Last().Attribute("ref").Value
         \overline{\mathcal{D}}.ForAll(row =>
         Write row to database
    \}:
```
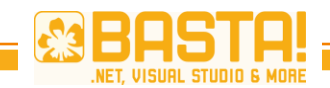

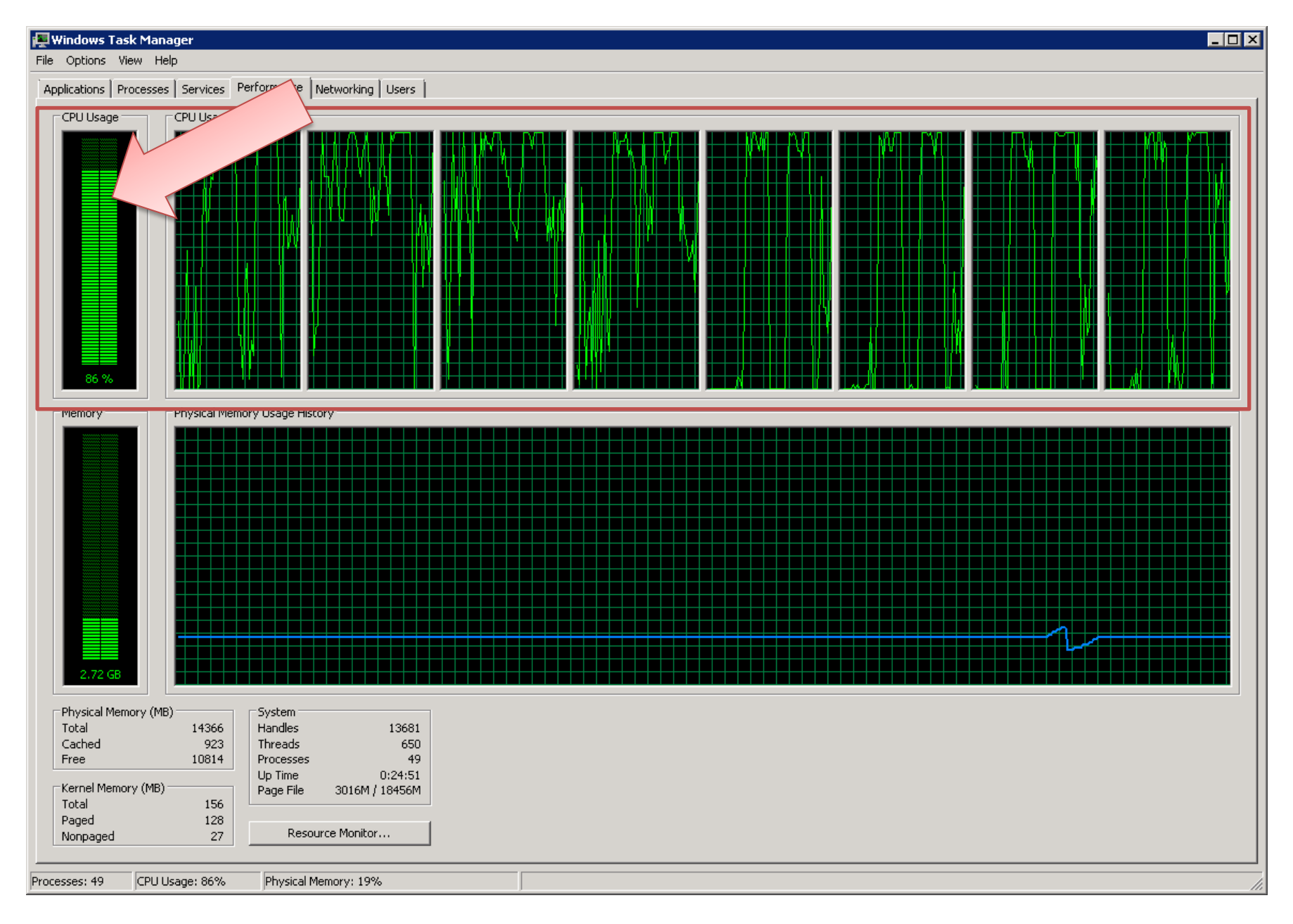

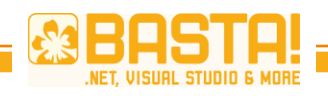

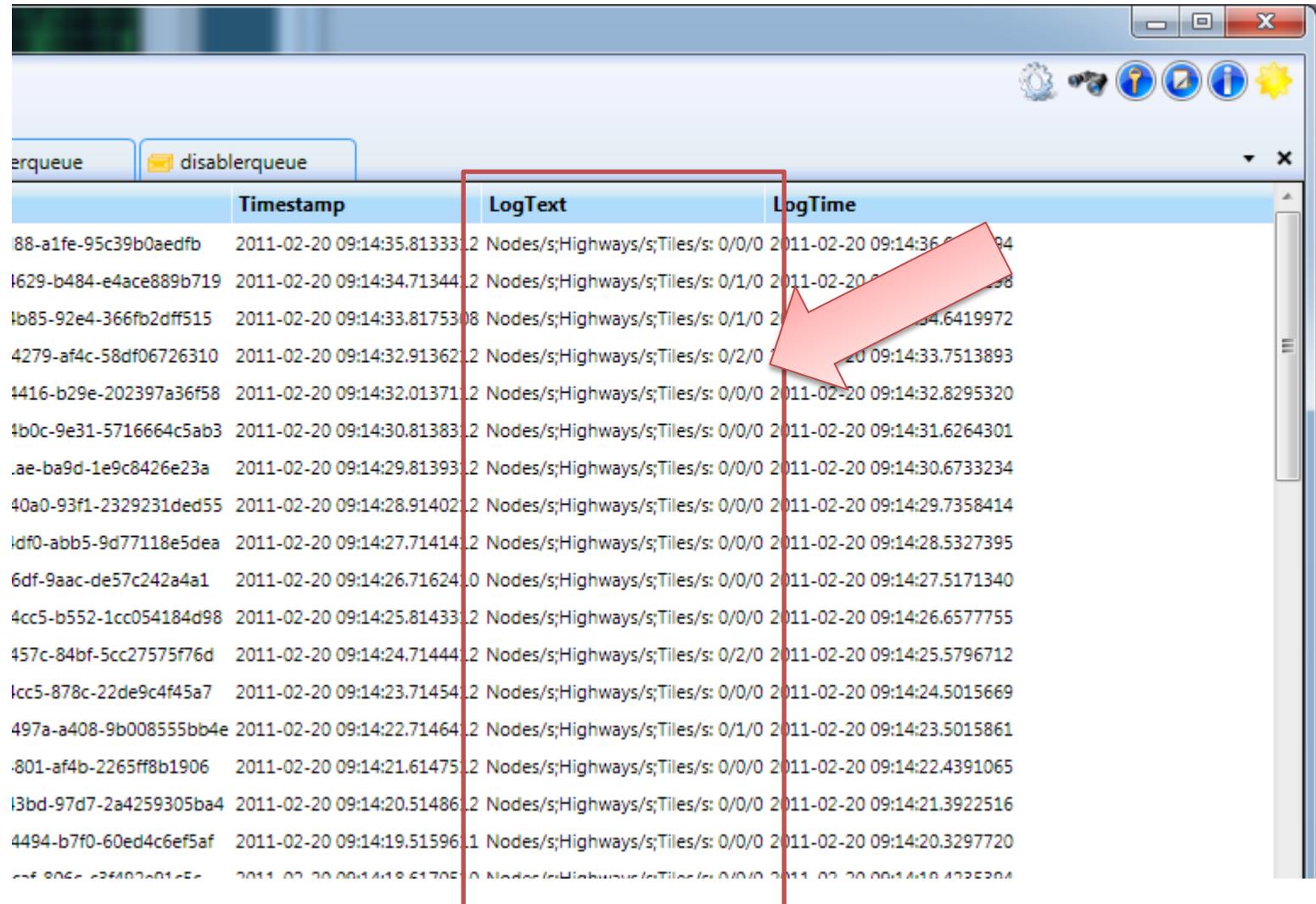

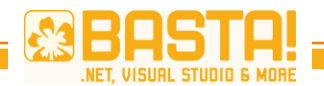

## **Solution 3: Enhaced LINQ**

var nodes = new ConcurrentDictionary<string, string>();

var doc = XDocument.Load(@"https://loadtesting.blob.core.windows.net/osm/berlin.xml");

doc.Root.Descendants("node")

Select(n => new Tuple<string, string>(n.Attribute("id").Value, string.Format("{0} {1}", n.Attribute("lat").Value, n.Attribute("lon").Value)))  $.AsParallel()$ 

```
-ForAll(n =
```

```
\left\{ \right.nodes.AddOrUpdate(n.Item1, n.Item2, (id, p) => p);
    lock (this.statisticsLockObject)
         this.nodesPerSecond++:
\mathcal{Y}
```

```
using (var context = new GeoWriterContext())
\overline{\mathcal{L}}<del>das.Descendants(</del>"way")
    .AsParallel()
    .Seler(w =>new
       €
           WavId = w</math>.<br>Attribute("id").<br>Value.WayType = w.Descendants("tag").Where(t => t.Attribute("k").Value == "highway").First().Attribute("v").Value,
           Linestring = "LINESTRING(" + w.Descendants("nd").Aggregate<XElement, string>(string.Empty, (agg, node) =>
                   agg
                     <del>(agg.Length != 0 :</del>
                                            <del>, string.Em</del>ptv)
                   + nodes[node.Attribute("ref").Value] + ")",
           StartingMedeId = w Descendents("nd") Finst() Attribute("ref").Value,
           EndNodeId = w.Descendants("nd").Last().Attribute("ref").Value
       D
    . For All(row =>
        Write row to database
   \});
}
```
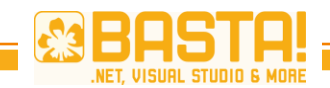

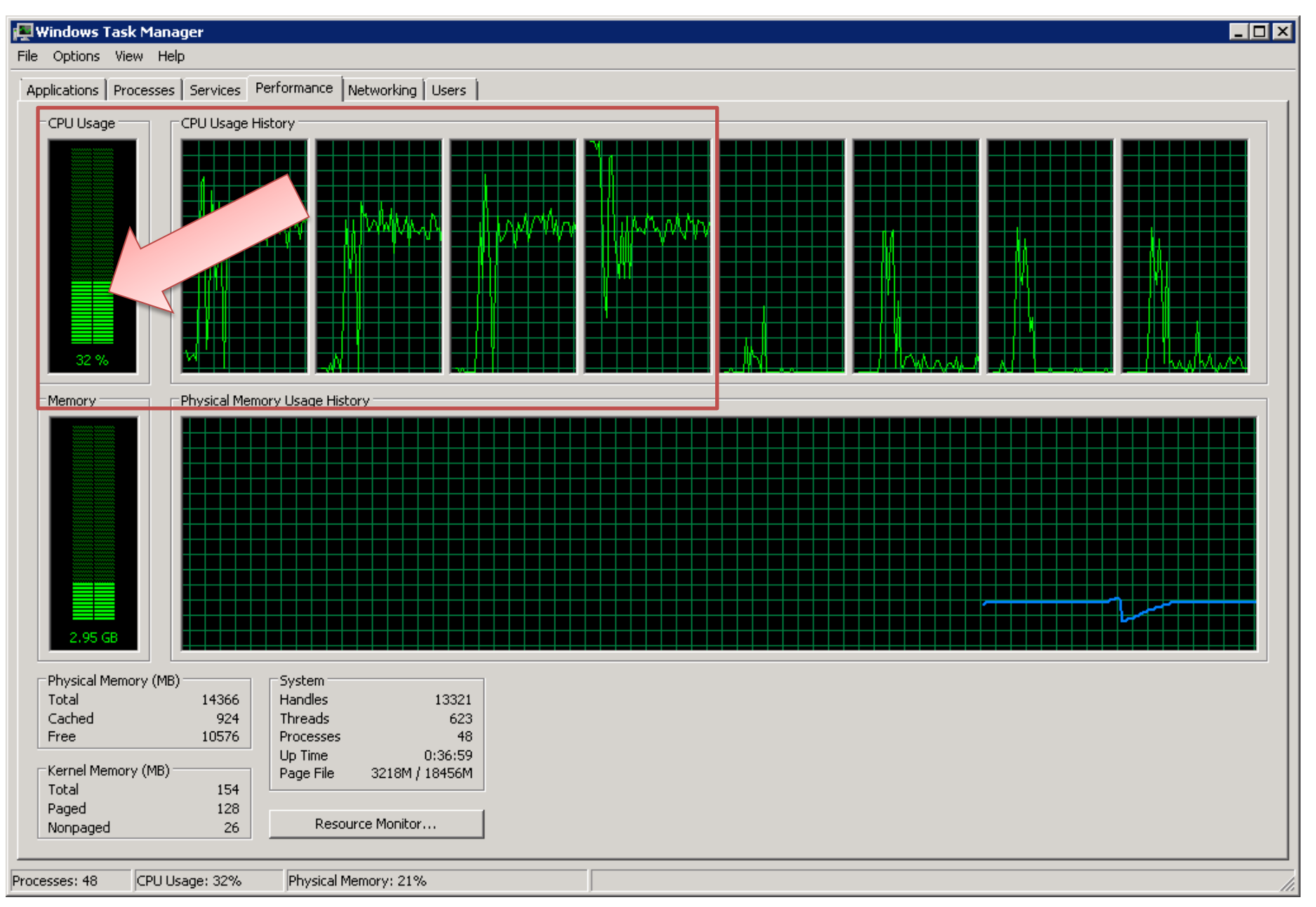

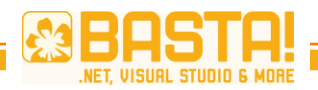

**b4a03** 2011-02-20 11:06:43.6175922 Nodes/s;Highways/s;Tiles/s: 0/204/0 2011-02-20 11:06:42.7176822 Nodes/s:Highways/s:Tiles/s: 0/202/0 082a1 2011-02-20 11:06:42.5686971 Exception Message: 24117: The LineString input is not valid because it doe: 912c0 2117 2011-02-20 11:06:42.51770 из соціо пот write way 4402531; ситетичу (52,3869551 13.1543742) 2011-02-20 11:06:41.6177922 Nodes/s:Highways/s:Tiles/s: 0/203/0 Ic1503 2a5d70 2011-02-20 11:06:40.6178922 Nodes/sHighways/sTiles/s: 0/190 i5ad6 2011-02-20 11:06:39.6179922 Nodes/s;Highways/s;Tiles/s: 0/75/0 f6c62 2011-02-20 11:06:39.2170323 Nodes/s:Highways/s:Tiles/s: 0/17/0 26bf5 2011-02-20 11:06:38.2181322 Nodes/s:Highways/s:Tiles/s: 52/0/0 fb1bf 2011-02-20 11:06:38.01815 22 Nodes/s; Highways/s; Tiles/s; 0/0/0 2011-02-20 11:06:37.21923 21 Nodes/s;Highwa **19b93f** Uses/s: 970248/0/0 2011-02-20 11:06:37.6181922 Nodes/s: 5ed8 s: 0/0/0 **b831b6** 2011-02-20 11:06:37.8181722 Nodes **b817e** 2011-02-20 11:06:37.4202126 As/s: 0/0/0 2011-02-20 11:06:31.6 id628 ighways/s;Tiles/s: 0/0/0 >8d5fa 2011-02-20 11:06:30.618 Vodes/s:Highways/s:Tiles/s: 0/0/0 2011-02-20 11:06:29.6209920 Nodes/s;Highways/s;Tiles/s: 0/0/0 74ae 56d89a 2011-02-20 11:06:28.6190922 Nodes/s:Highways/s:Tiles/s: 0/0/0 8f1dc 2011-02-20 11:06:27.6191922 Nodes/s:Highways/s:Tiles/s: 0/0/0 2011-02-20 11:06:26.6192922 Nodes/s;Highways/s;Tiles/s: 0/0/0 35166 716b34 2011-02-20 11:06:25.6193922 Nodes/s;Highways/s;Tiles/s: 0/0/0 >000eb5 2011-02-20 11:06:24.5195022 Nodes/s;Highways/s;Tiles/s: 0/0/0 a60a8 2011-02-20 11:06:23.6195922 Nodes/s:Highways/s:Tiles/s: 0/0/0 Download afea0 2011-02-20 11:06:22.6206921 Nodes/s:Highways/s:Tiles/s: 0/0/0 87c156 2011-02-20 11:06:21.6197922 Nodes/s;Highways/s;Tiles/s: 0/0/0 :01788 2011-02-20 11:06:20.5209021 Nodes/s;Highways/s;Tiles/s: 0/0/0 o6a3b 2011-02-20 11:06:19.5200022 Nodes/s;Highways/s;Tiles/s: 0/0/0 2011-02-20 11:06:18.0211521 Nodes/s;Highways/s;Tiles/s: 0/0/0  $d2b0$ 882d6 2011-02-20 11:06:18.2201322 Nodes/s;Highways/s;Tiles/s: 0/0/0 17652 2011-02-20 11:06:18.6920850 Nodes/s;Highways/s;Tiles/s: 0/0/0 556517 2011-02-20 11:06:15.5204022 Nodes/s;Highways/s;Tiles/s: 0/0/0 3b7e 2011-02-20 11:06:14.5205022 Nodes/s:Highways/s:Tiles/s: 0/0/0 2991 2011-02-20 11:06:13.5206022 Nodes/s:Highways/s:Tiles/s: 0/0/0 2011-02-20 11:06:12.5197023 Nodes/s;Highways/s;Tiles/s: 0/0/0 .c9bf6 3424f 2011-02-20 11:06:11.6207922 Nodes/s;Highways/s;Tiles/s: 0/0/0 **7ac02** 2011-02-20 11:06:10.5209022 Launched dynamically loaded component async.

**Service State** 

SALE OF SALE SCAN SOROOM CLUB

 $2.7227$ 

#### Total: 5,835 Min.

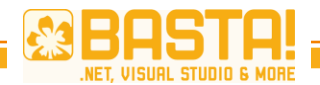

## **Solution 4: XmlReader**

var nodes = new Dictionary<string, string>(); using (var context = new GeoWriterContext())

 $\overline{f}$ 

```
using (var reader = XmlReader Create(@"https://loadtesting.blob.core.windows.net/osm/berlin.xml"))
    var is InWay = false;var highwayType = string.Empty;
   string motorwayId = string.Empty, startingNodeId = string.Empty, endNodeId = string.Empty;
   var motorwavNodes = new List<string>();
   while (reader.Read())
       if (reader.NodeType == XmlNodeType.Element)
            switch (reader.Name)
            \mathbf{f}case "node":
                    nodes.Add(reader.GetAttribute("id"),
                        string.Format("{0} {1}", reader.GetAttribute("lat"), reader.GetAttribute("lon")));
                    lock (statisticsLockObject)
                        nodesPerSecond++;
                    Δ.
                    break;
                case "way":
                    motorwayId = reader.GetAttribute("id");
                    isInWay = true;
                    break;
                case "nd":
                    var refNodeId = reader.GetAttribute("ref");
                    if (isInWay && nodes.ContainsKey(refNodeId))
                    K
                        endNodeId = refNodeId:if (startingNodeId.Length == 0)
                        Ŧ
                            startingNodeId = refNodeId;
                        P.
                        motorwayNodes.Add(nodes[refNodeId]);
                    - 1
                    break;
                case "tag":
                    if (reader.GetAttribute("k") == "highway")
                    \mathcal{A}highwayType = reader.GetAttribute("v");
                    -1
                    break;
                default:
                    break;
            -1
        also if (pandon NodeTune __ VelNodeTune EndElement)
```
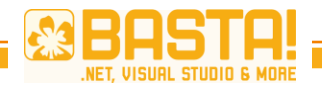

## **Solution 4: XmlReader**

```
else if (reader.NodeType == XmlNodeType.EndElement)
    if (reader. Name == "way")
    Ł
        if (isInWay && !string.IsNullOrEmpty(highwayType) && motorwayNodes.Count > 1)
        \{bool isFirstNode = true;
            var lineStringBuilder = new StringBuilder("LINESTRING(");
            foreach (var node in motorwayNodes)
             4
                 if (!isFirstNode)
                 \left\{ \right.lineStringBuilder.Append(',');
                 ł
                 else
                     isFirstNode = false;
                 <sup>}</sup>
                 lineStringBuilder.Append(node);
            \mathcal{F}lineStringBuilder.Append(')');
             Write row to database
        ł
        motorwayNodes.Clear();
        isInWay = false;highwayType = string.Empty;
        startingNodeId = endNodeId = string.Fmpty;}
```
P

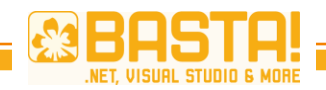

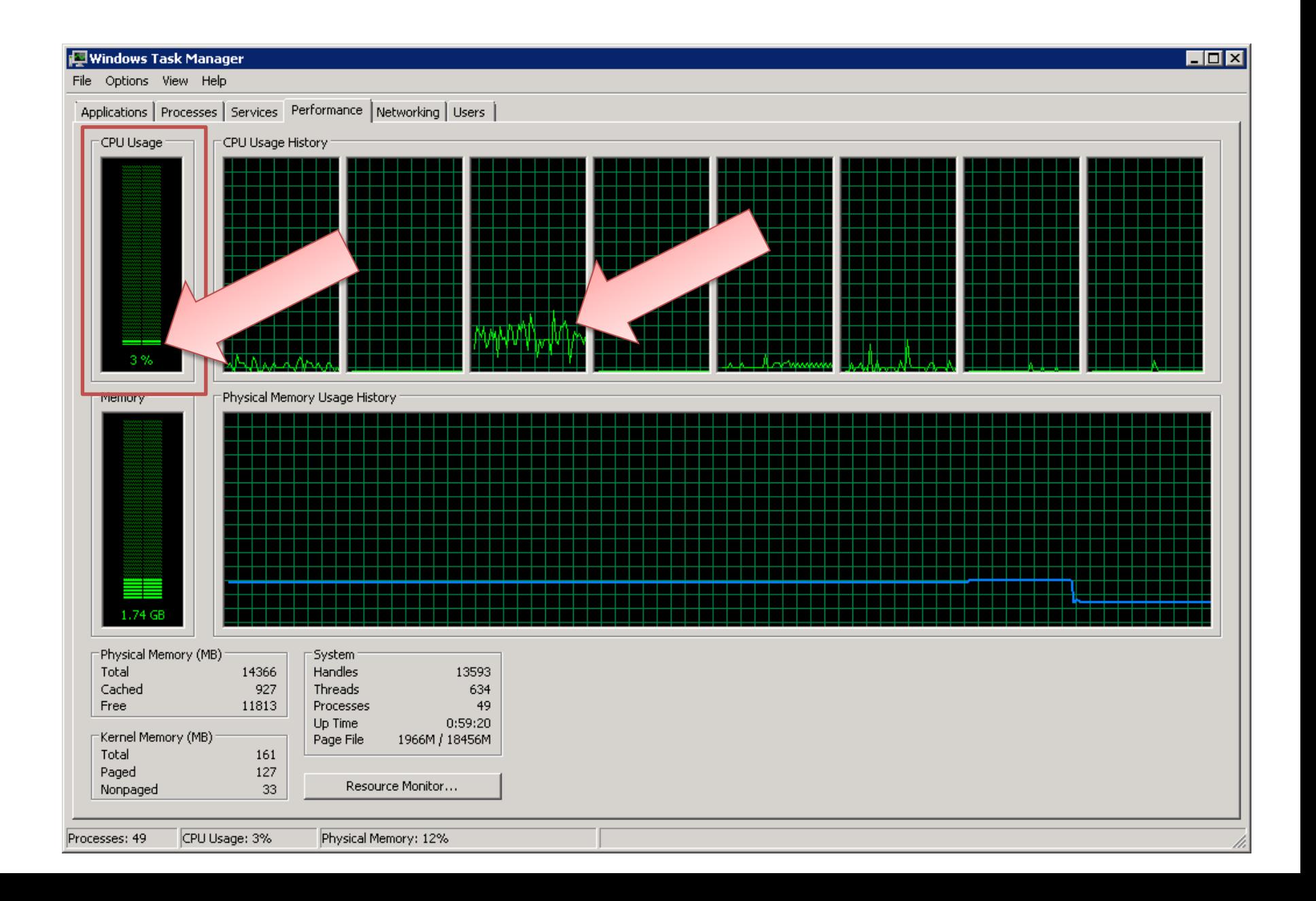

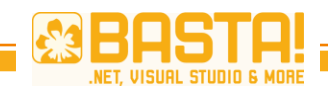

2011-02-20 11:27:05.5430657 2011-02-20 11:27:04.5430913 2011-02-20 11:27:03.5431169 2011-02-20 11:27:02.5431488 2011-02-20 11:27:01.5431808 2011-02-20 11:27:00.5432128 2011-02-20 11:26:59.5432448 2011-02-20 11:26:58.5432768 911-02-20 11:26:57.5433088 2-20 11:26:56.5433408 11:26:55.5433728 20 11:26:54.5434048  $2011 - 6$ 2011-02-20 11:26:53.5434368 2011-02-20 11:26:52.5434688 2011-02-20 11:26:51.5435008 2011-02-20 11:26:5 2011-02-20 11:26:4 2011-02-20 11:26:4

2011-02-20 11:26:45.5124309

2011-02-20 11:26:44.5593303

2011-02-20 11:26:43.1843655

4auc8a1 Z011-0Z-Z0 11:Z7:04.9755311 N00es/S;Highways/S;Tiles/S;T0/189/0 d91b818 2011-02-20 11:27:03.9756311 Nodes/s;Highways/s;Tiles/s: 0/188/0 d14b357 2011-02-20 11:27:02.9757311 Nodes/s:Highways/s:Tiles/s. 0/188/ (93d1ce1\_2011-02-20 11:27:01.9758311\_Nodes/s:Highways/s:Tiles/s: 0/198/0 4978f31 2011-02-20 11:27:00.9759311 Nodes/s:Highways/s:Tiles/s: 0/190/0 le70106 2011-02-20 11:26:59.9760311 Nodes/s:Highways/s:Tiles/s: 0/188/0 a2259a 2011-02-20 11:26:58.9761311 Nodes/s:Highways/s:Tiles/s: 0/186/0 )67078d 2011-02-20 11:26:57.9762311 Nodes/s:Highways/s:Tiles/s: 0/189/0 35774a8 2011-02-20 11:26:56.9763311 Nodes/s:Highways/s:Tiles/s: 0/186/0 98d6245 2011-02-20 11:26:55.9764311 Nodes/s:Highways/s:Tiles/s: 0/173/0 582dce55 2011-02-20 11:26:54.9765311 Nodes/s:Highways/s:Tiles/s: 0/184/0 :ae2a013 2011-02-20 11:26:53.9766311 Nodes/s:Highways/s:Tiles/s: 0/188/0 af77d3c 2011-02-20 11:26:52.9767311 Nodes/s:Highways/s:Tiles/s: 0/180/0 1568976 2011-02-20 11:26:51.9768311 Nodes/s;highways/s;Tiles/s: 0/114/0 28c34b7 2011-02-20 11:26:50.9779310 Nodes/s;Highways/s;Tiles/s: 135175/0/0 e776fa 2011-02-20 11:26:49.9770311 Nodes/s:Highways/s:Tiles/s: 138644/0/0 1905ce4 2011-02-20 11:26:48.9781310 Nodes/s:Highways/s:Tiles/s: 137719/0/0 99707c8 2011-02-20 11:26:47.9792309 Nodes/s:Highways/s:Tiles/s: 142014/0/0 814ad5 2011-02-20 11:26:46.9783310 Nodes/s:Highways/s:Tiles/s: 132040/0/0 77b81fd 2011-02-20 11:26:46.0774211 Nodes/s;Highways/s;Tiles/s: 128271/0/0 3e6846f 2011-02-20 11:26:44.9775311 Nodes/s:Highways  $\frac{134859}{0}$ 2df98732\_2011-02-20 11:26:44.1776111 Nodes/s:Hio/ s: 21578/0/0 lf9a857 2011-02-20 11:26:42.6917597\_Start loaled component async. 2c3d9d 2011-02-20 11:26:42.9777311 ovnamically loaded component async. 2011-02-20 11:26:43.3874853

 $\frac{2011-02-20}{2011-02-20}$  11:26:4 Total: 6,24 Min. 7,1% slower2011-02-20 11:26:4

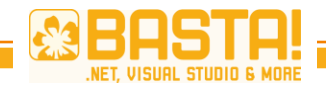

### **Solution 5: Producer/Consumer**

```
var queue = new BlockingCollection<dynamic>(100000);
int workerThreads, completionPortThreads;
ThreadPool.GetMaxThreads(out workerThreads, out completionPortThreads);
ThreadPool.SetMaxThreads(
    Math.Max(workerThreads, Environment.ProcessorCount * 3),
    Math.Max(workerThreads, Environment.ProcessorCount * 3));
var consumer = Enumerable.Range(0, Environment.ProcessorCount * 3).Select(i =>
Task.Factory.StartNew(() =>
    using (var context = new GeoWriterContext())
    ₹.
        foreach (var item in queue.GetConsumingEnumerable())
       ₹.
           #region Write row to database
           try
               context. InsertHighway(
                   item.WavId.
                   SqlGeography.STLineFromText(new SqlChars(new SqlString(item.Linestring.ToString())), 4326),
                   item.WayType,
                   item.StartingNodeId,
                   item.EndNodeId);
               lock (this.statisticsLockObject)
                                                                           queue.Add(new
               \left\{ \right.this.highwaysPerSecond++;
                                                                                WayId = Int32.Parse(motorwayId),catch (Exception ex)
                                                                                Linestring = lineStringBuilder.ToString(),
                                                                                WayType = highwayType,logWriter(string.Format("Could not write way {0}: {1}", item
                                                                                StartingNodeId = Int32.Parse(startingNodeId),
               exceptionWriter(ex);
                                                                                EndNodeId = Int32.Parse(endNodeId)#endregion
                                                                           \});
        -1
\})).ToArray();
```
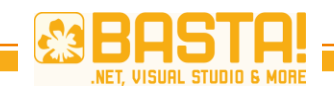

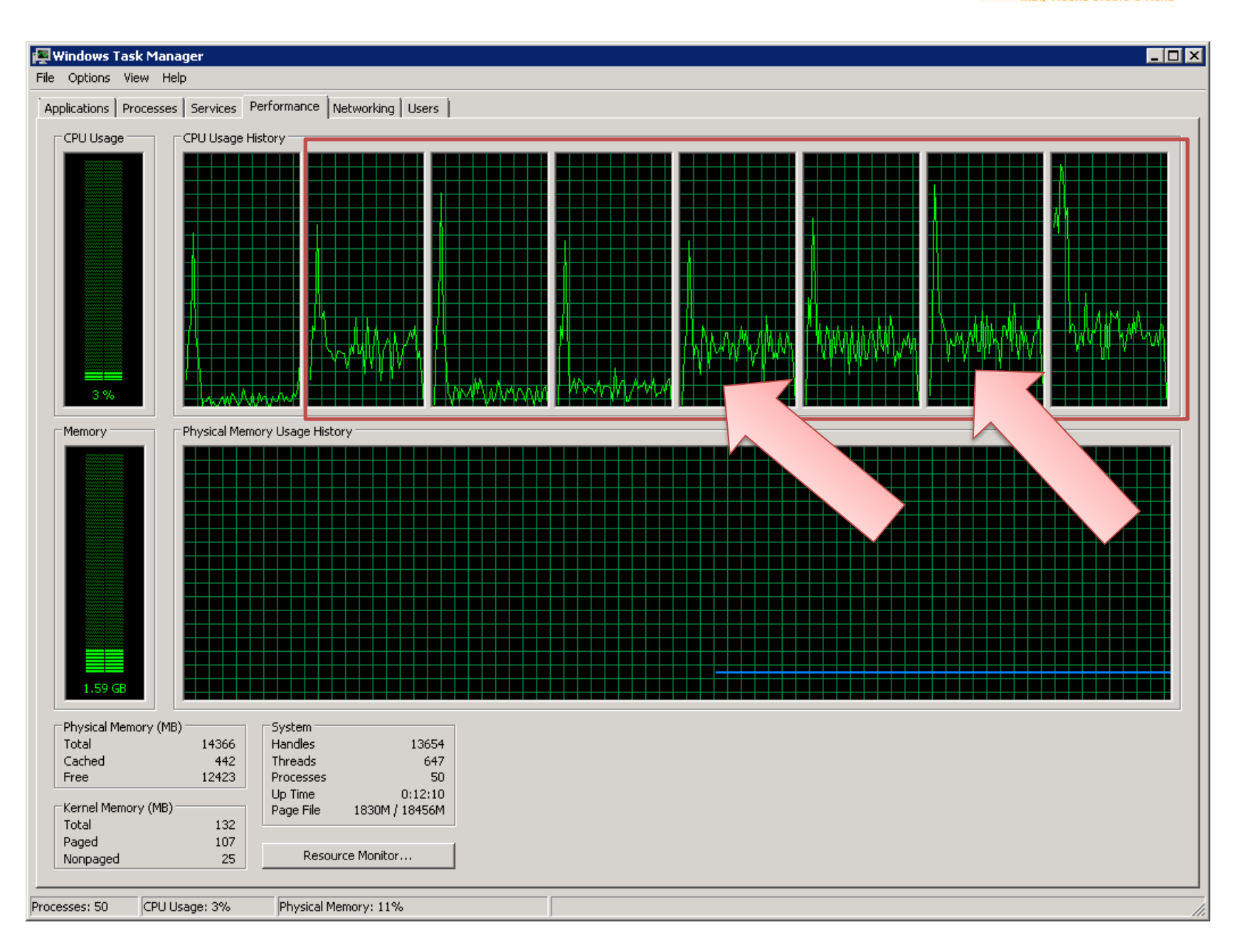

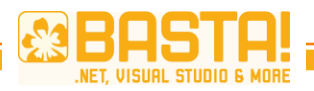

DCdD9dDCI ZUIII-02-ZU 12:06:57,7244704 (NOGES/S;Tilgfilways/S) (illes/S) 0/1440/0 f5659eaa4 2011-02-20 12:08:36.7244704 Nodes/s;Highways/s;Tiles/s: 0/1481/0 4eb0c2b01e 2011-02-20 12:08:35.7244704 Nodes/s:Highways/s:Tiles/s: 0/1415/0 2011-02-20 12:08:34.7234704 Nodes/s:Highways/s:Tiles/s: 0/957/0 1e23b1c3cf b86b91df6 2011-02-20 12:08:34.0244704 Nodes/s;Highways/s;Tiles/s; 0/1438/0 172b65ddd70 2011-02-20 12:08:33.0244704 Nodes/s:Highways/s:Tiles/s: 0/1461/0 If0fd1df8a2 2011-02-20 12:08:32.0244704 Nodes/s:Highways/s:Tiles/s: 0/1441/0 7da4bf3c8 2011-02-20 12:08:31.2244704 Nodes/s:Highways/s:Tiles/s: 0/0/0 iadf312cc4 2011-02-20 12:08:31.0244704 Nodes/s:Highways/s:Tiles/s: 0/2877/0 38327acbcb 2011-02-20 12:08:29.0234704 Nodes/s:Highways/s:Tiles/s: 0/1436/0 3edbfb132e 2011-02-20 12:08:28.0244704 Nodes/s:Highways/s:Tiles/s: 0/1429/0 19f771d7fc 2011-02-20 12:08:27.0244704 Nodes/s:Highways/s:Tiles/s: 0/6703/0 )f98e92857 2011-02-20 12:08:26.0244704 Nodes/s:Highways/s:Tiles/s: 0/11975/0 7e6673df77 2011-02-20 12:08:25.0244704 Nodes/s:Highways/s:Tiles/s: 0/13035/0 f00cb15703 2011-02-20 12:08:24.2244704 Nodes/s:Highways/s:Tiles/s: 0/0/0 vecba32e846 2011-02-20 12:08:24.0244704 Nodes/s:Highways/s:Tiles/s: 0/29902/0 a91fe3115f 2011-02-20 12:08:22.1244704 Nodes/s:Highways/s:Tiles/s: 16966/7066/0 741b3ee94 2011-02-20 12:08:21.7254704 Nodes/s:Highways/s:Tiles/s: 60/0/0 5c3a1b090d 2011-02-20 12:08:21.5234704 Nodes/s:Highways/s:Tiles/s: 252723/0/0 181742793 2011-02-20 12:08:19.4244704 Nodes/s:Highways/s:Tiles/s: 3/0/0 0b1e6b454a 2011-02-20 12:08:19.2244704 Nodes/s;Highways/s;Tiles/s: 49/0/0 1df08735d9 2011-02-20 12:08:19.0244704 Nodes/s;Highways <u> المعداد: 227380/0/0</u> :2eca38e15a 2011-02-20 12:08:16.5244704 Nodes/s;Highw 82399/0/0 6545a3873e 2011-02-20 12:08:14.8554704 Nodes/ Tel /s: 0/0/0 d7b4d2bafa 2011-02-20 12:08:15.5274704< ways/s:Tiles/s: 75340/0/0 57dc3a8ed64 2011-02-20 12:08:14.6534704 N s:Highways/s:Tiles/s: 133362/0/0 a75188ec7 2011-02-20 12:08:13.0244704 Nodes/s;Highways/s;Tiles/s: 182018/0/0 

#### Total: 0,98 Min. 83% faster

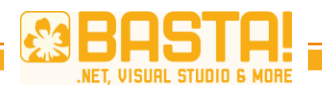

Dynamic, DLR

# **C# DYNAMIC FEATURES**

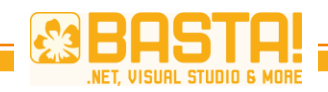

## **C#** dynamic **Keyword**

- Kein compile-time type checking
- Zur Laufzeit wird dynamic zu object + Code zur Auflösung des Member Access
- Kann verwendet werden…
	- …bei Deklarationen von Members, return values, Parameter, lokale Variablen und type constraints
	- …bei Typkonvertierungen
	- …überall wo Typen als Werte verwendet wereden (z.B. is, as, typeof)

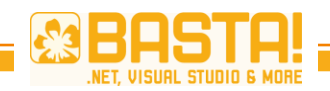

## **C#** dynamic **Keyword**

- Anwendungsbereiche
	- COM API
	- Dynamische Sprachen (z.B. IronPython)
	- HTML DOM
- Nachteile
	- Fehler treten zur Laufzeit auf
	- Etwas längere Laufzeit

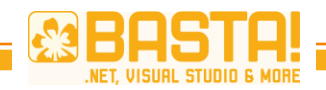

## **Dynamic Language Runtime**

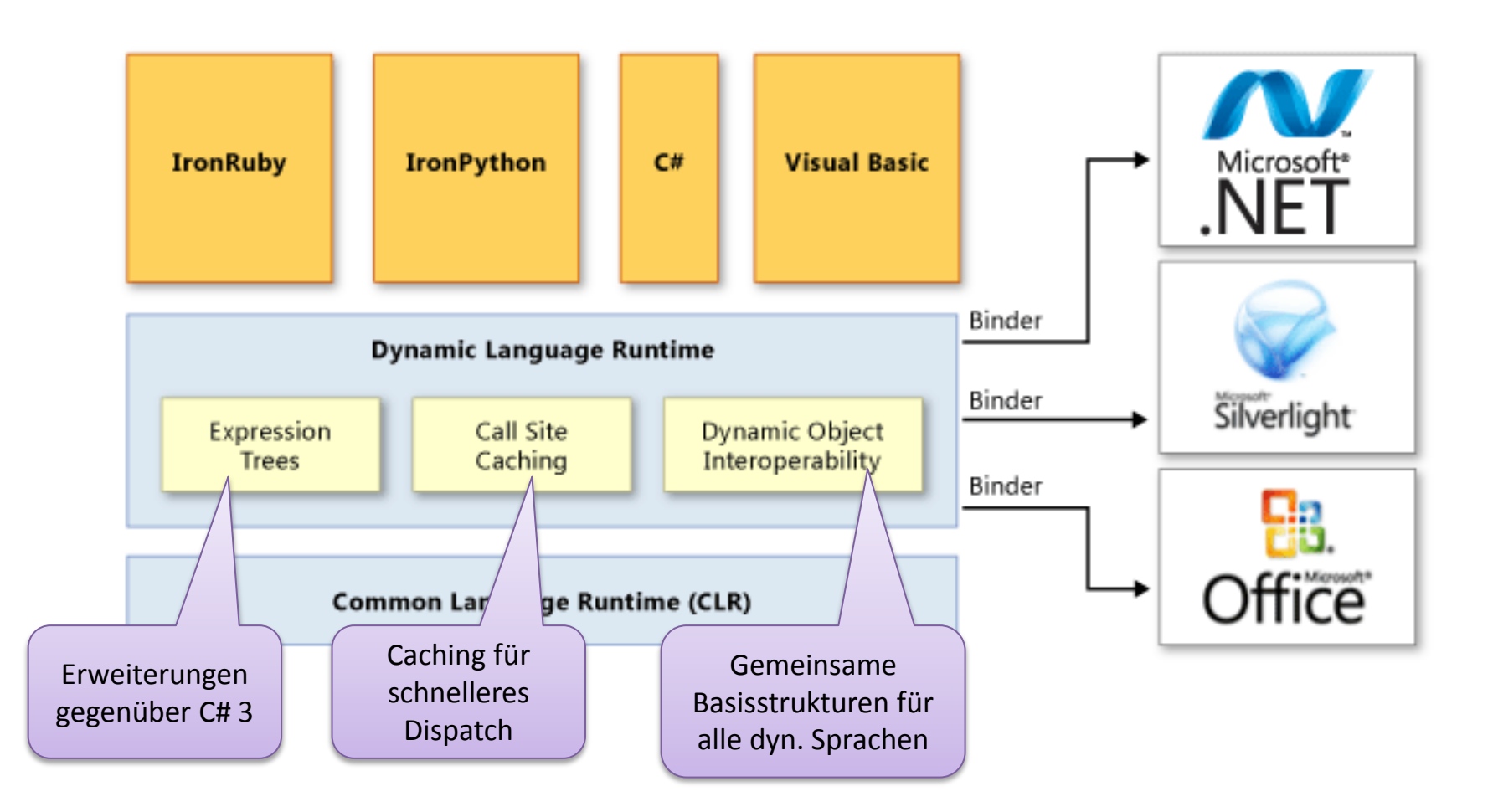

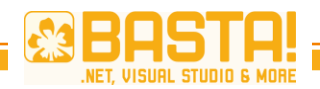

DLR

## **AST in DLR**

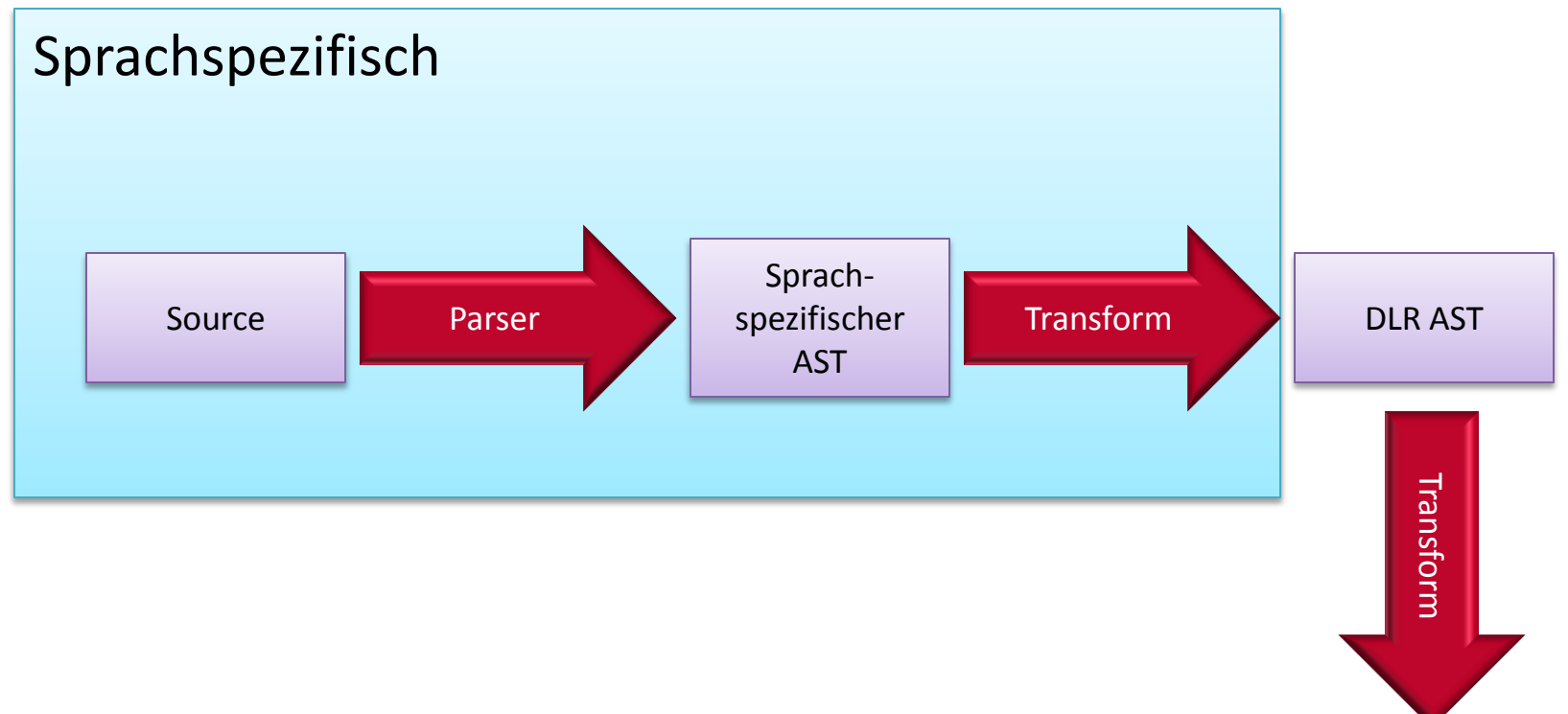

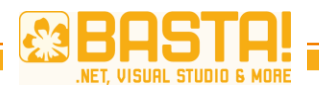

2008

## •**ExpressionTrees in C#**

#### $\Box$  Inheritance Hierarchy

2010

System.Object System.Ling.Expressions.Expression System.Ling.Expressions.BinaryExpression System.Ling.Expressions.BlockExpression System.Ling.Expressions.ConditionalExpression System.Ling.Expressions.ConstantExpression System.Ling.Expressions.DebugInfoExpression System.Ling.Expressions.DefaultExpression System.Ling.Expressions.DynamicExpression System.Ling.Expressions.GotoExpression System.Ling.Expressions.IndexExpression System.Ling.Expressions.InvocationExpression System.Ling.Expressions.LabelExpression System.Ling.Expressions.LambdaExpression System.Ling.Expressions.ListInitExpression System.Ling.Expressions.LoopExpression System.Ling.Expressions.MemberExpression System.Ling.Expressions.MemberInitExpression System.Ling.Expressions.MethodCallExpression System.Ling.Expressions.NewArrayExpression System.Ling.Expressions.NewExpression System.Ling.Expressions.ParameterExpression System.Ling.Expressions.RuntimeVariablesExpression System.Ling.Expressions.SwitchExpression System.Ling.Expressions.TryExpression System.Ling.Expressions.TypeBinaryExpression System.Ling.Expressions.UnaryExpression

#### **Inheritance Hierarchy**

#### System.Object

#### System.Ling.Expressions.Expression

System.Ling.Expressions.BinaryExpression System.Ling.Expressions.ConditionalExpression System.Ling.Expressions.ConstantExpression System.Ling.Expressions.InvocationExpression System.Ling.Expressions.LambdaExpression System.Ling.Expressions.ListInitExpression System.Ling.Expressions.MemberExpression System.Ling.Expressions.MemberInitExpression System.Ling.Expressions.MethodCallExpression System.Ling.Expressions.NewArrayExpression System.Ling.Expressions.NewExpression System.Ling.Expressions.ParameterExpression System.Ling.Expressions.TypeBinaryExpression System.Ling.Expressions.UnaryExpression

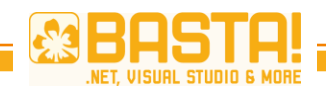

## **DLR Basics**

- IDynamicMetaObjectProvider
	- GetMetaObject  $\rightarrow$  DynamicMetaObject
- DynamicMetaObject
	- Erzeugt Expression Trees für das dynamische Binden
- DynamicObject
	- Vereinfacht die Implementierung von IDynamicMetaObjectProvider
- ExpandoObject
	- Erlaubt dynamisches Hinzufügen und Entfernen von Members
	- Implementiert IDictionary und INotifyPropertyChanged

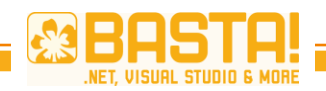

### **Voraussetzungen für IronPython**

- Herunterladen von [IronPython für .NET](http://ironpython.codeplex.com/)
- Referenzen auf
	- IronPython.dll
	- IronPython.Modules.dll
	- Microsoft.Scripting.dll
	- Microsoft.Dynamic.dll

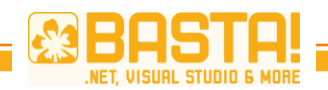

# **Typische Einsatzgebiete**

aus Sicht von C# Entwicklern ;-)

- Typische Anwendungen
	- Automatisieren von Routinetätigkeiten (Makros)
	- Schnittstellen
	- Installation, Wartung, Updates
	- Prototyping
- Nutzen
	- Anpassungsmöglichkeiten vorort beim Kunden eventuell durch den Kunden
	- Kein VS, kein Kompilieren notwendig
	- Dynamisches Programmieren manchmal effektiver (z.B. bei Prototyping)
	- Python ist eine coole Sprache

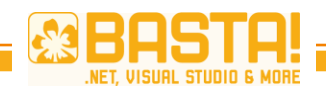

## **Hosting API Grundlagen**

- Microsoft.Scripting.Hosting
- ScriptRuntime
	- Möglichkeit, verschiedene Laufzeitumgebungen voneinander zu trennen (z.B. für Security)
	- Python runtime mit IronPython.Hosting.Python.CreateRuntime()
- ScriptEngine
	- Enthält alle wichtigen Funktionen zum Ausführen von Python Code, zum Zugriff auf Variablen, etc.
	- Python Engine mit IronPython.Hosting.Python.CreateEngine()

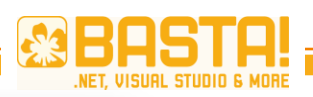

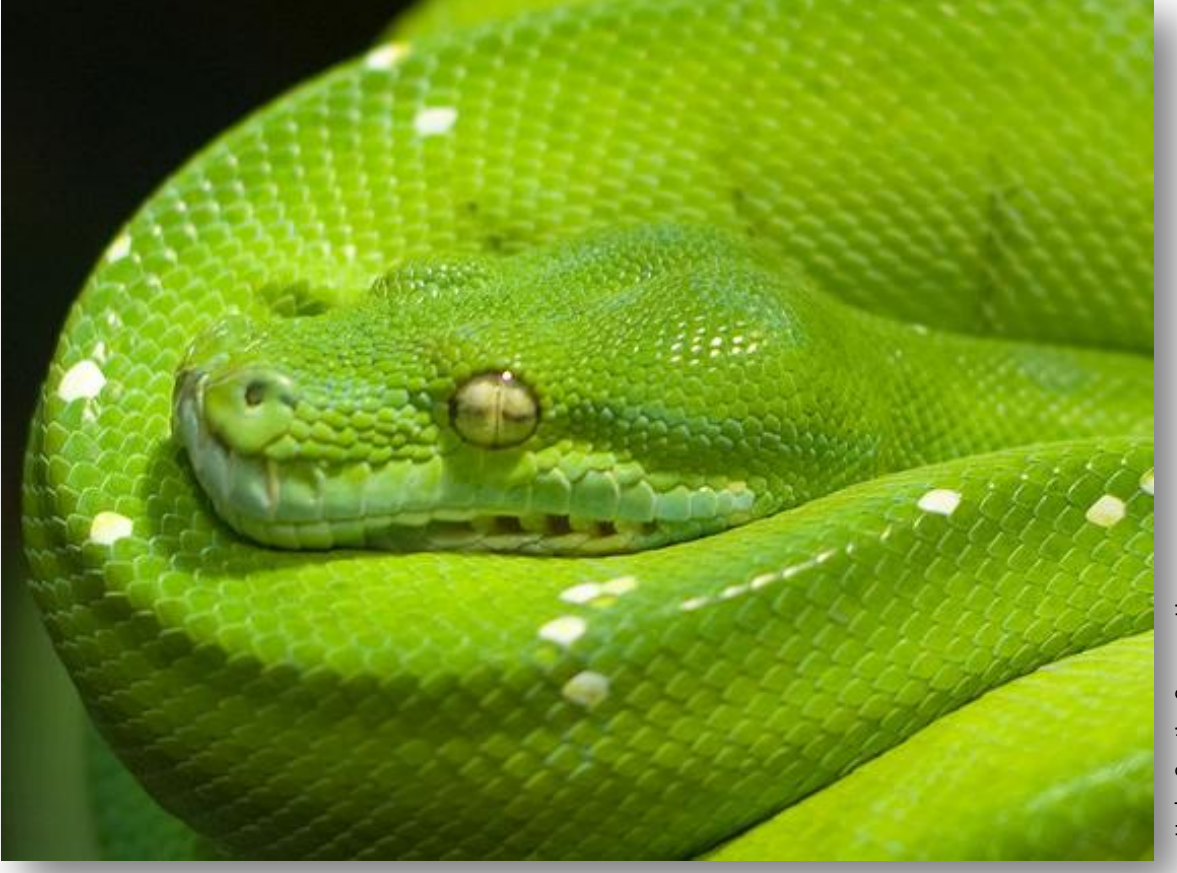

Under Creative Common License<br>http://www.flickr.com/photos/42311564@N00/2355590508/ http://www.flickr.com/photos/42311564@N00/2355590508/Under Creative Common License

#### **Use Case 1: Scripting**

Möglichkeit, im Programm Scripts auszuführen

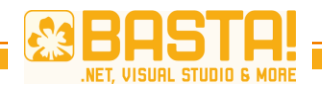

## **Pythondatei ausführen**

```
var engine = Python.CreateEngine();
using (var stream = new ScriptOutputStream( s \Rightarrow {
        this.AppendToScriptOutput(s);
        App.Current.Dispatcher.BeginInvoke(
            new Action(() => this.OnPropertyChanged("ScriptOutput")));
    }, Encoding.UTF8))
{
    engine.Runtime.IO.SetOutput(stream, Encoding.UTF8);
    var scriptSource = engine.CreateScriptSourceFromFile("SampleScript01.py");
    try 
    {
        scriptSource.Execute();
    }
    catch (SyntaxErrorException e) 
    {
        this.AppendToScriptOutput("Syntax error (line {0}, column {1}): {2}", 
            e.Line, e.Column, e.Message);
        App.Current.Dispatcher.BeginInvoke(
            new Action(() => this.OnPropertyChanged("ScriptOutput")));
    }
}
                                                              Wegen asynchroner Ausführung
```
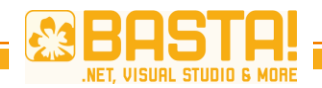

## **Exkurs: ScriptOutputStream**

```
public sealed class ScriptOutputStream : Stream
\mathcal{L}public ScriptOutputStream(Action<string> write, Encoding encoding)
     {
         \lceil \dots \rceilchunks = new BlockingCollection<br/>cbyte[]>();
         this.processingTask = Task.Factory.StartNew(() => {
                  foreach (var chunk in chunks.GetConsumingEnumerable()) {
                       write(this.encoding.GetString(chunk));
                  }
             }, TaskCreationOptions.LongRunning);
     }
    public override void Write(byte[] buffer, int offset, int count)
    \{var chunk = new byte[count];
         Buffer.BlockCopy(buffer, offset, chunk, 0, count);
         this.chunks.Add(chunk);
    }
    public override void Close()
    {
         this.chunks.CompleteAdding();
         try { this.processingTask.Wait(); }
         finally { base.Close(); }
    }
    \Gamma…\Gamma}
                                             Producer
                                                                              Consumer
```
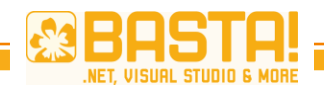

## •**Beispielscript in Python**

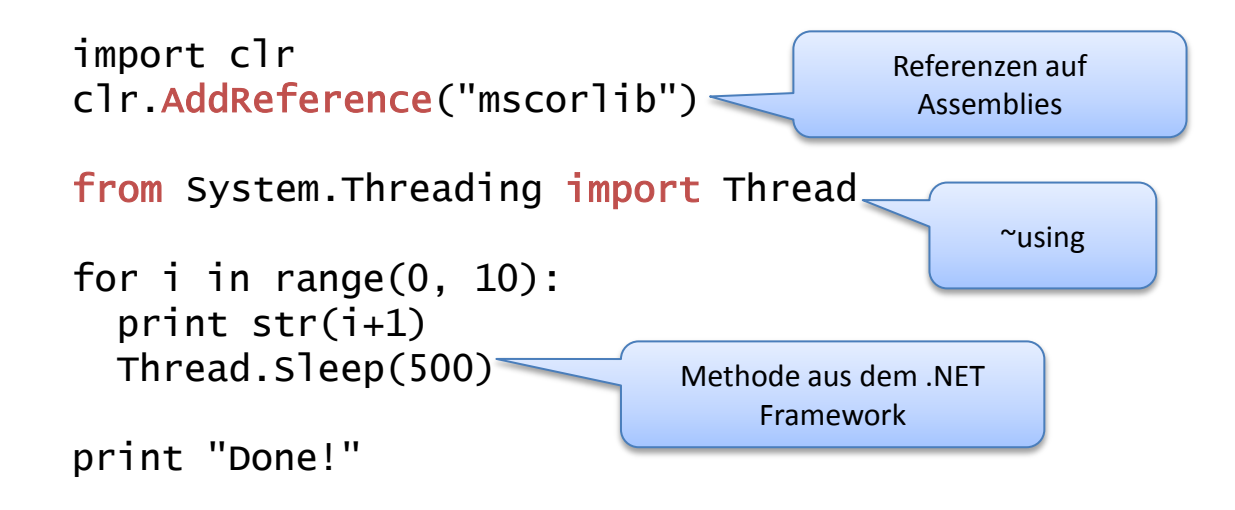

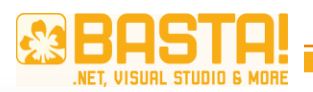

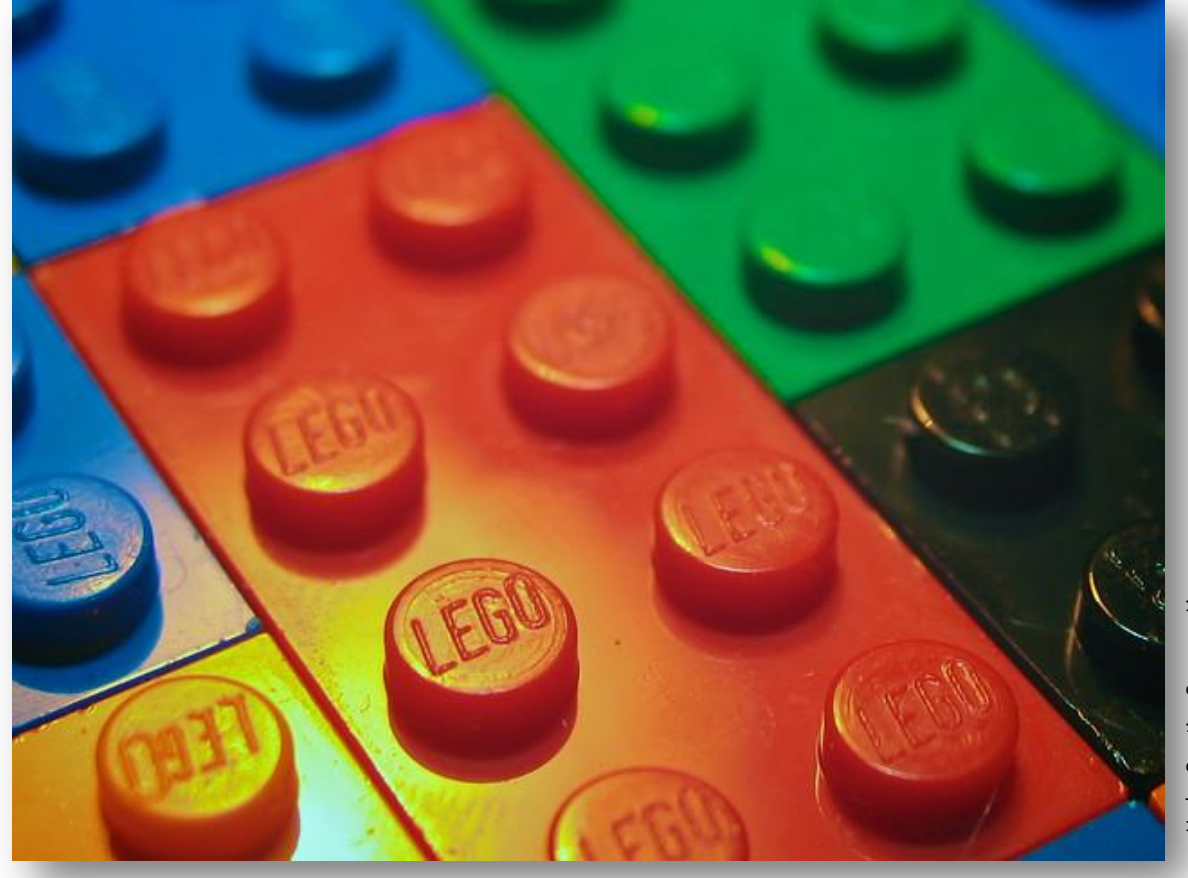

Under Creative Common License<br>http://www.flickr.com/photos/pixel8ed/3842982196/ http://www.flickr.com/photos/pixel8ed/3842982196/Under Creative Common License

#### **Use Case 2: Dynamisches UI**

C# UI durch dynamische Elemente erweitern

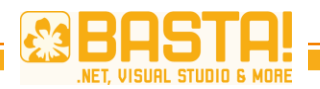

## •**Beispielscript in Python**

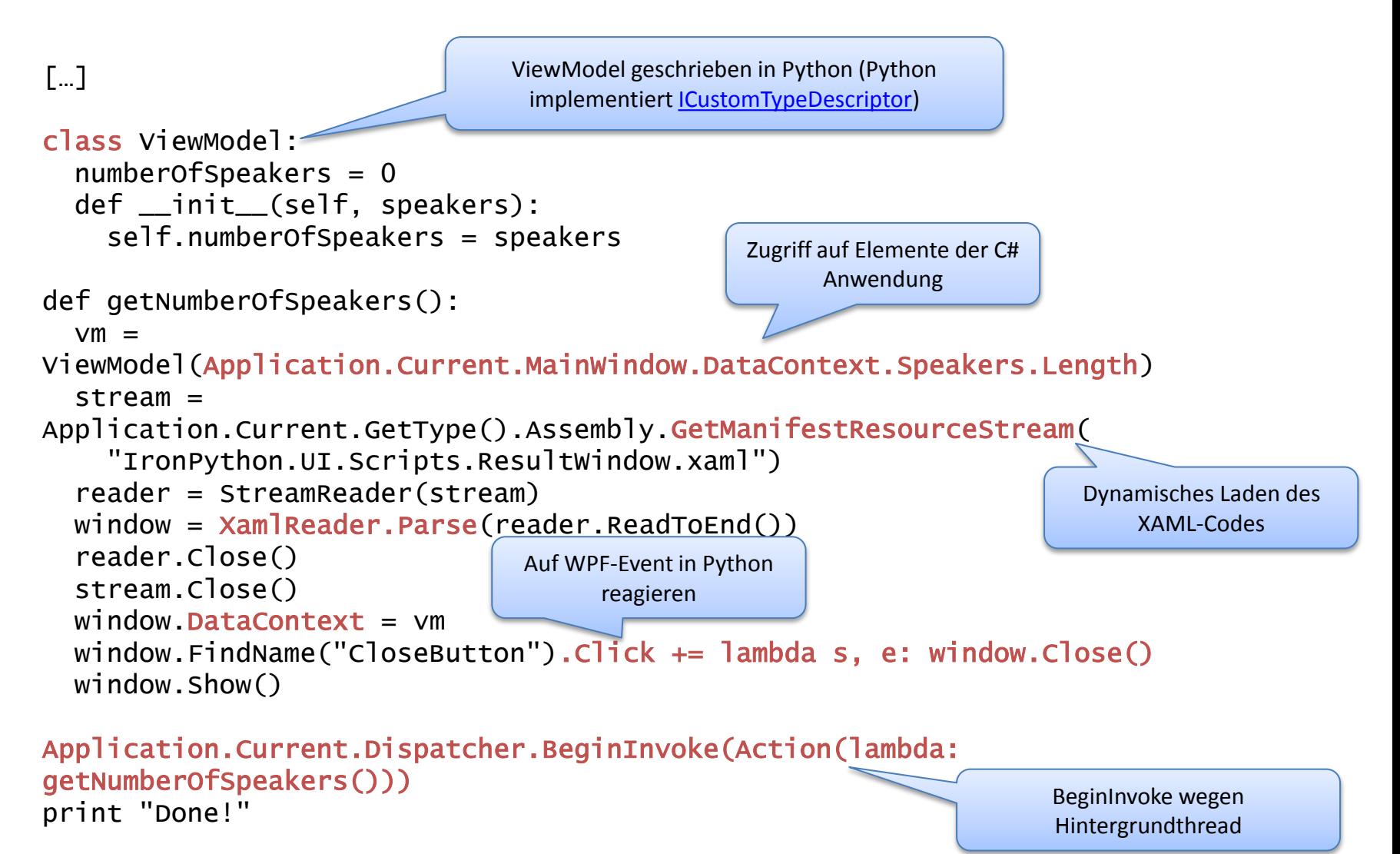
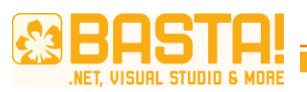

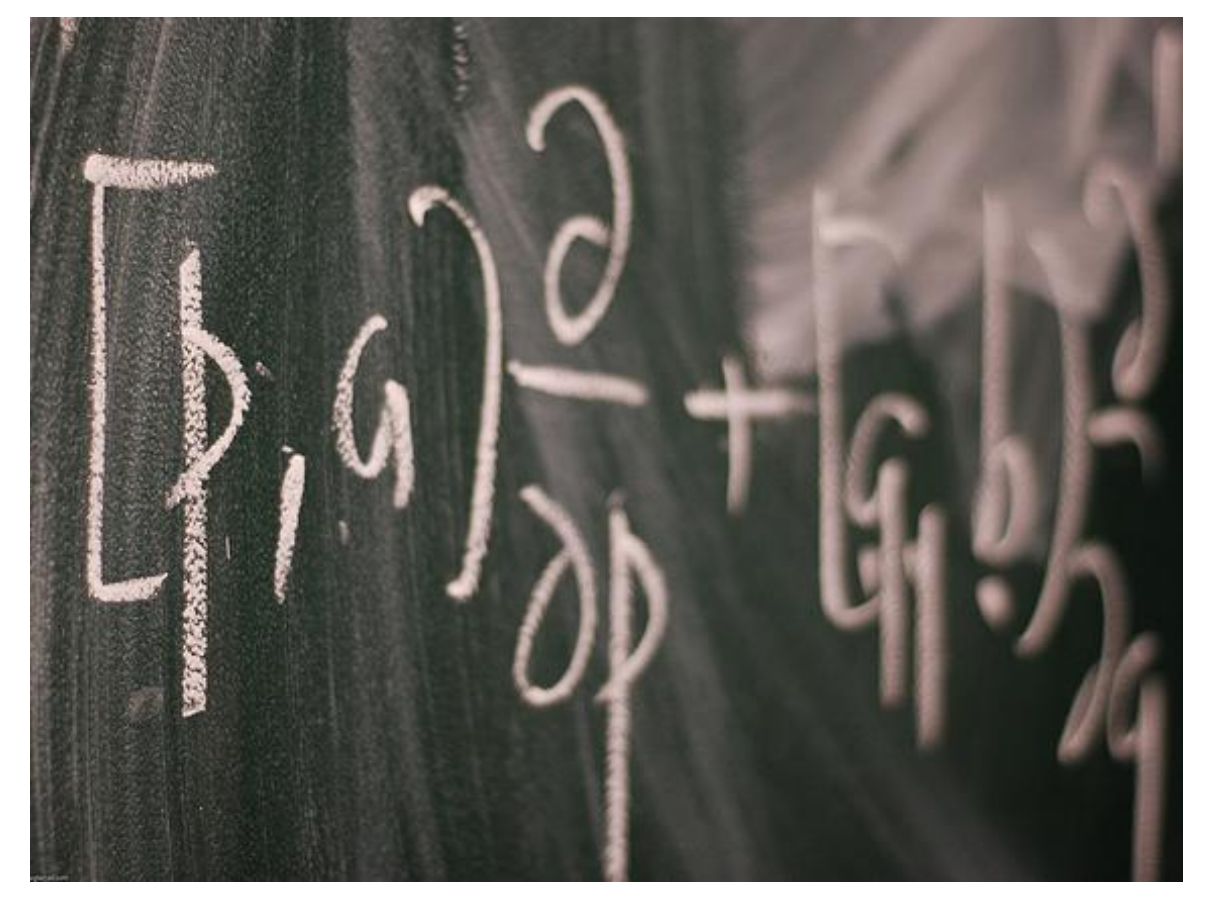

Under Creative Common License<br>http://www.flickr.com/photos/eriwst/2421129047/ http://www.flickr.com/photos/eriwst/2421129047/Under Creative Common License

#### Use Case 3: Berechnete Spalten

Geschäftsobjekte mit Hilfe von Python um berechnete Spalten erweitern

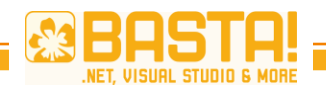

# **Hilfsklasse zum Erweitern**

```
public class ExtendedObject<T> : DynamicObject 
{
   private Dictionary<string, Func<T, object>> calculatedProperties = 
       new Dictionary<string, Func<T, object>>();
   public ExtendedObject(T underlyingObject)
    {
       this.UnderlyingObject = underlyingObject;
    }
   public T UnderlyingObject { get; private set; }
   public void AddCalculatedProperty(string propertyName, string formula)
    {
       // Proper error handling is missing!!!
       var engine = Python.CreateEngine();
       var script = engine.CreateScriptSourceFromString(formula);
       var function = script.Execute<Func<T, object>>();
       this.calculatedProperties.Add(propertyName, function);
   }
    […]
                                                        DLR.
                                                                  Formel = Python Lambda 
                                                                      Expression
```
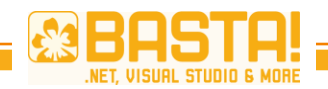

# **Hilfsklasse zum Erweitern**

```
public override bool TryGetMember(GetMemberBinder binder, out object 
result)
    {
       if (this.calculatedProperties.ContainsKey(binder.Name))
        {
           result = this.calculatedProperties[binder.Name](
               this.UnderlyingObject);
           return true;
        }
       else
        {
           if (this.UnderlyingObject.GetType().GetProperty(binder.Name) != 
null)
            {
                result = this.UnderlyingObject.GetType().InvokeMember(
                   binder.Name, BindingFlags.GetProperty, null, 
                   this.UnderlyingObject, null);
               return true;
            }
        }
        return base.TryGetMember(binder, out result);
    }
}
                                           Aufruf der zuvor 
                                         kompilierten Funktion
                                                                     Dynamischer Aufruf über 
                                                                          Reflection
```
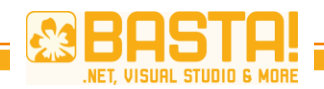

# **Praktische Anwendung**

```
\Gamma…\Gammathis.Speakers = context.Speakers.Include("Sessions").ToArray()
    .AsParallel()
    .Select(speaker => new ExtendedObject<Speaker>(speaker)).ToArray();
this.Speakers.AsParallel()
    .ForAll(eo => eo.AddCalculatedProperty("FullName", 
        "lambda s: s.LastName + \", \" + s.FirstName"));
\lceil \dots \rceilBerechnete Spalte als 
                                                                        Python Lambda
```

```
<DataGrid […]>
   <DataGrid.Columns>
       <DataGridTextColumn Binding="{Binding Path=FirstName}" […] />
       […]
       <DataGridTextColumn Binding="{Binding Path=FullName}" […] />
   </DataGrid.Columns>
</DataGrid>
                                          Ganz normales Binding in
```
UI (WPF)

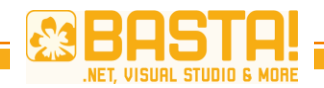

# **Advanced: LINQ in Python**

```
this.Speakers.AsParallel().ForAll(
   eo => eo.AddCalculatedProperty("NumberOfApprovedSessions", @"
import clr
clr.AddReference(""System.Core"")
from System.Linq import Enumerable 
lambda s: Enumerable.Count(s.Sessions, lambda p: p.Approved)"));
this.Speakers.AsParallel().ForAll(
   eo => eo.AddCalculatedProperty("NumberOfApprovedSessions", 
   "lambda s: len([session for session in s.Sessions if 
        session.Approved])"));
             Linq in Python Lambda
           Das gleiche mit Python list
              comprehension
```
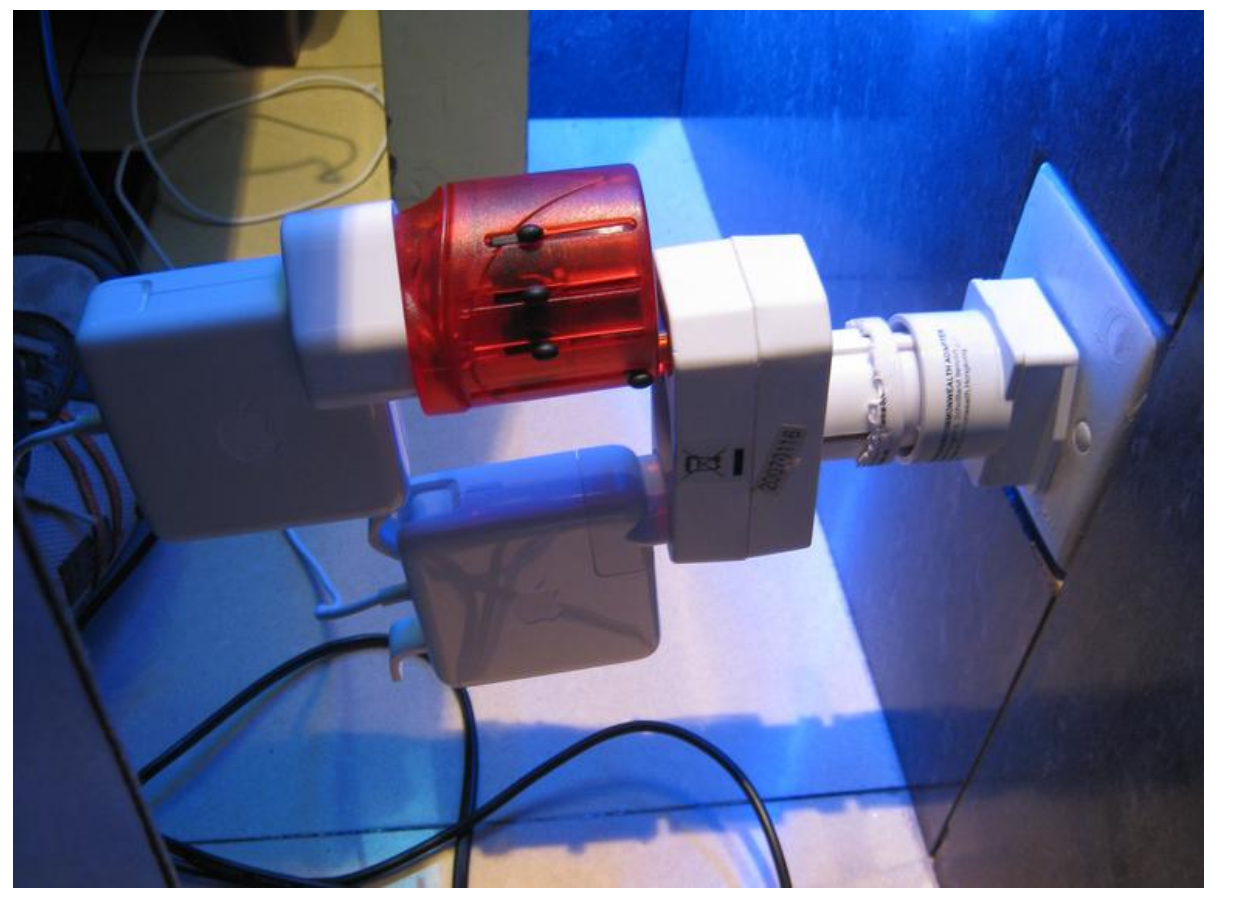

Under Creative Common License<br>http://www.flickr.com/photos/mroach/3922903520/ Under Creative Common License http://www.flickr.com/photos/mroach/3922903520/

#### **Use Case 4: Simplify ViewModel**

The last converter ever written ;-)

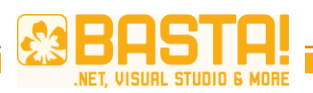

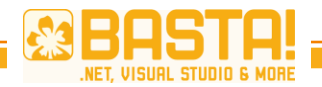

#### **IronPython Converter**

```
public object Convert(object value, Type targetType, object parameter, 
   CultureInfo culture)
{
   var engine = Python.CreateEngineering();var scope = engine.CreateScope();
    scope.SetVariable("Value", value);
    engine.CreateScriptSourceFromString(parameter.ToString(),
        SourceCodeKind.Expression);
   var result = engine.Execute(parameter.ToString(), scope);
    return result;
}
<DataGridTemplateColumn Header="Number of approved Sessions">
    <DataGridTemplateColumn.CellTemplate>
        <DataTemplate>
           <Border Background="{Binding Path=NumberOfApprovedSessions, 
   Converter={StaticResource ResourceKey=IronPythonExpressionConverter}, 
    ConverterParameter='" Red" if Value == 0 else " Green" '}">
               <TextBlock Text="{Binding Path=NumberOfApprovedSessions}" />
           </Border>
        </DataTemplate>
    </DataGridTemplateColumn.CellTemplate>
</DataGridTemplateColumn>
                                                                      Converter
                                                                         WPF
```
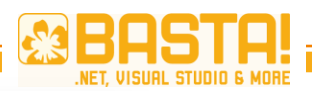

http://www.flickr.com/photos/44442915@N00/4430052521/

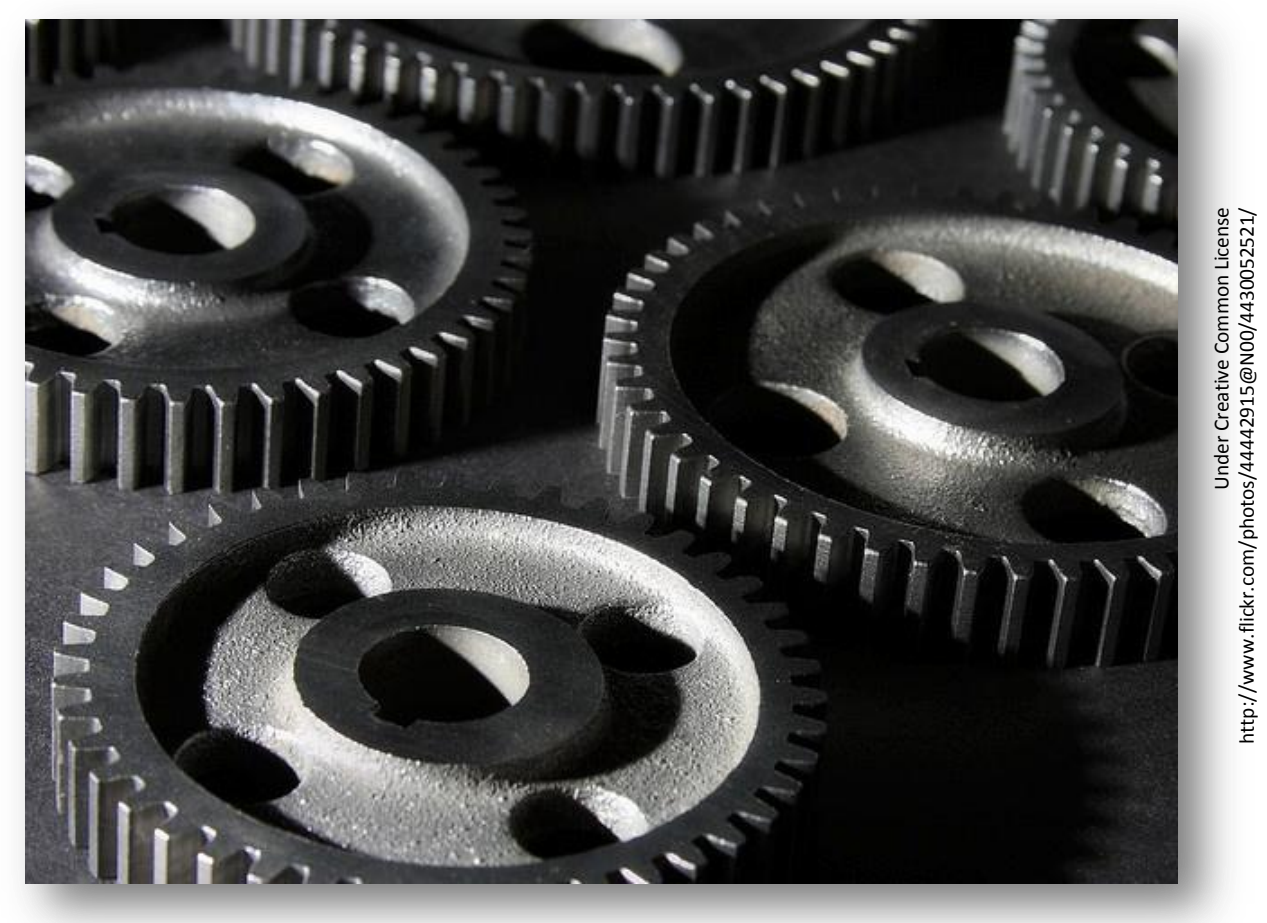

#### **Use Case 5: Logik in Python**

Teile der Verarbeitungsfunktionen in Python

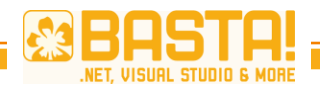

## •**Python Beispielcode**

```
this.ApproveSessionCommand = new GenericCommand(
    x \Rightarrow this. Selected Session != null,
    x \Rightarrow{
       var engine = Python.CreateEngine();
       var scope = engine. CreateScope();
        scope.SetVariable("viewModel", this);
        engine.CreateScriptSourceFromString(@"
viewModel.SelectedSession.Approved = True
viewModel.SaveChanges()
").Execute(scope);
    }, this);
                                                              Variablen an Script 
                                                                 übergeben
```
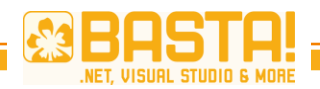

#### **Excel-Export**

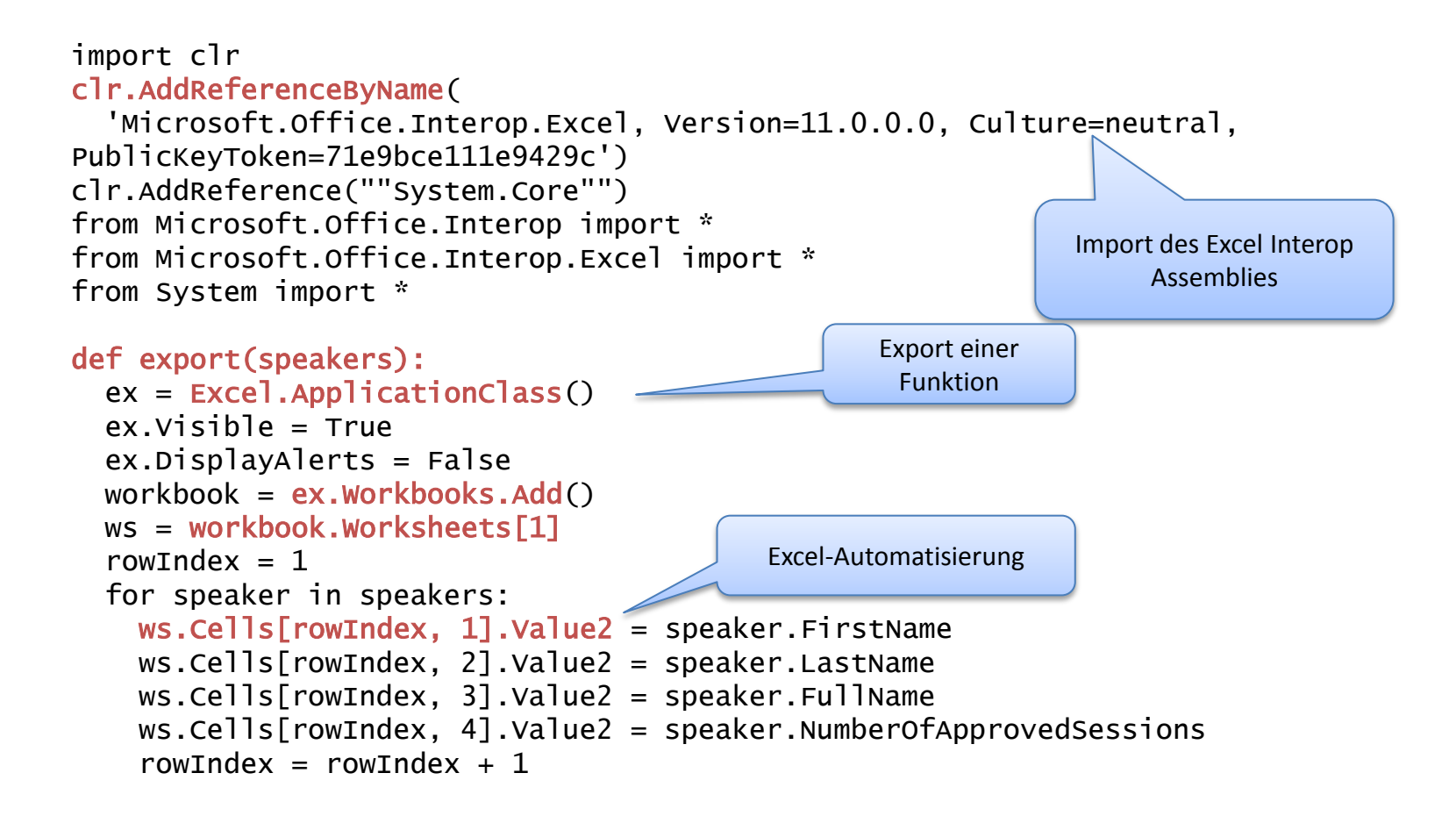

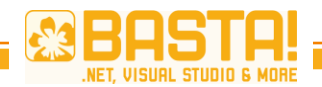

#### •**Excel-Export**

```
var engine = Python.CreateEngine();
var scope = engine.CreateScope();
var scriptSource = @"[…]";
engine.CreateScriptSourceFromString(scriptSource).Execute(scope);
dynamic exportFunc = scope.GetVariable("export");
engine.Operations.Call(exportFunc, this.Speakers);
                Aufruf der Funktion mit 
                ObjectOperations
                                                                Funktionsdefinition 
                                                                   abfragen
```
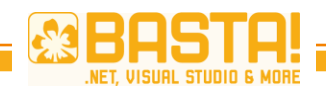

# **Weitere Ressourcen**

- IronPython Dokumentation
	- [http://www.ironpython.net](http://www.ironpython.net/)
	- [http://docs.python.org](http://docs.python.org/)
	- Sourcecode (DLR und IronPython sind auf [codeplex](http://www.codeplex.com/))
- Lust, IronPython in einer echten Anwendung auszuprobieren?
	- [http://www.timecockpit.com](http://www.timecockpit.com/)

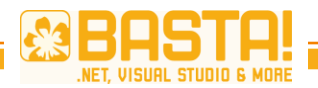

Why does the world need MEF?

# **THE PROBLEM**

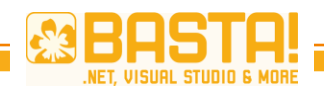

# **Original Goals**

- Before MEF
	- Multiple extensibility mechanism for different Microsoft tools (e.g. Visual Studio, Trace Listeners, etc.)
	- Developers outside of MS had the same problem
- MEF: Provide standard mechanisms for hooks for 3rd party extensions
- Goal: *Open and Dynamic Applications*
	- make it easier and cheaper to build extensible applications and extensions

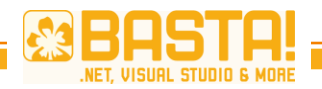

### **MEF** "Hello World"

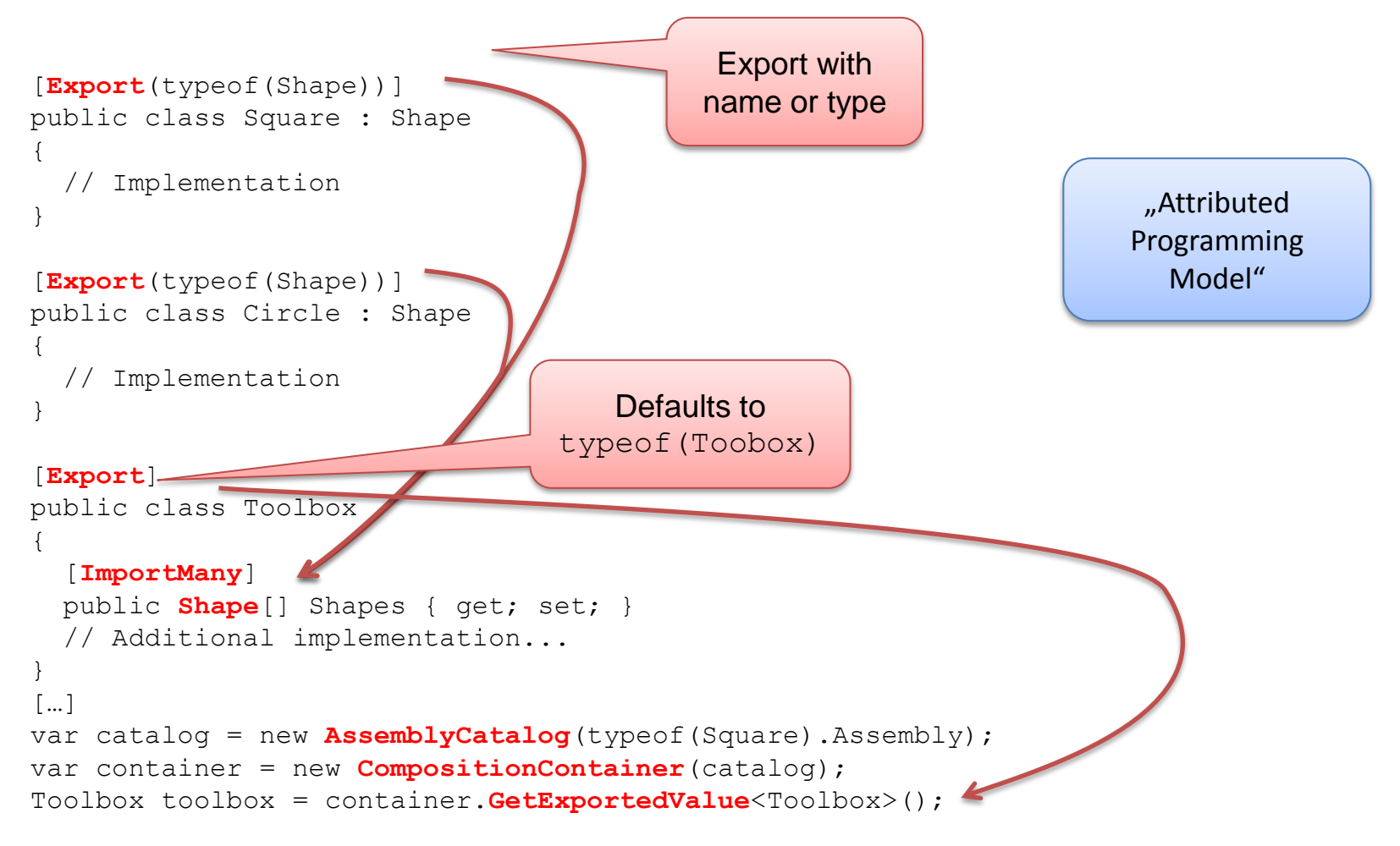

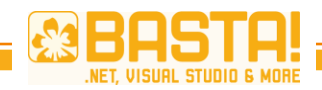

# **MEF "Hello World" (continued)**

- *Parts*
	- Square, Circle and Toolbox
- *Dependencies*
	- Imports (Import-Attribute)
	- E.g. Toolbox. Shapes
- *Capabilities*
	- Exports (Export-Attribute)
	- E.g. Square, Circle

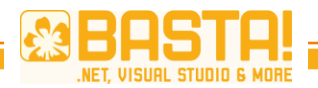

**DEMO** MEF "Hello World"

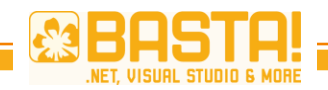

# **Exports And Imports**

- Export attribute
	- Class
	- Field
	- **Property**
	- Method
- Import attribute
	- Field
	- **Property**
	- Constructor parameter
- Export and import must have the same contract
	- Contract name and contract type
	- Contract name and type can be inferred from the decorated element

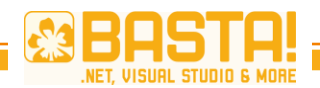

# **Inherited Exports**

```
•[Export]
public class NumOne
{
      [Import]
     public IMyData MyData
        { get; set; }
}
public class NumTwo : NumOne
{
}
[InheritedExport]
public class NumThree
{
      [Export]
    Public IMyData MyData { get; set; }
}
public class NumFour : NumThree
{
}
                                           Import automatically 
                                                inherited
                                                     Export NOT inherited
                                                  \rightarrow NumTwo has no exports
                                              Inherits export with 
                                              contract NumThree
                                            (including all metadata)
                                                    Member-level exports 
                                                      are never inherited
```
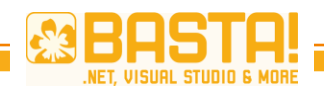

# **MEF Catalogs**

- Catalogs provide components
- Derived from

System.ComponentModel.Composition. Primitives.ComposablePartCatalog

- AssemblyCatalog
	- Parse all the parts present in a specified assembly
- DirectoryCatalog
	- Parses the contents of a directory
- TypeCatalog
	- Accepts type array or a list of managed types
- AggregateCatalog
	- Collection of ComposablePartCatalog objects

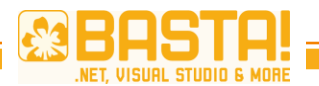

Directory catalog sample

# **DEMO**

# **IMPORT TYPES**

How to import using MEF

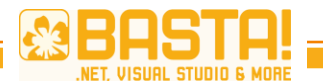

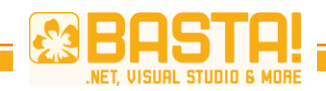

# **Lazy Imports**

- Imported object is not instantiated immediately
	- Imported (only) when accessed
- Sample:

```
public class MyClass
{
     [Import]
     public Lazy<IMyAddin> MyAddin
        { get; set; }
}
```
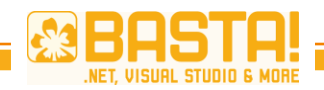

# **Prerequisite Imports**

- Composition engine uses parameter-less constructor by default
- Use a different constructor with ImportingConstructor attribute
- Sample:

```
[ImportingConstructor]
public MyClass(
   [Import(typeof(IMySubAddin))]IMyAddin
     MyAddin)
{
  theAddin = MyAddin;
}
                                   Could be removed
                                   here; automatically
                                      imported
```
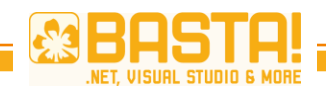

# **Optional Imports**

- By default composition fails if an import could not be fulfilled
- Use AllowDefault property to specify optional imports
- Sample:

```
public class MyClass
\{ [Import(AllowDefault = true)]
     public Plugin thePlugin { get; set; }
}
```
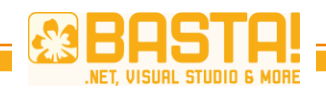

# **Creation Policy**

- RequiredCreationPolicy property
- CreationPolicy.Any
	- Shared if importer does not explicitly request NonShared
- CreationPolicy.Shared
	- Single shared instance of the part will be created for all requestors
- CreationPolicy.NonShared
	- New non-shared instance of the part will be created for every requestor

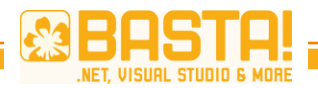

**DEMO** Part Lifecycle

# **METADATA AND METADATA VIEWS**

Advanced exports

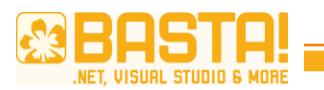

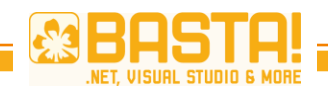

# **Goal**

- Export provides additional metadata so that importing part can decide which one to use
- Import can inspect metadata without creating exporting part
- Prerequisite: Lazy import

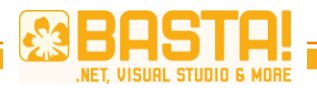

Metadata and metadata views (10 Minutes)

# **DEMO**

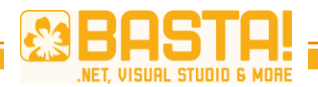

#### **Metadata**

```
namespace MetadataSample
{
 public interface ITranslatorMetadata
  {
   string SourceLanguage { get; }
   [DefaultValue("en-US")]
   string TargetLanguage { get; }
  }
}
                  namespace MetadataSample
                   {
                    [Export(typeof(ITranslator))]
                     [ExportMetadata("SourceLanguage", "de-DE")]
                    [ExportMetadata("TargetLanguage", "en-US")]
                    public class GermanEnglishTranslator : ITranslator
                    {
                      public string Translate(string source)
                      {
                        throw new NotImplementedException();
                      }
                    }
                   }
                                                  Export Metadata can
                                                     be mapped to
                                                     metadata view
                                                       interface
```
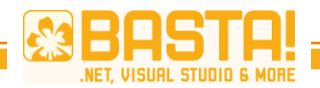

# **Metadata (continued)**

}

}

```
namespace MetadataSample
\{class Program
   {
      static void Main(string[] args)
      {
         var catalog = new AssemblyCatalog(
            typeof(ITranslator).Assembly);
         var container = new CompositionContainer(catalog);
         // We need a translator from hungarian to english
         Lazy<ITranslator, ITranslatorMetadata> translator =
            container
            .GetExports<ITranslator, ITranslatorMetadata>()
            .Where(t \Rightarrow t.Metadata.SourceLanguage == "hu-HU"
               && t.Metadata.TargetLanguage == "en-US")
            .FirstOrDefault();
      }
```
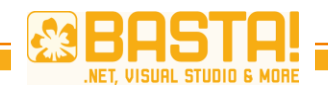

#### **Custom Export Attributes**

```
[TranslatorExport("de-DE", "en-US")]
```

```
public class GermanEnglishTranslator
  : ITranslator
{
  public string Translate(
    string source)
  {
    throw new NotImplementedException();
  }
}
```

```
[Export(typeof(ITranslator))]
[ExportMetadata("SourceLanguage", "de-DE")]
[ExportMetadata("TargetLanguage", "en-US")]
public class GermanEnglishTranslator
  : ITranslator
{
  public string Translate(
    string source)
  {
    throw new NotImplementedException();
  }
}
```

```
Custom export 
attributes makes code 
   much cleaner.
```
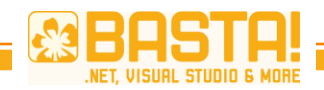

#### **Custom Export Attributes (continued)**

```
[MetadataAttribute]
[AttributeUsage(AttributeTargets.Class, AllowMultiple = false)]
public class TranslatorExportAttribute
   : ExportAttribute, ITranslatorMetadata
{
   public TranslatorExportAttribute(
       string sourceLanguage, string targetLanguage)
       : base(typeof(ITranslator))
       {
          this.SourceLanguage = sourceLanguage;
          this. TargetLanguage = targetLanguage;}
       public string SourceLanguage { get; private set; }
      public string TargetLanguage { get; private set; }
   }
}
```
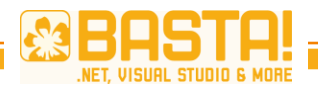

#### **DEMO** Using MEF To Extend A WPF Application

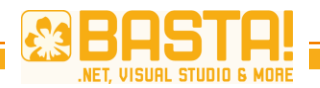

# **MEF AND SILVERLIGHT**
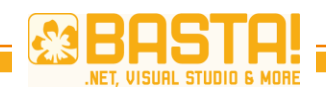

## **MEF In Silverlight**

- Additional catalog DeploymentCatalog
	- Load exported parts contained in XAP files
	- Provides methods for asynchronously downloading XAP files containing exported parts (DeploymentCatalog.DownloadAsync)
- Goal
	- Minimize initial load times
	- Application can be extended at run-time

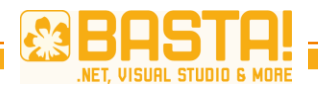

MEF and Silverlight

### **DEMO**

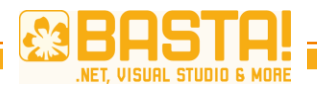

Read more about help, find the right tools

## **RESOURCES**

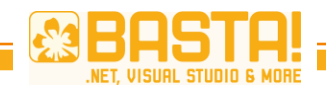

#### **Resources About MEF**

- Managed Extensibility Framework on [MSDN](http://msdn.microsoft.com/en-us/library/dd460648.aspx)
- Managed Extensibility Framework for .NET 3.5 on **Codeplex**
- [Visual Studio 2010 and .NET Framework 4](http://www.microsoft.com/downloads/en/details.aspx?familyid=752CB725-969B-4732-A383-ED5740F02E93&displaylang=en)  **[Training Kit](http://www.microsoft.com/downloads/en/details.aspx?familyid=752CB725-969B-4732-A383-ED5740F02E93&displaylang=en)**

# 12 | E | S

## VIELEN DANK FÜR IHRE **MITARBEIT!**